# การออกแบบระบบควบคุมแบบสไลด์ดิ่งโหมดเพื่อใช้ในการควบคุมแขนกล  $\bf CRS$  A255 แบบ 3 แกน ให้เคลื่อนที่ตามเส้นทางที่กำหนด

## **SLIDING MODE CONTROL DESIGN FOR TRAJECTORY TRACKING OF 3-AXIS CRS A255 ROBOT MANIPULATOR ARM**

บรรจง กะการดี

วิทยานิพนธ์นี้เป็นส่วนหนึ่งของการศึกษาตามหลักสูตร ปริญญาวิศวกรรมศาสตรมหาบัณฑิต สาขาวิชาวิศวกรรมเครื่องกล กณะวิศวกรรมศาสตร์ ุ่มหาวิทยาลัยเทคโนโลยีราชมงคลชัญบุรี ปีการศึกษา 2555 ลิขสิทธิ์ของมหาวิทยาลัยเทคโนโลยีราชมงคลชัญบุรี

# การออกแบบระบบควบคุมแบบสไลด์ดิ่งโหมดเพื่อใช้ในการควบคุมแขนกล CRS A255 แบบ 3 แกน ให้เคลื่อนที่ตามเส้นทางที่กำหนด

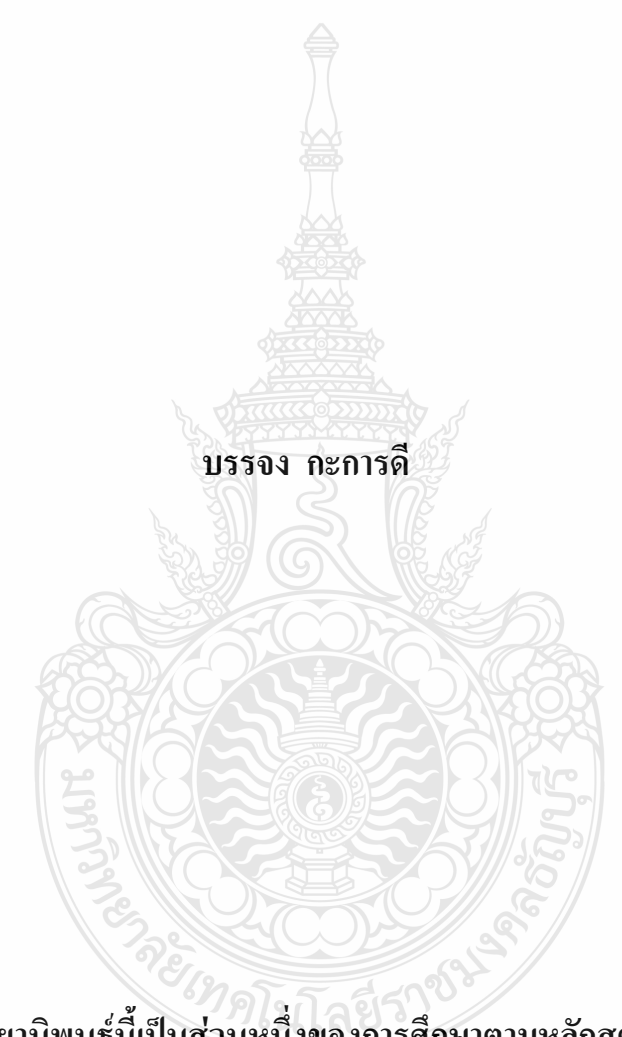

วิทยานิพนธ์นี้เป็นส่วนหนึ่งของการศึกษาตามหลักสูตร ปริญญาวิศวกรรมศาสตรมหาบัณฑิต สาขาวิชาวิศวกรรมเครื่องกล คณะวิศวกรรมศาสตร์ มหาวิทยาลัยเทคโนโลยีราชมงคลชัญบุรี ปีการศึกษา 2555 ลิขสิทธิ์ของมหาวิทยาลัยเทคโนโลยีราชมงคลธัญบุรี

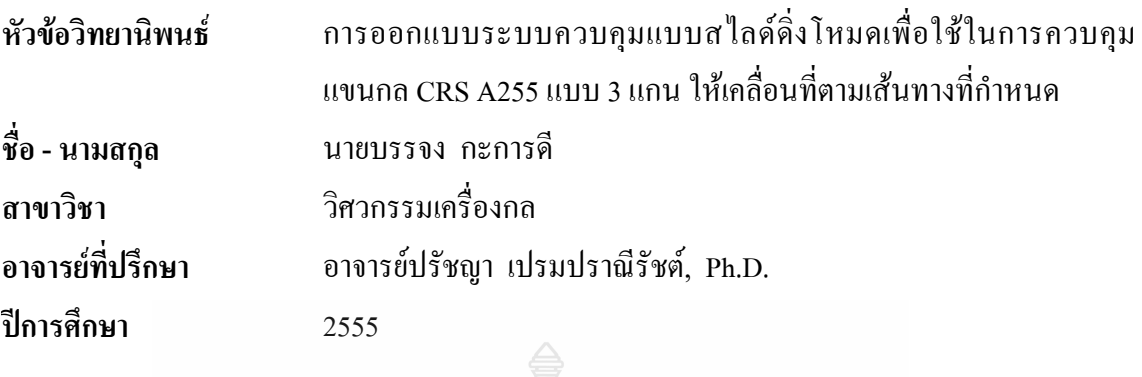

### **บทคัดย่อ**

งานวิจัยนี้ศึกษาวิธีการควบคุมหุ่นยนต์ด้วยระบบควบคุมแบบส ไลด์ดิ่งโหมด ในการ ควบคุมการเคลื่อนที่ของแขนหุ่นยนต์ 3 แกน สมการการเคลื่อนที่ของแขนหุ่นยนต์นั้น เป็นแบบใม่ เป็นเชิงเส้นอีกทั้งค่าพารามิเตอร์บางตัวของหุ่นยนต์นั้นไม่ทราบค่าที่แน่นอนจนทำให้เกิดการแกว่ง หรือค่าความคลาดเคลื่อนในการเคลื่อนที่ การควบคุมแบบส ไลด์ดิ่งโหมด จะสามารถแก้ช่วยปัญหา เหล่านี้ได้ และสามารถควบคุมแขนกลให้เคลื่อนที่ตามเส้นทางที่กำหนดได้อย่างแม่นยำอีกด้วย

ส่วนแรกของงานวิจัยนี้ได้ทำการทดสอบเปรียบเทียบประสิทธิภาพของระบบควบคุมแบบ พีดี และแบบสไลด์ดิ่งโหมดกับแบบจำลองทางพลศาสตร์ของแขนหุ่นยนต์ CRS A255 แบบ 3 แกน ให้เคลื่อนที่ตามเส้นทางที่กำหนดแบบฟังก์ชั่นซายน์ จากผลการจำลองระบบการควบคุมการเคลื่อนที่ ด้วยโปรแกรม Matlab/Simulink แสคงให้เห็นว่าระบบควบคุมแบบสไลด์ดิ่งโหมดมีประสิทธิภาพใน การควบคุมได้ดีกว่าระบบควบคุมแบบพีดี

ส่วนที่สองทำการทดลองกับแขนหุ่นยนต์จริง ใด้ทำการเปรียบเทียบประสิทธิภาพของ ระบบควบคุมแบบพีไอดีและแบบสไลด์ดิ่งโหมดในการควบคุมให้แขนหุ่นยนต์ CRS A255 แบบ 3 แกนให้เคลื่อนที่ตามเส้นทางที่กำหนดแบบฟังชั่นก์ซายน์ ด้วยโปรแกรม LabVIEW ผลการทดลองได้ แสดงให้เห็นว่าค่าความเคลื่อนในการเคลื่อนที่ของแต่ละแกนเมื่อใช้การระบบการควบคุมแบบสไลด์ ดิ่งโหมด จะเข้าสู่เส้นทางที่กำหนดได้อย่างรวดเร็วและแรงบิดในแต่ละข้อต่อจะมีค่าน้อยกว่าเมื่อเทียบ กับการใช้การควบคุมแบบพีไอดีและระบบควบคุมทั้งสองแบบให้ค่าความเคลื่อนในตอนท้าย ใกล้เคียงกับ

ค<mark>ำสำคัญ:</mark> การควบคุมแบบสไลด์ดิ่งโหมด พลศาสตร์แขนหุ่นยนต์ การเคลื่อนที่ตามเส้นที่กำหนด

**Thesis Title** Sliding Mode Control Design for Trajectory Tracking of 3-Axis CRS A255 Robot Manipulator Arm **Name - Surname** Mr. Banjong Kakandee **Program Mechanical Engineering Thesis Advisor** Mr. Pradya Prempraneerach, Ph.D. **Academic Year** 2012

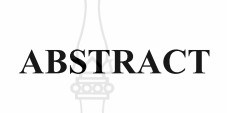

This research studies a control technique using the Sliding Mode Control (SMC) to control the motion of 3-axis robot arms. Robot arm dynamics is nonlinear equations and some robot parameters cannot be measured exactly, as a result the robot motion can be oscillatory or there exist large trajectory error. Nevertheless, the sliding mode control would help to eliminate these problems and perform a trajectory tracking with a good precision.

The first part, a performance comparison between PID controller and Sliding Mode Controller is tested with a dynamic simulation of 3-axis A255 CRS robot arm for sinusoidal trajectory tracking, which is implemented in Matlab/Simulink. Simulation results show that the SMC provides a faster convergence to the desired trajectory within 1 second and a smaller position error than the PD control.

The second part, the sinusoidal trajectory tracking experiments are performed with the 3-axis A225 CRS robot arm using both PID and sliding mode controllers, implemented in LabVIEW. The experimental results with the SMC show smaller tracking error as well as less oscillation in joint torque than that with PID control. However, both controllers exhibit similar tracking error in a steady-state condition.

**Keywords:** sliding mode control, robot dynamic, trajectory tracking

### กิตติกรรมประกาศ

้ วิทยานิพนธ์ฉบับนี้สำเร็จได้ด้วยความเมตตากรุณาอย่างสูงจาก ดร.ปรัชญา เปรมปราณีรัชต์ ที่ปรึกษาวิทยานิพนธ์ คร.พิพัฒน์ ปราโมทย์ คร.มนูศักดิ์ จานทอง กรรมการสอบ และ คร.ปาษาณ กุลวนิช ผู้ทรงคุณวุฒิ ที่กรุณาให้คำแนะนำและให้คำปรึกษาตลอดจนให้ความช่วยเหลือแก้ไขข้อบก พร้องต่างๆ เพื่อให้วิทยานิพนธ์ฉบับนี้มีความสมบูรณ์ ซึ่งผู้วิจัยขอกราบขอบพระคุณเป็นอย่างสูงไว้ ณ โอกาสนี้

ขอขอบพระคุณคณาจารย์ทุกท่านที่ได้ประสิทธิประสาทวิชา บ่มเพาะจนผู้วิจัยสามารถ นำเอาหลักทางวิชาการมาประยุกต์ใช้และอ้างอิงในงานวิจัยครั้งนี้

ีขอขอบคุณเจ้าหน้าที่ภาควิชาวิศวกรรมเครื่องกล ทุกท่านที่ช่วยให้คำปรึกษาแนะนำและให้ กำลังใจในการทำวิทยานิพนธ์นี้จนสำเร็จลุล่วงไปได้โดยดี ขอสิ่งศักดิ์สิทธิ์ทั้งหลายและคุณพระศรี รัตนตรัยจงคลบันดาลให้ทุกท่านจงมีแต่ความสุขตลอดไป

สุดท้ายขอมอบคุณค่าอันพึ่งมีจากวิทยานิพนธ์ฉบับนี้ เพื่อบูชาพระคุณบิดา มารดา ครู อาจารย์และผู้มีพระคุณทุกท่าน

บรรจง กะการดี

## สารบัญ

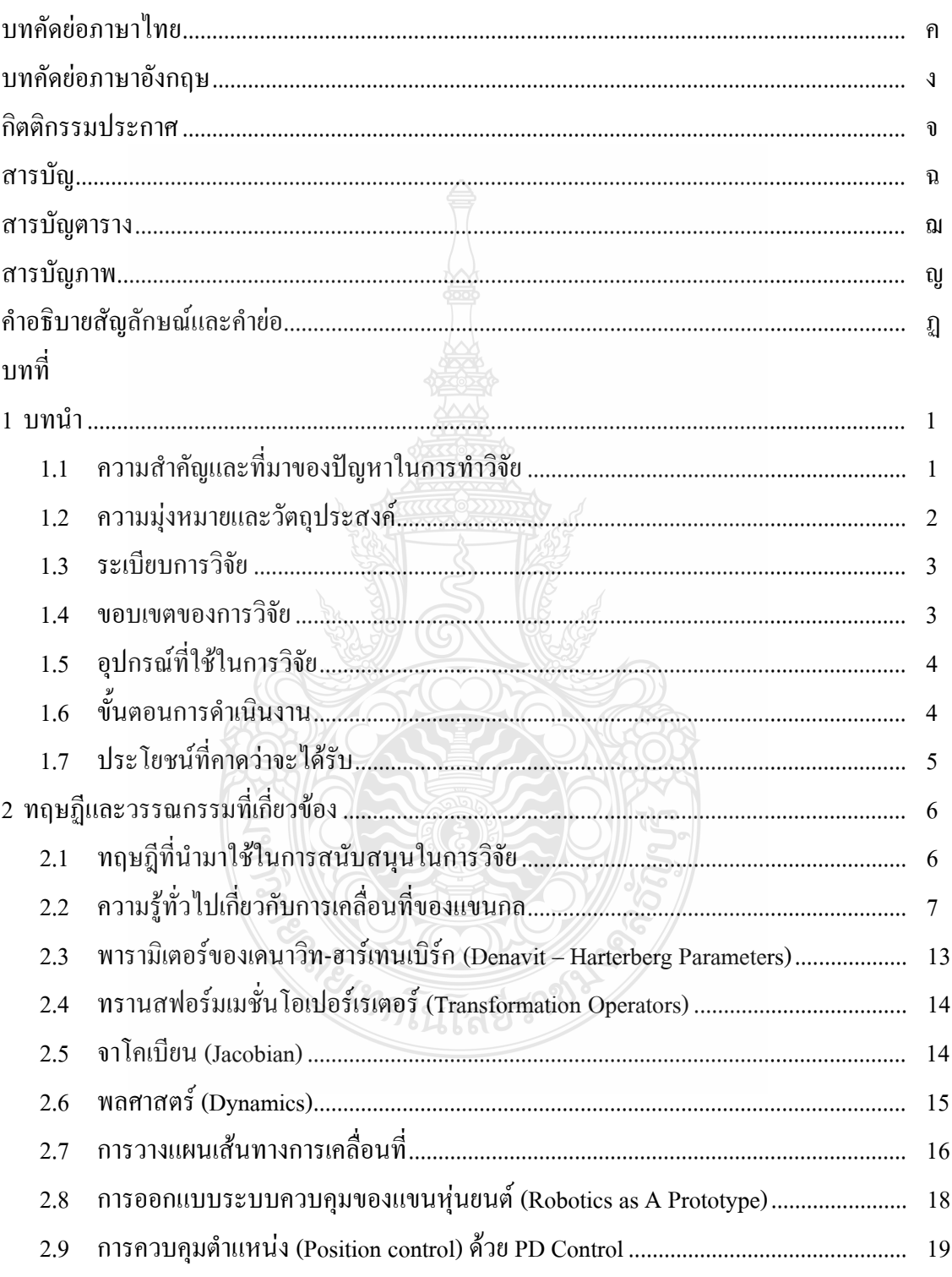

## สารบัญ (ต่อ)

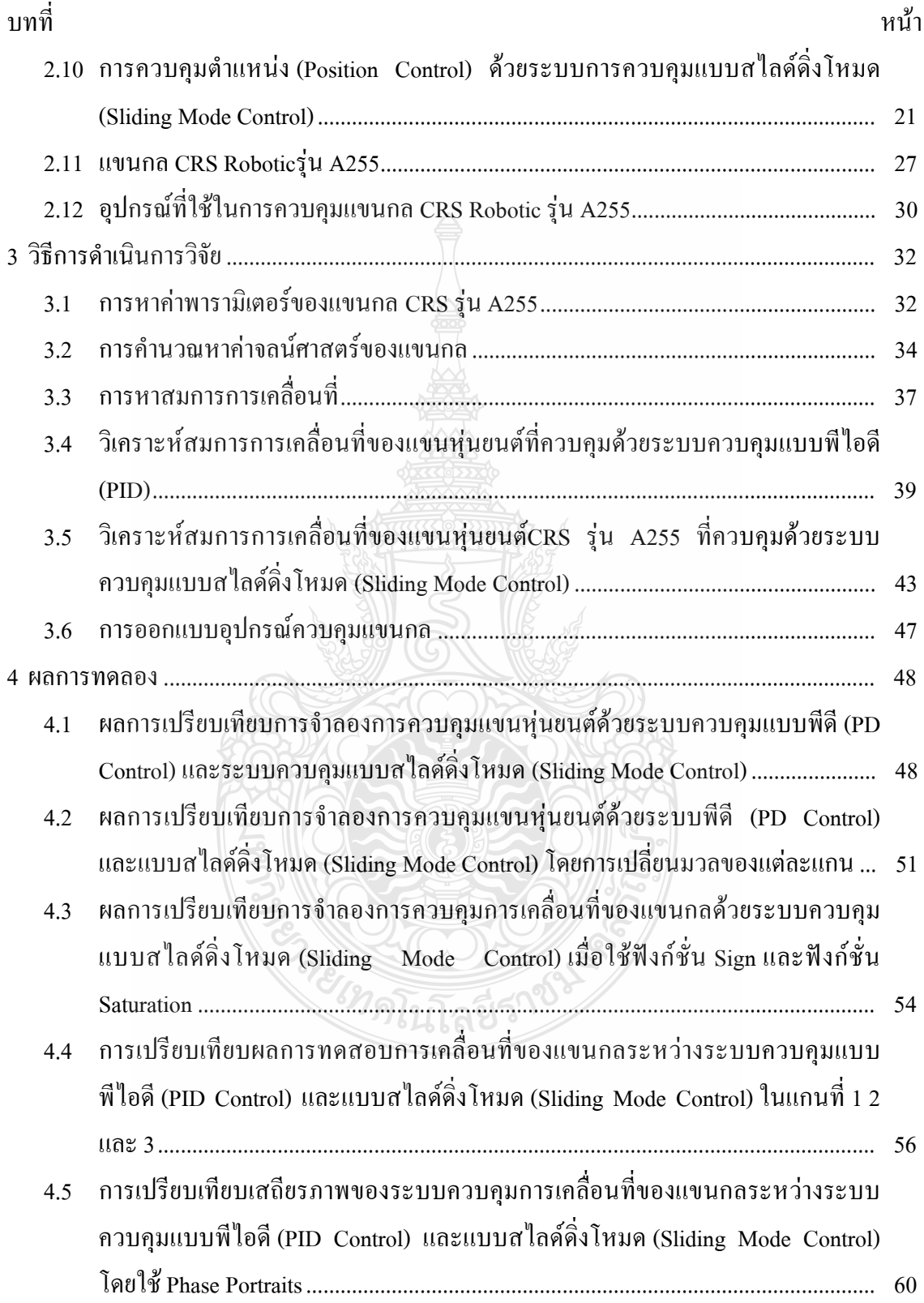

# สารบัญ (ต่อ)

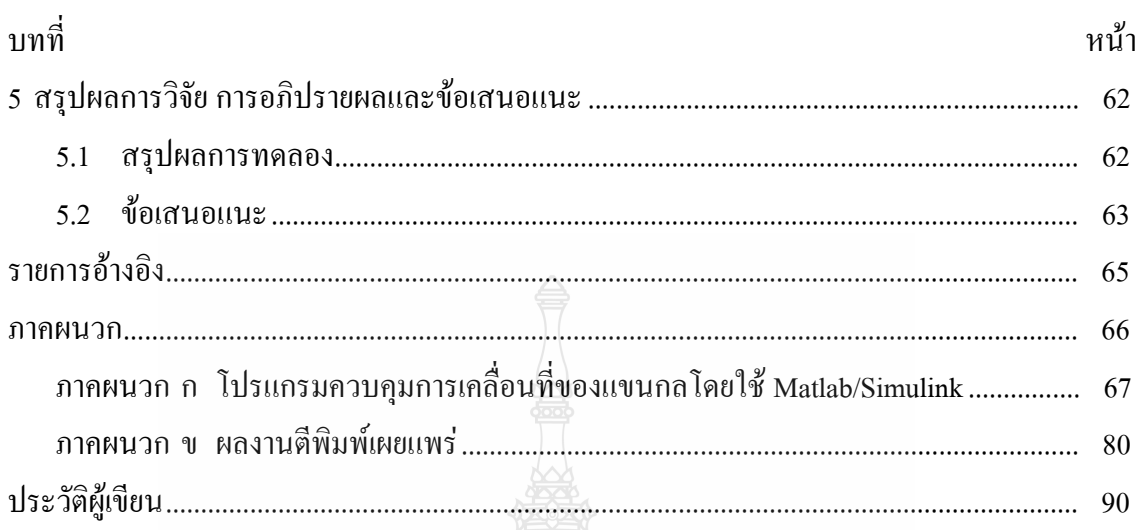

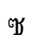

**นินิลยีราช** 

**CISTA** 

## สารบัญตาราง

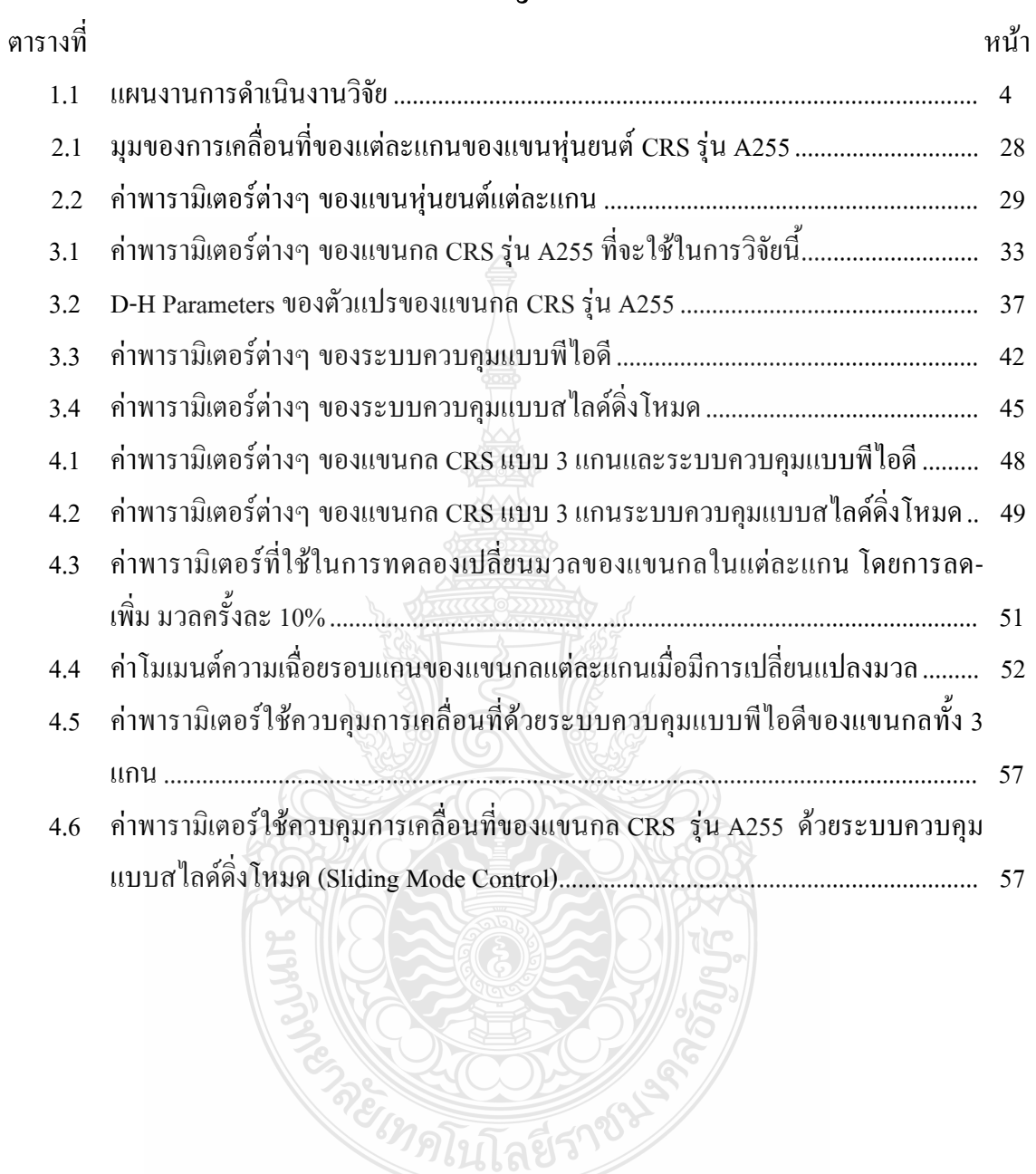

## สารบัญภาพ

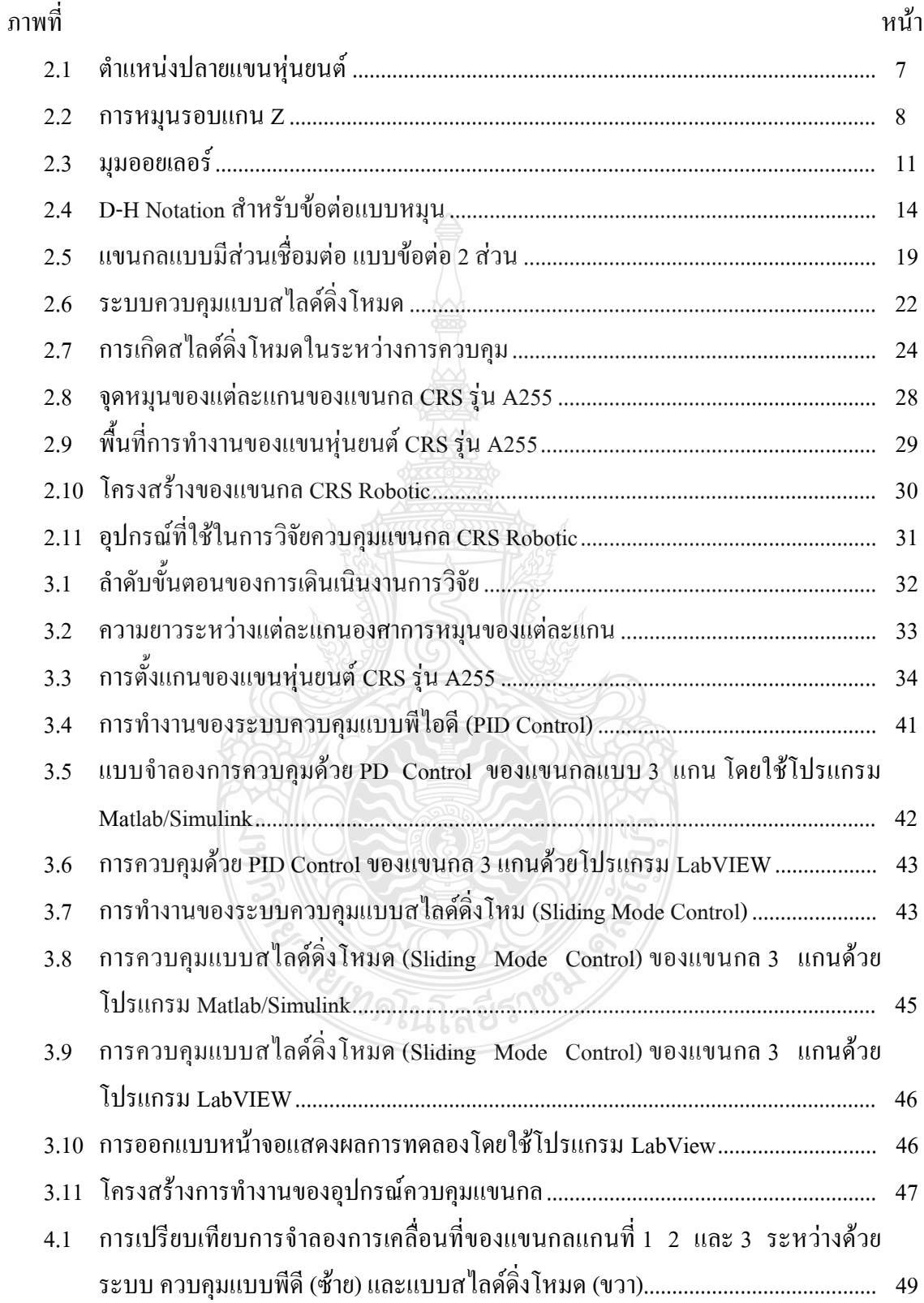

## สารบัญภาพ (ต่อ)

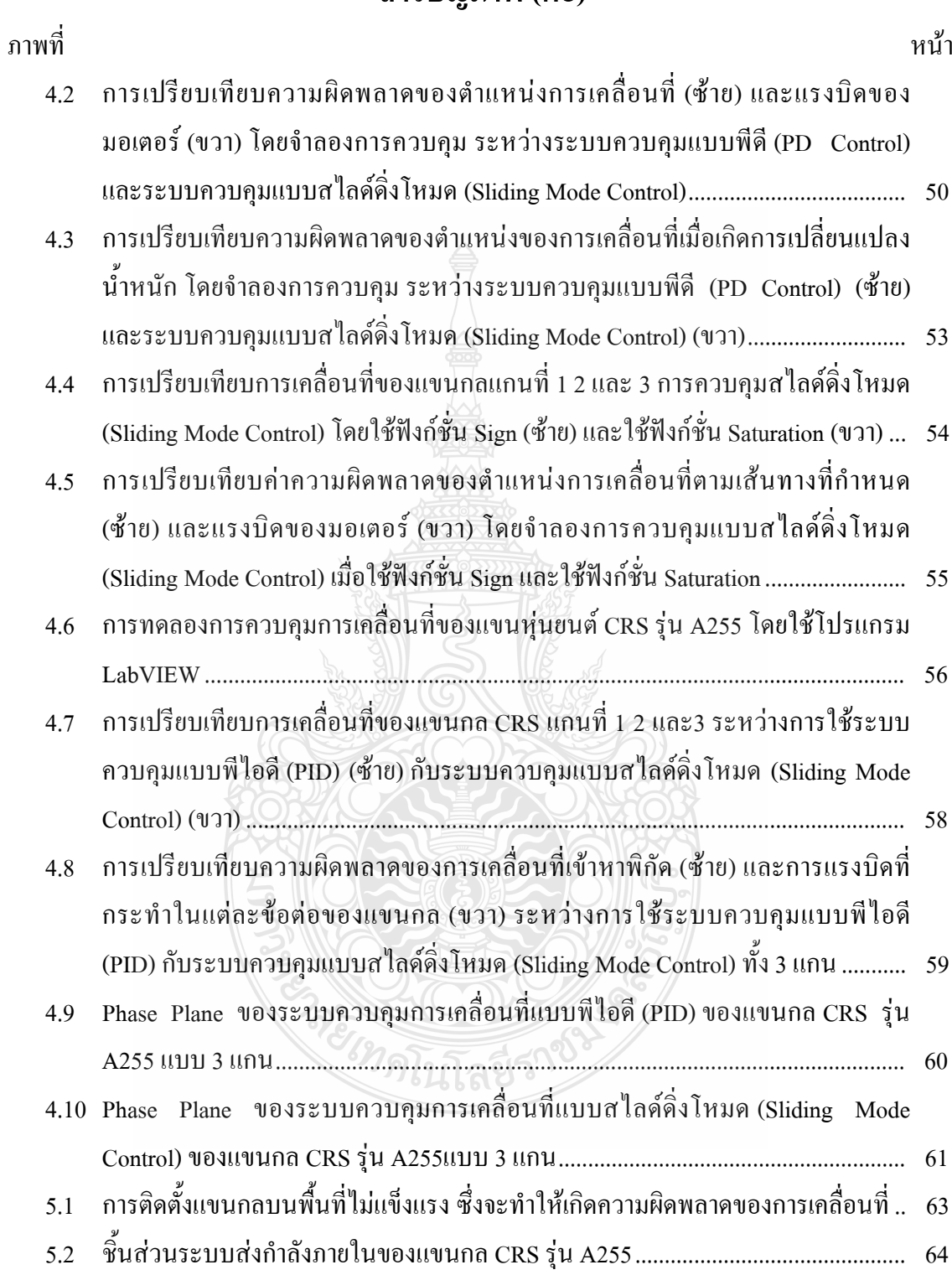

## คำอธิบายสัญลักษณ์และคำย่อ

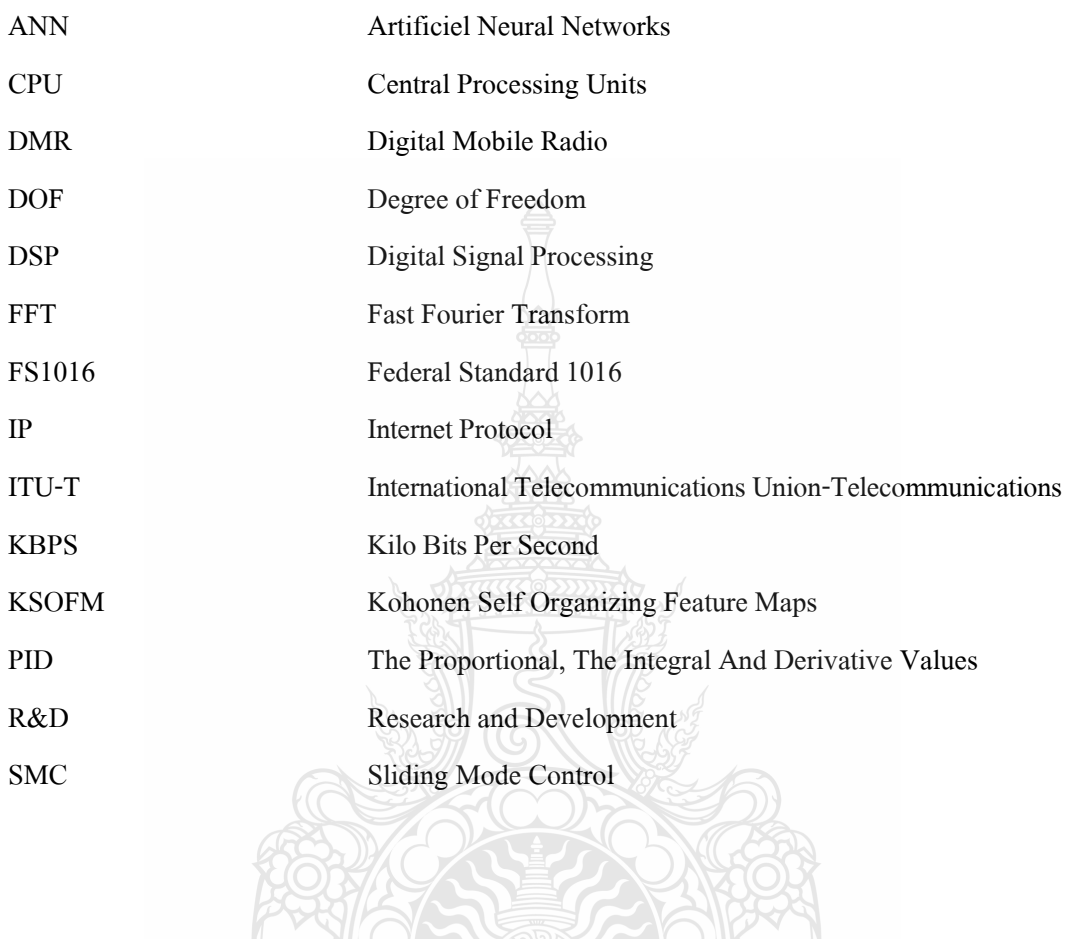

สิยีร

RECIDE

ึบทที่ 1 บพบำ

#### 1.1 ความสำคัญและที่มาของปัญหาในการทำวิจัย

ในปัจจุบันเทคโนโลยีมีความเจริญก้าวหน้าไปมากในทุกๆด้าน โดยเฉพาะในด้านงาน ้อุตสาหกรรม มีการนำเอาเครื่องจักรอัตโนมัติม<u>า</u>ใช้งานแทนแรงงานคนมากขิ่งขึ้น ไม่ว่าในด้านการ บริการ การผลิต การบรรจุสินค้า ไปจนถึงการจัดเก็บเข้าโกดัง เป็นต้น โดยเฉพาะอย่างยิ่งโรงงาน อุตสาหกรรมที่มีความต้องการความแม่นยำสูง เช่นโรงงานผลิตชิ้นส่วนและอุปกรณ์อิเล็กทรอนิกส์ ได้มีการนำเอาแขนกลมาใช้ในการผลิตเป็นลำดับต้นๆ ด้านผู้ผลิตเครื่องจักรก็ได้ให้ความสำคัญในจุด นี้มากขึ้น โดยมีการจัดตั้งแผนออกแบบและวิจัยพัฒนาเทคโนโลยีใหม่ๆ (Research and Development หรือ R&D) หลายบริษัท ได้นำเอาผลงานการวิจัยทางวิชาการ ไปประยุกต์ใช้กับสินค้าของตน เนื่องจากระบบควบคุมเครื่องจักรเปรียบเสมือนสมองของเครื่องจักร ที่จะคอยสั่งการและควบคุมการ ทำงานของเครื่องจักรให้สามารถทำงานได้อย่างมีประสิทธิภาพ และมีความแม่นยำ ให้สามารถ ตอบสนองความต้องการของลูกค้าและสามารถแข่งขันทางการตลาดในปัจจุบันได้ โดยได้มีการนำเอา ทฤษฎีการควบคุมต่างๆมาพัฒนา เพื่อใช้ควบคุมเครื่องจักรให้สามารถทำงานที่มีความซับซ้อน ทฤษฎี ิสไลดิ่งโหมดก็เป็นทฤษฎีหนึ่งที่นำมาแก้ไขการทำงานที่ไม่เป็นเชิงเส้นและมีการวิจัย และประยุกต์ใช้ กับระบบควบคุม เช่น M. Belhocine และคณะ [1] ใด้ศึกษาการทดลองใช้ทฤษฎีส ไลดิ่งโหมดในการ ควบคุมหุ่นยนต์เชิงเปรียบเทียบของชุดคำสั่งควบคุมแรงปรับตัวพื้นฐานแบบใหม่สำหรับแขนหุ่นยนต์ โดยระบบควบคุมนี้จัดให้มีการเคลื่อนที่ตามเส้นทางของแรงและตำแหน่งในเวลาเดียวกันเพื่อให้ที่ ปลายแบนห่นยนต์ให้อย่ในจดที่ติดต่อกับผิวหน้าเรียบแข็ง ระบบควบคมที่ใช้สมการพลวัตไม่เชิงเส้น ที่ยอมรับทั่วไปและพิสูจน์ได้สำหรับแขนหุ่นยนต์ จากการทดลองเชิงเปรียบเทียบแสดงให้เห็นว่า ระบบควบคุมพื้นฐานตัวแบบปรับตัวได้แบบใหม่จัดให้มีสมรรถภาพของทั้งระบบควบคุมพื้นฐานการ ไม่มีตัวแบบและแบบปรับตัวไม่ได้ที่เหนือกว่าพิสัยกว้างของสภาพการปฏิบัติงาน V.I. Utkin และ ึคณะ [2] ใด้ศึกษาการควบคุมโดยใช้ทฤษฎีแบบลือาปนอปกับพลังงานศักย์ดัดแปลง มาวิเคราะห์ความ ้คงที่แบบเลขชี้กำลัง เมื่อมีแรงเสียดทานแบบหนีดและแบบคูลอมบ์ และความผิดพลาดของ พารามิเตอร์ของระบบเกิดขึ้น การคัดแปลงแบบเลื่อนของกฎควบคุมจึงถูกนำเสนอเพื่อเพิ่มสภาพ ทนทานและใช้การป้อนกลับแบบลือาปูนอป การควบคุมการปรับตัวมีตำแหน่งอยู่ภายในโครงสร้าง เดียวกันเช่นกัน นายธีรยทธ ชาติชนะยืนยง [3] ได้นำเสนอการวิจัยใช้ทถษภีสไลดิ่งโหมดในการ ้ควบคุมหุ่นยนต์ใต้น้ำชนิด 6 ทิศทาง ใช้ระบบควบคุมแบบไม่เชิงเส้น นำเสนอเป็นการแก้ปัญหาต่อ

้ปัญหาการควบคมโดยเฉพาะอย่างยิ่ง เพื่อจัดการกับความไม่แน่นอนจากภายในและภายนอกระบบที่มี ้อยู่ กฎการปรับตัวได้ของระบบควบคุมแบบไม่เชิงเส้นนี้จึงถูกนำเสนอ จากนั้นการพิสูจน์ความคงที่ ของระบบป้อนกลับแบบปิดโดยรวมจึงถูกวิเคราะห์ด้วยทฤษฎีแบบลือาปูนอฟ และยังมีการจัดให้มีผล ึการทดลอง เพื่อสาธิตประสิทธิภาพของระบบควบคุมนี้ด้วย

ในการศึกษานี้ได้ให้ความสนใจไปที่หุ่นยนต์แบบที่ติดตั้งอยู่กับที่ (Fixed Robot) ซึ่งมีการ เคลื่อนที่ของข้อต่อ สำหรับการหยิบจับชิ้นงาน เนื่องจากหุ่นยนต์ในลักษณะนี้ได้มีการนำมาใช้งาน เป็นจำนวนมาก ได้แก่แขนกลของหุ่นยนต์ที่ใช้ในอุตสาหกรรมต่างๆ เช่นอุตสาหกรรมผลิตรถยนต์ แขนกลจัดเรียงสินค้าลงพาเลต ตลอดถึงแขนกลที่ใช้งานทางการแพทย์ เป็นต้น โดยปกติแล้วแขนกล แบบข้อหมนใด้มีการพัฒนาโครงสร้างและความสามารถทางกลมาเป็นระยะเวลานาน แต่การพัฒนา ทางด้านระบบการควบคุมหรืออาจจะเปรียบได้กับสมองของหุ่นยนต์ยังต้องมีการพัฒนาต่อไปอีกมาก ้จึงจำเป็นที่จะต้องมีการศึกษาและพัฒนาการทำงานของหุ่นยนต์ให้มีความสามารถ และให้มี ประสิทธิภาพที่สูงขึ้น การควบคุมแบบสไลด์ดิ่งโหมด (Sliding Mode Control) เป็นการควบคุมที่ สามารถนำมาใช้กับระบบที่ไม่เป็นเชิงเส้น (Nonlinear Systems) เป็นระบบควบคุมที่อาศัยการคิดหรือ แนวการทำงานการวิเคราะห์ทางคณิตศาสตร์เพื่อชดเชยการทำงานผิดพลาดของของหุ่นยนต์จาก 2 ปัจจัยใหญ่ๆ ได้แก่ ความไม่แน่นอนของโครงสร้างของหุ่นยนต์ (Structured Uncertainties) และความ ไม่แน่นอนที่เกิดจากปัจจัยภายนอก (Unstructured Uncertainties)

วิธีการควบคุมแบบสไลด์ดิ่งโหมด (Sliding Mode Control) ถูกนำมาใช้ทำงานร่วมกับแขน ึกลเพื่อควบคุมวิถี (Path) ของการเคลื่อนที่ได้ใช้เวลาในการเคลื่อนที่ของแขนกลองศาอิสระให้น้อยลง และสามารถเคลื่อนที่ตามเส้นทางที่กำหนดได้เที่ยงตรงมากขึ้น ส่งผลให้ของเสียที่เกิดจากการทำงาน ้คลาดเคลื่อนในกระบวนการผลิตด้วยหุ่นยนต์ลดน้อยลงด้วย ซึ่งการได้ศึกษาการทำงานและการ ้ออกแบบระบบควบคุมของแขนกล เพื่อใช้เป็นพื้นฐานให้สามารถต่อยอดความรู้ให้สามารถผลิตแขน กลภายในประเทศเพื่อใช้ในงานอุตสาหกรรมทั้งในและต่างประเทศต่อไป

### 1.2 ความม่งหมายและวัตถประสงค์

1.2.1 เพื่อศึกษาและคำนวณหาสมการทางพลวัตที่จะนำมาใช้ในการสร้างแบบจำลองทาง ึกณิตศาสตร์ของแขนกล CRS แบบ 3แกน

ี ขโนโลยีว์

1.2.2 เพื่อศึกษาและประยุกต์ใช้ทฤษฎีการควบคุมแบบระบบไม่เชิงเส้นและวิเคราะห์การควบคุม ปลายของแขนกลโดยใช้ระบบควบคุมแบบสไลด์ดิ่งโหมด (Sliding Mode Control) ในการควบคุม การเคลื่อบที่ตามเส้บทางที่กำหบด

1.2.3 เพื่อประยุกต์ทดลองการใช้ตัวควบคุมแบบสไลด์ดิ่งโหมด (Sliding Mode Control) กับแขน กล CRS รุ่น A255 แบบ 3 แกนในการทดลองจริงเพื่อใช้ควบคุมการเคลื่อนที่ของแต่ละลิงค์ตาม เส้นทางที่กำหนด

1.2.4 เพื่อเปรียบเทียบประสิทธิภาพการควบคุมการเคลื่อนที่ของแขนกลด้วยระบบควบคุมแบบ พีไอดี (PID Control) และระบบควบคุมแบบสไลด์ดิ่งโหมด (Sliding Mode Control)

#### 1.3 ระเบียบการวิจัย

1.3.1 ศึกษาโครงสร้างและหาสมการทางพลวัตของแขนกล CRS แบบ 3 แกนในแต่ละลิงค์ ้เพื่อที่จะใช้ทดลองจริง

1.3.2 จำลองการเคลื่อนที่ของแขนกล CRS แบบ 3 แกน โดยใช้โปรแกรม Matlab/Simulink

1.3.3 ศึกษาและออกแบบระบบควบคุมแขนกล โดยใช้การควบคุมแบบสไลด์ดิ่งโหมด (Sliding Mode Control)

1.3.4 วิเคราะห์การทำงานและการควบคมการเคลื่อนที่ของแบบจำลองทางคณิตศาสตร์ของแขน ึกล โดยใช้ระบบการควบคุมแบบสไลด์ดิ่งโหมด (Sliding Mode Control) ในการควบคุมการเคลื่อนที่ ตามเส้นทางที่กำหนด

1.3.5 ทดลองการทำงานของระบบการควบคุมแบบสไลด์ดิ่งโหมด (Sliding Mode Control) และ แบบพีไอดีกับแขนกล CRS รุ่น A255 โดยใช้โปรแกรม LabVIEW

1.3.6 ปรับปรุงและแก้ไขการเคลื่อนที่ของแขนกลให้ได้ตามเส้นทางที่กำหนดไว้อย่างถูกต้อง แน่นยำ

1.3.7 วิเคราะห์และสรุปผลการควบคุมโดยใช้ระบบควบคุมแบบสไลด์ดิ่ง

#### 1.4 ขอบเขตของการวิจัย

1.4.1 ศึกษาระบบควบคุมแบบสไลด์ดิ่งโหมด (Sliding Mode Control) และทำการออกแบบและ ้จำลองวิธีการควบคุมแบบสไลด์ดิ่งโหมดและพีไอดีกับแบบจำลองพลวัตของแขนกล โดยใช้ โปรแกรม Matlab/Simulink

1.4.2 ศึกษาแบบจำลองทางพลวัต (Dynamics Model) ของแขนกล CRS รุ่น A255 แบบ 3 แกน

1.4.3 เพื่อควบคมการเคลื่อนที่ของแขนกล CRS ซึ่งให้แต่ละลิงค์สามารถเคลื่อนที่ตามเส้นทางที่ ้กำหนดโดยให้มีค่าความผิดพลาดได้ไม่เกิน 5 องศา โดยใช้โปรแกรม LabVIEW

1.4.4 ความเร็วเชิงมมในการเคลื่อนที่ของแขนกล CRS ในแต่ละแกนจะไม่เกิน 0.78 rad/sec

1.4.5 จำกัดขอบเขตของพื้นที่การทำงานของแกนที่ 1 ให้เคลื่อนที่ได้เป็นมุมไม่เกิน 110 องศา ้ส่วนแกนที่ 2 ให้เคลื่อนที่ได้เป็นมุมไม่เกิน 125 องศา และ แกนที่ 3 ให้เคลื่อนที่ได้เป็นมุมไม่เกิน 220 องศา และแขนกล CRS สามารถเอื้อมเหยียด ได้ยาวมากที่สุด 0.652 เมตร

### 1.5 อุปกรณ์ที่ใช้ในการวิจัย

1.5.1 แขนกล CRS รุ่น A255 แบบ 3 แกน

1.5.2 โปรแกรม Matlab/Simulink และโปรแกรม LabVIEW

1.5.3 คอมพิวเตอร์ CPU Intel(R) Core (TM) 2 Duo E7400@ 2.8 GHz, 2.80 GHz, 2.00GB DDR of RAM. ระบบปฏิบัติการ Microsoft Window XP service pack 3 version 2002.

1.5.4 ชุดขับเคลื่อนมอเตอร์ Accelus Panel รุ่น ASP-090-36 จำนวน 4 ชุด

1.5.5 การ์ครับข้อมูล (Data Acquisition Card) รุ่น PCI/PXI-6221 ของ NI 68 Pin จำนวน 1 ชุด

 $1.5.6$   $\;$ ไมโครคอนโทรเลอร์ ARM 7 จำนวน 2 ชุด

### 1.6 ขั้นตอนการดำเนินงาน

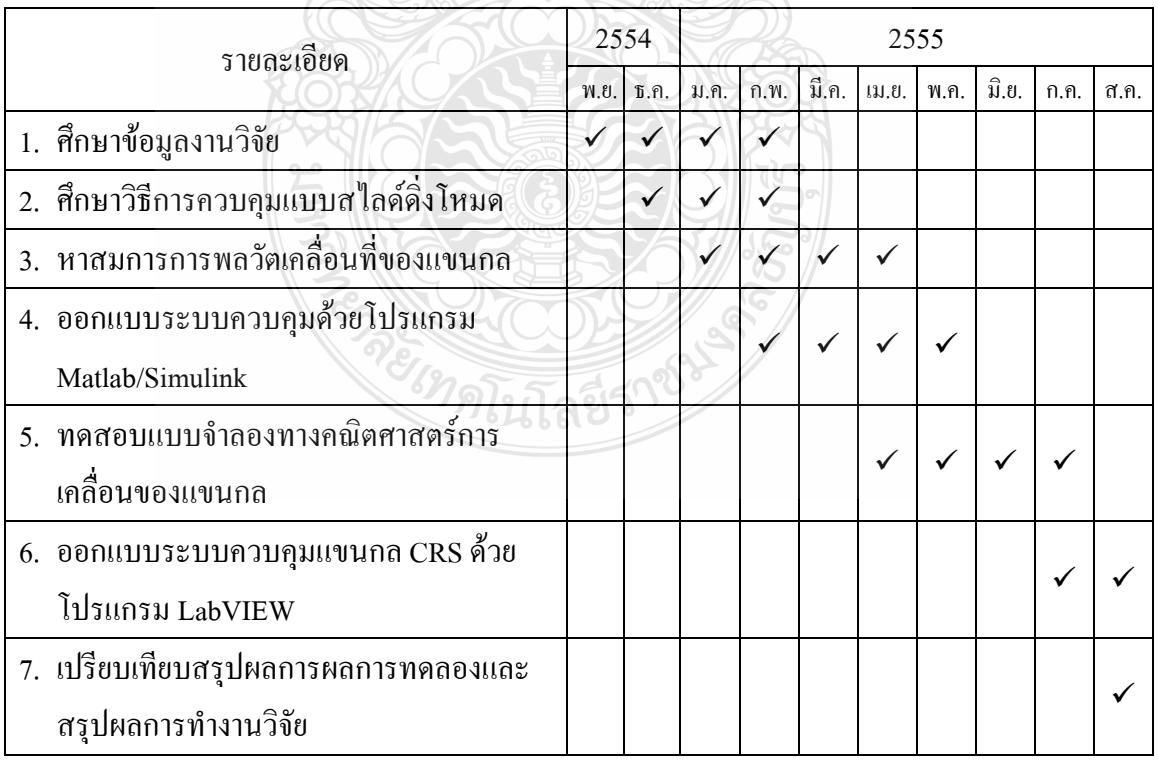

#### ี ตารางที่ 1.1 แผนงานการดำเนินงานวิจัย

## 1.7 ประโยชน์ที่คาดว่าจะได้รับ

1.7.1 ใด้เรียนรู้หลักการคำนวณหาสมการทางพลวัตและการสร้างแบบจำลองทางคณิตศาสตร์ แขนกล ที่สามารถนำไปประยุกต์ใช้ในงานอุตสาหกรรม

1.7.2 ใด้เรียนรู้การใช้งานอุปกรณ์ฮาร์ดแวร์ที่ประยุกต์ใช้กับแขนกล ที่สามารถนำไปใช้เป็น แนวทางในการพัฒนาทางด้านการศึกษาและการวิจัยระบบควบคุมหุ่นยนต์ต่อไป

1.7.3 ใด้องค์ความรู้ในการออกแบบและวิเคราะห์ระบบควบคุมแบบสไลด์ดิ่งโหมด (Sliding Mode Control) ที่สามารถนำไปใช้ในกระบวนการควบคุมการเคลื่อนที่ตามเส้นทางที่กำหนด

# บทที่ 2 ทฤษฎีและวรรณกรรมที่เกี่ยวข้อง

### 2.1 ทฤษฎีที่นำมาใช้ในการสนับสนุนในการวิจัย

ทฤษฎีการควบคุมแบบสไลด์ดิ่งเป็นระบบควบคุมแบบไม่เชิงเส้นประเภทหนึ่งที่เริ่มเข้ามา ใช้ร่วมกับเครื่องจักร โดยจุดเด่นของทฤษฎีการควบคุมแบบสไลด์ดิ่งโหมดนี้มีหลายอย่าง เช่นชดเชย ี ความไม่แน่นอนของพารามิเตอร์ ความรวดเร็วในการทำงานและความทนต่อสิ่งรบกวนภายนอก เป็น ้ต้น มีนักวิจัยหลายคนใด้นำเอาทฤษฎีนี้มาศึกษาวิจัย โดยนำมาประยุกต์ใช้งานอื่นๆ เช่น คุณธีรยุทธ ชาติชนะยืนยง [3] ใช้ระบบควบคุมแบบสไลด์ดิ่งโหมดในการควบคุมหุ่นยนต์ใต้น้ำอัตโนมัติเพื่อลด ้ความใม่แน่ของพารามิเตอร์ เป็นต้น จากผลการวิจัยพบว่า การนำเอาทฤษฎีระบบควบคุมแบบสไลด์ ้ คิ่ง จะทำให้ระบบทำงาน ได้อย่างมีประสิทธิภาพคีขึ้น ซึ่งหลักการของวิธีการควบคุมแบบส ไลค์คิง (Sliding Mode Control; SMC) คือ การควบคุมตัวสถานะของค่าผิดพลาดให้เคลื่อนที่เข้าสู่ระนาบ สไลด์ดิง (Sliding Plane) เมื่อตัวสถานะเข้าสู่ระนาบสไลด์ดิงและควบคุมให้เคลื่อนที่อยู่บนระนาบ ิส ไลด์ดิงในทิศทางการลู่เข้าสู่ศูนย์อย่างมีประสิทธิภาพ นายทศพร แจ่มใสและคณะ [4] ใด้ศึกษาการ ควบคุมตำแหน่งเชิงมุมของคอยสปริงด้วยดีซีเซอร์โวมอเตอร์โคยใช้เทคนิคการเรียนรู้และชดเชย ความไม่แน่นอนผ่านการควบคุมแบบสไลด์ดิ่งโหมด

เนื่องจากในระบบควบคุมในโรงงานอุตสาหกรรมโดยส่วนมากแล้วจะใช้ PID Controller มาทำการควบคุมซึ่งมันกี่ทำงานได้ดีในช่วงที่เรา Linearization รอบๆจุดทำงานแต่เมื่อใดก็ตามถ้าจุด ทำงานของเราเริ่มมีการเปลี่ยนแปลงหรือว่าพารามิเตอร์บางตัวมีการเปลี่ยนแปลงอย่างมาก เช่นมวล ของระบบ, ความยาวที่เปลี่ยนแปลงตามอณหภมิและอื่นๆ หรืออาจมีพารามิเตอร์บางตัวที่เราไม่ได้ นำมาคิด ซึ่งจะส่งผลให้ระบบควบคุมที่เราออกแบบใว้เริ่มทำงานได้อย่างไม่มีประสิทธิภาพหรือไม่ สามารถทำงาน ได้เลยดังนั้นระบบการควบคุมแบบส ไลด์ดิ่งโหมด (Sliding Mode Control) จึงเป็นอีก ทางเลือกหนึ่งที่นำมาใช้แก้ปัญหานี้ในความเป็นจริงแล้วระบบทางกลล้วนแล้วแต่เป็นระบบไม่เชิง เส้น ยกตัวอย่างเช่นแรงเสียดทานซึ่งจะมีความไม่เป็นเชิงเส้นสูงเมื่อมีแรงเสียดทานแห้ง (Dry Friction) รวมอย่ด้วยความไม่เป็นเชิงเส้นเนื่องจากแรงโน้มถ่วงและการเปลี่ยนแปลงของความเฉื่อย หรือภาระโหลดทำให้ตัวควบคุมพีดีให้ผลการควบคุมไม่เป็นที่น่าพอใจโดยเฉพาะการควบคุมการ เคลื่อนที่ตามเส้นทางที่กำหนด ระบบควบคุมแบบพีดีนี้ไม่สามารถควบคุมได้อย่างมีประสิทธิภาพทำ ให้ค่าความผิดพลาดของการเคลื่อนที่ตามเส้นทาง (Tracking Error) ล่เข้าส่ศนย์ได้ช้าหรือไม่ได้เลย

วิธีการที่ถกนำมาใช้ในการออกแบบระบบควบคมการเคลื่อนที่อย่างได้ผลสำหรับแขน หุ่นยนต์คือวิธีการที่เรียกว่าการควบคุมแรงบิด (Computed Torque) [5] วิธีการนี้สัญญาณควบคุมจะ ประกอบด้วยสองส่วนคือส่วนป้อนกลับเพื่อแปลงระบบให้เป็นแบบเชิงเส้น (Feedback Linearization Part) สำหรับส่วนป้อนกลับเพื่อแปลงระบบให้เป็นเชิงเส้นจะคำนวณสัญญาณควบคมบนพื้นจานของ การป้อนกลับด้วยสมการทางพลวัตเพื่อทำให้ระบบปิดเป็นเชิงเส้นหรือกำจัดพลวัติของระบบแบบไม่ เชิงเส้นออกไปทำให้ระบบปีคอยู่ในรูปสมการทางพืชคณิตที่เป็นความสัมพันธ์ระหว่างสัญญาณ ้อินพุตและเอาต์พุตสัญญาณ แล้วตำแหน่งอ้างอิ้งจึงสามารถนำมาใช้เป็นสัญญาณอินพุตได้โดยตรง โดยที่ระบบจะสามารถเคลื่อนที่ติดตามเส้นทางที่กำหนดได้อย่างสมบูรณ์

## 2.2 ความรู้ทั่วไปเกี่ยวกับการเคลื่อนที่ของแขนกล

ึ่งถนศาสตร์ (Kinematics) คือเป็นการศึกษาถึงตำแหน่ง (Position) ความเร็ว (Velocity) และ ี ความเร่ง (Acceleration) ของจดๆ ใดจดหนึ่งรวมถึงความเร็วเชิงมม (Angular Velocity) และความเร่ง เชิงมม (Angular Acceleration) ของวัตถ ซึ่งคณสมบัติเหล่านี้จำเป็นที่จะใช้อธิบายถึงลักษณะของวัตถ แข็งเกร็ง (Rigid Body) ตำแหน่งของวัตถสามารถบอกใด้จากตำแหน่งของจดที่อย่บนวัตถ ประกอบ กับตำแหน่งเชิงมุม (Angular Position) ของวัตถุนั้นหุ่นยนต์หรือแขนกลในทางจลนศาสตร์นั้น ประกอบขึ้นมาจากการประกอบหรือการต่อกันของก้านโยง ซึ่งประมาณว่าก้านโยงนั้นมีคณสมบัติ เป็นวัตถูแข็งเกร็ง คือ ไม่มีการเปลี่ยนแปลงรูปร่างเมื่อมีสิ่งใคมากระทำ การต่อกันของแต่ละก้านโยง นั้นมีหลายวิธีซึ่งในการนำมาต่อกันนั้นเรียกได้ว่าเป็นจลนศาสตร์ลูกโซ่ ประกอบด้วยส่วนสำคัญ 2 ้ ส่วน คือ ก้านโยง และข้อต่อการบอกตำแหน่ง และการหมนของปลายแขนกล (End Effecter) สามารถ แสดงอย่ในรปของการบอกตำแหน่งด้วยเวกเตอร์ p และการหมนด้วย (n.o.a)

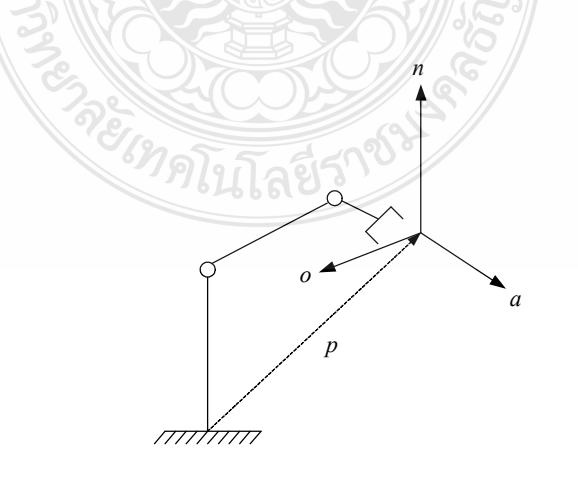

### ภาพที่ 2.1 ตำแหน่งปลายแขนหุ่นยนต์ [5]

ส่วนประกอบทั้งสามกำหนดขึ้นในระบบพิกัดตามแกนคาร์ทีเชียนที่ยึดติดอยู่กับฐาน (Fixed Cartesian Frame at The Base) ของหุ่นยนต์ โดยที่เวกเตอร์  $\,a\,$  คือเวกเตอร์มีขนาดหนึ่งหน่วย มี ้ทิศทางเคลื่อนที่พุ่งเข้าไปหาวัตถุ ส่วนเวกเตอร์ *๐* มีทิศทางตามนิ้วจับชิ้นงานสองนิ้ว ในที่นี้คือ มี ์ทิศทางตามจุดปลายทั้งสองของนิ้วสองนิ้ว และเวกเตอร์ *n*  คือ เวกเตอร์ที่ตั้งฉาก โดยเวกเตอร์ทั้งหมด นี้เป็นไปตามกฎมือขวา คือ

$$
n = o \times a \tag{2.1}
$$

การหมุนสามารถใช้วิธีการแบบอื่นใด้ ดังเช่นวิธีการต่อไปนี้คือ

2.2.1 เมตริกซ์การหมุน

เมตริกซ์การหมุน (Rotation Matrix) ให้สัญลักษณ์  $R$  เป็นตัวแปรที่ระบุว่าวัตถุนั้นมีการ หมุนเปลี่ยนไปจากแกนอ้างอิง จากรูปจะหาเมตริกซ์การหมุนตามรอบแกน Z แกนอ้างอิงที่ 1 หมุนไป จากแกนอ้างอิงที่ 0 รอบแกน  $Z$  เป็นมุม  $\theta$ 

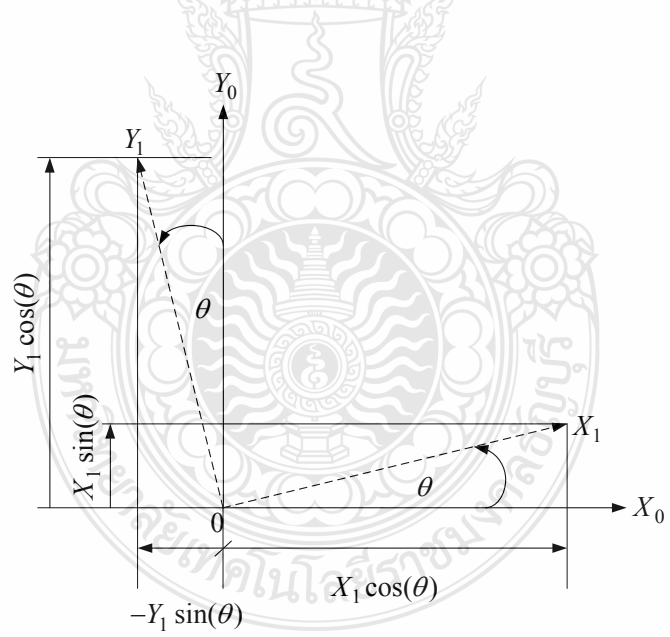

#### ภาพที่ 2.2 การหมุนรอบแกน Z [5]

จากความสัมพันธ์ทางเรขาคณิตสามารถแสดงเวกเตอร์ในแกนอ้างอิงที่ 1 นำเสนอในแกน ด้างอิงที่ 0 ได้ว่า

$$
9\,
$$

$$
x_0 = \cos(\theta)x_1 - \sin(\theta)y_1 \tag{2.2}
$$

$$
y_0 = \sin(\theta)x_1 + \cos(\theta)y_1 \tag{2.3}
$$

$$
z_0 = z_1 \tag{2.4}
$$

สมการข้างบนเขียนอยู่ในรูปของเวกเตอร์ได้

$$
X_0 = R_z(\theta) X_1 \tag{2.5}
$$

สามารถเขียนเมตริกซ์การหมุนในแกน *Z* ได้ตามสมการ

$$
R_z(\theta) = \begin{bmatrix} \cos(\theta) & -\sin(\theta) & 0 \\ \sin(\theta) & \cos(\theta) & 0 \\ 0 & 0 & 1 \end{bmatrix}_{(3\times3)}
$$
 (2.6)

ทำนองเดียวกันสามารถหาเมตริกซ์การหมุนรอบแกน  $X$  และ  $Y$  ได้เช่นเดียวกัน

$$
R_z(\alpha) = \begin{bmatrix} 1 & 0 & 0 \\ 0 & \cos(\alpha) & -\sin(\alpha) \\ 0 & \sin(\alpha) & \cos(\alpha) \end{bmatrix}_{(3\times3)}
$$
(2.7)  

$$
R_y(\beta) = \begin{bmatrix} \cos(\beta) & 0 & \sin(\beta) \\ 0 & 1 & 0 \\ -\sin(\beta) & 0 & \cos(\beta) \end{bmatrix}_{(3\times3)}
$$
(2.8)

ี สามารถนำเมตริกซ์การหมุนมาคูณเรียงกัน (Cascade) ซึ่งเมื่อมีการหมุนรอบหลายแกน เช่น มีการหมุนครั้งแรกเป็น  $R_{_0}$ จากนั้นหมุนรอบแกน  $X$  ด้วยมุม  $\alpha$  จะได้การหมุนใหม่

$$
R' = R_x(\alpha)R_0 \tag{2.9}
$$

ึ ขนาดของเมตริกซ์จะมีขนาด 3×3เสมอ จากนั้นมีการหมนรอบแกน  $Y$  เป็นมม  $\beta$  โดยจะ มีแกน  $Y$  อยู่สองแกน คือ แกนที่ติดตัว (Body Fixed Frame) และแกนอ้างอิง (World Coordinate Frame) ในการวิเคราะห์จะใช้แกนที่ติดตัวเป็นแกนหมุน สามารถเขียนเป็นสมการได้ว่า

$$
R'' = R_y(\beta)R_x(\alpha)R_0 \qquad (2.10)
$$

และเพิ่มการหมนลำดับที่ 3 รอบแกน Z แสดงใด้ดังสมการ

$$
R^{\mathfrak{m}} = R_z(\theta)R_y(\beta)[R_x(\alpha)R_0]
$$
\n(2.11)

สามารถจัดรูปสมการใด้ใหม่ เนื่องจากเมตริกซ์มีคุณสมบัติในการคูณคู่ไดคู่หนึ่งก่อน (Associatively) คือ  $A(BC) = (AB)C$  เรียกว่า  $R_{\text{grav}}$ 

$$
R_{\text{cyc}} = R_{\text{z}}(\theta)R_{\text{y}}(\beta)R_{\text{x}}(\alpha) \tag{2.12}
$$

จากสมการบรรยายถึงการหมุน 3 แบบ คือ โรลล์ (Roll) พิตช์ (Pitch) และยอว์ (Yaw) โดย โรลล์ คือการหมุนรอบแกน X ส่วนพิตช์ คือ การหมุนรอบแกน Y และยอว์ คือ การหมุนรอบแกน Z ึการวิเคราะห์การหมุนสามารถกำหนดการหมุนโดยการอ้างอิงถึงลำดับการหมุน โดยเริ่มจากการ เริ่มแรก ประวัติการหมุนนั้นอาจเป็นการหมุนหลายขั้นตอน แต่สามารถอธิบายใด้โดยใช้เมตริกซ์การ หมุนเดียว ซึ่งมาจากการคุณเป็นลำดับ และบ่งบอกถึงการหมุนใดๆ กี่ตามในรูปแบบของโรลล์ พิตช์ และยอว์

2.2.2 การหมุนแบบมุมออยเลอร์ (Euler Angles)

ในการทำงานของหุ่นยนต์หรือแขนกลโดยทั่วไปนั้นมักจะต้องระบุถึงลำดับการหมุนของ วัตถุ ลำดับชั้นในการหมุนมีส่วนสำคัญมากการใช้มุมออยเลอร์เป็นวิธีหนึ่งที่สามารถระบุลักษณะการ หมนของวัตถในระนาบสามมิติดังภาพที่ 2.3

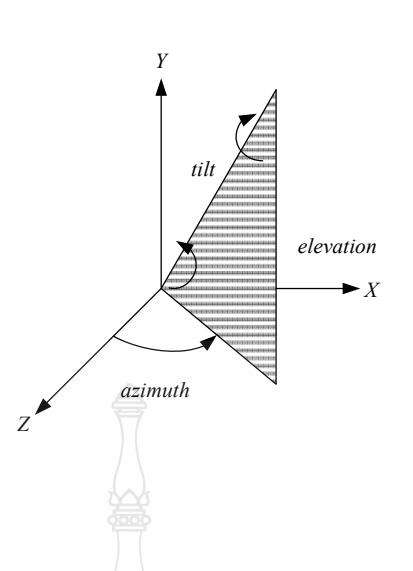

### **ภาพที่ 2.3** มุมออยเลอร์ [5]

ถ้าจะเปรียบเทียบให้เห็นชัดเจน เช่น ในการยิงปืนให้ตรงเป้าต้องมีการปรับปลายกระบอก ปืนให้ทำมุมยกขึ้นหรือลง (Elevation) หรือการส่ายปลายกระบอกปืนโดยการกวาดมุมซ้าย - ขวา (Azimuth) หรือทำการหมุนที่ตัวปืน (Tilt) หรือศัพท์ที่ใช้ทางการบินและอวกาศ เรียกว่า โรลล์ พิตช์ และยอว์

การหมุนแบบมุมออยเลอร์สามารถอธิบายใด้ด้วยการหมุนรอบแกน 3 แกน โดยเริ่มจากการ หมุนรอบแกน *Z ด้*วยมุม  $\varphi$  จากนั้นหมุนรอบแกน Y ด้วยมุม  $\theta$  และหมุนรอบแกน Z ด้วยมุม  $\psi$ หรือ เรียกการหมุนนี้ว่า 3-2-3

$$
Euler(\varphi, \theta, \psi) = R_z(\varphi) R_y(\theta) R_z(\psi)
$$
\n(2.13)

การคำนวณเริ่มจากการหมุนด้วยมุม  $\overline{\psi}$  รอบแกน Z ตามด้วยหมุนเป็นมุม  $\theta$ รอบแกน Y และสุดท้ายหมุนด้วยมุม  $\phi$  รอบแกน  $z$  แสคงวิธีการคำนวณได้คือ

$$
Euler(\varphi,\theta,\psi) = R_z(\varphi) \begin{bmatrix} C\theta & 0 & S\theta \\ 0 & 1 & 0 \\ -S\theta & 0 & C\theta \end{bmatrix} \begin{bmatrix} C\psi & -S\psi & 0 \\ S\psi & C\psi & 0 \\ 0 & 0 & 1 \end{bmatrix}
$$
(2.14)

$$
= \begin{bmatrix} C\varphi & -S\varphi & 0 \\ S\varphi & C\varphi & 0 \\ 0 & 0 & 1 \end{bmatrix} \begin{bmatrix} C\theta C\psi & -C\theta S\psi & S\theta \\ S\psi & C\psi & 0 \\ -S\theta C\psi & S\theta S\psi & C\theta \end{bmatrix}
$$
(2.15)

$$
= \begin{bmatrix} C\varphi C\theta C\psi - S\varphi S\psi & -C\varphi C\theta S\psi - S\varphi C\psi & C\varphi S\theta \\ S\varphi C\theta C\psi & +C\varphi C\psi & -S\varphi C\theta C\psi & +C\theta C\psi & S\varphi S\theta \\ -S\theta C\psi & S\theta S\psi & C\theta \end{bmatrix}
$$
(2.16)

ดังนั้นการหมุนของเวกเตอร์  $(\mathit{n},\mathit{o},\mathit{a})$  ณ จุดปลายของแขนกลเขียนให้อยู่ในรูปของพิกัด ออย์เลอร์ (Euler Coordinates) ใด้คือ

$$
\begin{bmatrix} n_x & o_x & a_x \ n_y & o_y & a_y \ n_z & o_z & a_z \end{bmatrix} = \begin{bmatrix} C\varphi C\theta C\psi - S\varphi S\psi & -C\varphi C\theta S\psi - S\varphi C\psi & C\varphi S\theta \\ S\varphi C\theta C\psi + C\varphi C\psi & -S\varphi C\theta C\psi + C\theta C\psi & S\varphi S\theta \\ -S\theta C\psi & S\theta S\psi & C\theta \end{bmatrix}
$$
(2.17)

2.2.3 การหมุนแบบ RPY (Roll-Pitch-Yaw)

ลักษณะการหมุนแบบ RPY นี้ใช้มากในการบินและอวกาศ การหมุนนี้เป็นการหมุน 3 แบบ คือ หมุนรอบแกน  $\left( n, o, a \right)$  ตามลำคับ โดยมีข้อจำกัดว่าแกนปัจจุบันจะขนานไปกับแกนอ้างอิง ดังนั้นการหมุนจึงเหมือนกับการหมุนแกนอ้างอิง ก่อนการหมุน RPY ถ้ากรณีแกนปัจจุบันไม่ขนาน กับแกนอ้างอิง ดังนั้นการหมุนจึงเหมือนกับการหมุนแกนอ้างอิงก่อนการหมุน RPY ถ้ากรณีแกน ปัจจุบันไม่ขนานกับแกนอ้างอิง การหมุนขั้นสุดท้ายจะเป็นการรวมกันกับการหมุนก่อนหน้าและ Post Multiply ด้วย RPY ลำดับของการหมุนประกอบไปด้วย

> โรลล์ เป็นการหมุนรอบแกน *z* ที่เคลื่อนที่ หรือแกน *a* พิตช์ เป็นการหมุนรอบแกน *y* ที่เคลื่อนที่ หรือแกน *o* ยอว์ เป็นการหมุนรอบแกน *x* ที่เคลื่อนที่ หรือแกน *n* เมตริกช์การหมุนแบบ โรลล์ พิทช์ ยอว์ สามารถพิจารณาจาก

$$
RPY(\gamma, \beta, \alpha) = R_z(\gamma)R_y(\beta)R_x(\alpha) \qquad (2.18)
$$

แสดงวิธีคำนวณทางเมตริกซ์

$$
RPY = R_z(\gamma) \begin{bmatrix} C\beta & 0 & S\beta \\ 0 & 1 & 0 \\ -S\beta & 0 & C\beta \end{bmatrix} \begin{bmatrix} 1 & 0 & 0 \\ 0 & C\alpha & -S\alpha \\ 0 & S\alpha & C\alpha \end{bmatrix}
$$
(2.19)

$$
(2.18)
$$

$$
= \begin{bmatrix} C\gamma & -S\lambda & 0 \\ S\gamma & C\gamma & 0 \\ 0 & 0 & 1 \end{bmatrix} \begin{bmatrix} C\beta & S\alpha S\beta & S\beta C\alpha \\ 0 & C\alpha & -S\alpha \\ -S\beta & C\beta S\alpha & C\beta C\alpha \end{bmatrix}
$$
(2.20)

$$
= \begin{bmatrix} C\beta C\gamma & SaS\beta C\gamma - C\alpha S\gamma & CaS\beta C\gamma + SaS\gamma \\ C\beta S\gamma & SaS\beta S\gamma + C\alpha C\gamma & CaS\beta S\gamma - S\alpha C\gamma \\ -S\beta & SaC\beta & C\alpha C\beta \end{bmatrix} \tag{2.21}
$$

คำตอบของการหมุนของเวกเตอร์  $(n, o, a)$  สามารถหาได้จาก

$$
\begin{bmatrix} n_x & o_x & a_x \ n_y & o_y & a_y \ n_z & o_z & a_z \end{bmatrix} = \begin{bmatrix} C\beta C\gamma & S\alpha S\beta C\gamma & -C\alpha S\gamma & C\alpha S\beta C\gamma & +S\alpha S\gamma \\ C\beta S\gamma & S\alpha S\beta S\gamma & +C\alpha C\gamma & C\alpha S\beta S\gamma & -S\alpha C\gamma \\ -S\beta & S\alpha C\beta & C\alpha C\beta \end{bmatrix}
$$
(2.22)

### 2.3 พารามิเตอร์ของเดนาวิท-ฮาร์เทนเบิร์ก (Denavit – Harterberg Parameters)

การสร้างแขนกลทั่วไปนั้นมักประกอบไปด้วยก้านโยงที่ต่อกันแบบอนุกรมด้วยข้อต่อ จากนั้นจะกำหนดแกนอ้างอิง (Frame) ที่ติดกับวัตถในแต่ละก้านโยง เพื่อคำนวณการเปลี่ยนแกน ้อ้างอิงจากแต่ละก้านโยงไปยังปลายสุด หรือจุดปลายของแขนกล จากการคำนวณนี้สามารถบอกได้ว่า ตำแหน่งของปลายแขนกลอยู่ในตำแหน่งใดในระนาบสามมิติ และวิธีหนึ่งที่สามารถนำตัวแปรต่างๆ มาใช้กับแขนกลคือ Denavit - Hartenbenberg หรือ D-H Parameters [6] โดยในภาพที่ 2.4 จะบอกถึง พารามิเตอร์ต่างๆ ใน D-H Parameter ในกรณีของข้อต่อแบบหมุน (Revolute Joint) ตัวแปรที่เปลี่ยน แปลง คือ มุม  $\,\theta\,$  โดยระยะ d คงที่ตามนิยามของตัวแปรมีดังต่อไปนี้

 $a_i$ = ระยะจากแกน  $Z_{i-1}$  ถึงแกน  $Z_i$  วัคตามแนวแกน  $X_i$ 

 $d_i$ = ระยะจากแกน  $X_{i-1}$  ถึงแกน  $X_i$  วัดตามแนวแกน  $Z_{i-1}$ 

 $\alpha_i$ = มุมบิ๊ด (Twist Angle) ระหว่าง  $Z_{i-1}$  กับ  $Z_i$  รอบแกน  $X_i$ 

 $\theta_i$ = มุมระหว่างแกน  $X_{i-1}$  ถึงแกน  $X_i$  หมุนรอบแกน  $Z_{i-1}$ 

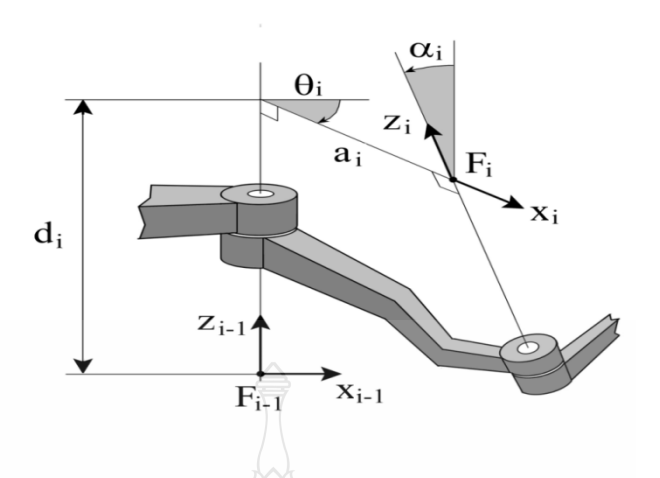

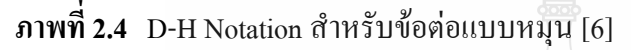

### 2.4 ทรานสฟอร์มเมชั่นโอเปอร์เรเตอร์ (Transformation Operators)

จุดสนใจจุดหนึ่งเกี่ยวกับแขนกล คือ ตำแหน่งของวัตถุในระบบแกนสามมิติ และจาก เมตริกซ์การหมุน ซึ่งบอกการหมุนของวัตถุในสามมิติ และเพิ่มการบอกตำแหน่งพิกัดเข้าไปหนึ่ง ิ<br>คอลัมน์ จะได้เมตริกซ์ใหม่ที่เรียกว่า Transformation Operations ดังสมการที่ 2.23

$$
T_{NA} = \begin{bmatrix} Rotation (3 \times 3) & Translation (3 \times 1) \\ 0 & 0 & 0 \end{bmatrix}_{4 \times 4}
$$
 (2.23)

เมื่อ  $N$  คือ แกนอ้างอิงเริ่มต้น

 $A$  คือ แกนอ้างอิงสุดท้าย

#### 2.5 จาโคเบียน (Jacobian)

ทางคณิตศาสตร์จาโคเบียนคือ การหาอนุพันธ์ของเมตริกซ์ตำแหน่งของปลายแขนเทียบกับ ้องศาการหมุนของแต่ละข้อต่อ ซึ่งสามารถเขียนได้โดยสัญลักษณ์ดังต่อไปนี้ [6]

$$
\delta Y = \frac{\partial F}{\partial X} \delta X \tag{2.24}
$$

โดยที่

$$
Y = F(X),
$$

 $(2.25)$ 

$$
X = (x_1, x_2, x_3)
$$
  
\n
$$
Y = (f_1(X), f_2(X), f_3(x))
$$
  
\n
$$
J(X) = \frac{\partial F}{\partial X} \begin{bmatrix} \frac{\partial f_1}{\partial x_1} & \frac{\partial f_1}{\partial x_2} & \frac{\partial f_1}{\partial x_3} \\ \frac{\partial f_2}{\partial x_1} & \frac{\partial f_2}{\partial x_2} & \frac{\partial f_2}{\partial x_3} \\ \frac{\partial f_3}{\partial x_1} & \frac{\partial f_3}{\partial x_2} & \frac{\partial f_3}{\partial x_3} \end{bmatrix}
$$

และ

$$
V = J\dot{\theta}
$$
 (2.26)

### 2.6 พลศาสตร์ (Dynamics)

พลศาสตร์เป็นการศึกษาถึงการเคลื่อนที่ของวัตถุแข็งเกร็ง ซึ่งต้องทราบค่าคุณสมบัติของ วัตถุนั้น เช่น มวล (Mass) และ โมเมนต์ความเฉื่อย (Moment of Inertia) เพื่อนำมาใช้คำนวณหาแรง แรงบิดหรือโมเมนต์ โดยการคำนวณเกี่ยวกับสมการพลวัตของแขนกลมี 2 วิธี คือ

 $\mathbb{U}$ 

2.6.1 วิธีแบบนิวตัน-ออยเลอร์

การที่วัตถุเคลื่อนที่ได้ด้วยความเร่งต้องมีแรงภายนอกมากระทำจากกฎข้อ 2 ของนิวตันตาม สมการที่ 2.27 และ 2.28 [5-6]

$$
\sum F = m.a
$$
 (2.27)

$$
\sum \tau = I.a \tag{2.28}
$$

โดย  $F$  กือแรง (Force) และ  $\tau$  กือแรงบิด (Torque) แขนกลเคลื่อนที่ได้ต้องมีตัวขับที่ส่ง แรงขับ หรือแรงบิดที่เพียงพอที่จะทำให้ข้อต่อหรือแขนกลนั้นเคลื่อนที่ไปยังที่ต้องการได้ด้วย ้ความเร็วและความเร่งที่ต้องการ มิฉะนั้นแขนกลอาจไม่สามารถเคลื่อนที่ได้ตามต้องการ ทำให้สูญเสีย ้ความแม่นยำ แต่วิธีการหาสมการการเคลื่อนที่โดยใช้หลักการนี้ ต้องพิจารณาถึงความสัมพันธ์ พลศาสตร์ที่ควบคุมการทำงานของแขนกล ภายใต้ความสัมพันธ์นี้ มีความยุ่งยากและซับซ้อน จึงไม่ ค่อยนิยมนำมาใช้

วิธีนี้เป็นวิธีที่มีพื้นฐานจากอนุพันธ์ของพลังงานเทียบกับเวลาที่เปลี่ยนไป [5]

$$
L(q_n, \dot{q}_n) = K - P \tag{2.29}
$$

โดยที่  $q_{_n},\dot{q}_{_n}$  เป็นพิกัดทั่วไปของแต่ละแกน n (Generalized Coordinates) และความเร็วทั่วไปของแต่ ละแกน n (Generalized Velocity) ตามลำดับ ส่วน  $K$  คือ พลังงานจลน์โดยรวม (Total Kinetic Energy) และ  $P$  คือ พลังงานศักย์โดยรวม (Total Potential Energy) สมการลากรองจ์แสดงได้ดัง ิสมการที่ 2.30

$$
\frac{d}{dt}\left(\frac{\partial L}{\partial \dot{q}_n}\right) - \frac{\partial L}{\partial q_n} = Q_n \tag{2.30}
$$

 $Q_{\!\scriptscriptstyle n}$  คือ แรงทั่วไปของแต่ละแกน n (Generalized Force) ซึ่งอาจจะเป็นแรงหรือ แรงบิด ์ ขึ้นอยู่กับพิกัดทั่วไป ว่าเป็นเชิงเส้นหรือเชิงมุม ตัวอย่างของแขนกล 2 ข้อหมุนในระบบจะได้สมการ พลวัตอยู่ในรูป

$$
M(\theta)\ddot{\theta} + C(\theta,\dot{\theta}) + G(\theta) = \tau
$$
 (2.31)

โดยที่  $M(\theta)$  เป็นเมตริกช์ความเฉื่อย (Inertia Matrix;  $C(\theta,\dot{\theta})$ ) เป็นเมตริกซ์เนื่องจากแรงสู่ ศูนย์ (Centrifugal Force) หรือแรงแบบคอลิโอลิส (Coriolis Force) และ  $\,G(\theta)\,$  เป็นเมตริกซ์ที่มีผลมา จากแรงโน้มถ่วง

### 2.7 การวางแผนเส้นทางการเคลื่อนที่

ี การวางแผนการเส้นทางการเคลื่อนที่ (Trajectory Planning) คือการวางแผนให้แขนกล ้เคลื่อนจากจุดเริ่มต้นไปยังจุดสุดท้าย โดยทำการควบคุมผ่านผู้ควบคุมหรือโปรแกรม และในระหว่าง ้การเคลื่อนที่ แขนกลต้องหลบเลี่ยงสิ่งกืดขวาง และเคลื่อนที่ไปตามเส้นทางที่วางแผนไว้

2.7.1 เส้นทางและทราเจกทอรี (Traiectory)

้เส้นทาง (Path) หมายถึง ลำดับการเคลื่อนที่ของแขนหุ่นยนต์ให้เป็นไปตามลำดับขั้นของ จุดพิกัดที่กำหนด โดยไม่คำนึงถึงระยะเวลา ส่วนเส้นทางการเคลื่อนที่ (Trajectory) มักจะคำนึงถึง ระยะเวลาในแต่ละเส้นทางที่เคลื่อนที่ รวมถึงความเร็ว และความเร่ง

### 2.7.2 พื้นที่ของข้อต่อและพื้นที่ๆเข้าถึงได้แบบคาร์ทีเชียน

การพิจารณาส่วนปลายของแขนกลอยู่ ณ ตำแหน่ง A ในระนาบสามมิติ ถูกสั่งให้เคลื่อนที่ ไปยังตำแหน่ง B สามารถคำนวณโดยใช้จลนศาสตร์แบบผกผัน (Inverse Kinematics) เพื่อหาค่าองศา การเคลื่อนที่ของมุม (Θ) ของแต่ละข้อต่อเพื่อให้ปลายแขนเคลื่อนที่ไปยังตำแหน่งที่ต้องการ ซึ่งการ เคลื่อนที่โดยการใช้ค่าองศาการเคลื่อนที่ของมุมในแต่ละข้อต่อเรียกว่า พื้นที่ของข้อต่อ (Joint - Space) ถึงแม้จะรู้เส้นทางการเคลื่อนที่ๆ ต้องการ แต่การเคลื่อนที่ระหว่างจุดต้นและจุดปลายจะยังไม่สามารถ พิจารณาได้ [7]

ส่วนการลากเส้นจากจดเริ่มต้นไปยังจดปลาย บังคับให้ห่นยนต์เคลื่อนที่ไปตามเส้นตรง ระหว่าง 2 จด โดยแบ่งเส้นทางการเคลื่อนที่นั้นเป็นส่วนย่อยๆ และใช้จลนศาสตร์แบบผกผันช่วยใน ึการคำนวณหาองศาการเคลื่อนที่ของแต่ละข้อต่อให้การเคลื่อนที่ไปยังแต่ละจุด วิธีนี้จะสามารถ คำนวณสถานะของแขนหุ่นยนต์ในขณะเคลื่อนที่จากจุดเริ่มต้นไปยังจุดปลายได้ตลอดเวลาในพื้นที่ๆ เข้าถึงได้ แบบคาร์ทีเชียน (Cartesian | Space) โดยใช้การคำนวณพื้นที่ของข้อต่อประกอบในการ เคลื่อนที่ไปในแต่ละเส้นทางย่อย แม้ว่าวิธีนี้อาจจะเข้าใจง่ายแต่ใช้การคำนวณมากและต้องการการ ประมวลผลที่รวดเร็ว นอกจากนั้นยังยากที่จะควบคมไม่ให้เกิดเอกพันธ์ (Singularities) ในเส้นทางการ เคลื่อนที่นั้นคือแขนหุ่นยนต์จะไม่สามารถเคลื่อนที่ไปได้หรือเส้นทางการเคลื่อนที่ของแขนหุ่นยนต์ จะเกินขอบเขตที่สามารถไปถึงหรืออาจเกิดการเปลี่ยนแปลงของมุมองศาของแต่ละข้อต่ออย่าง กะทันหันในการเคลื่อนที่อีกด้วย

2.7.3 ทราเจกทอรีของพื้นที่ของข้อต่อ

ในการคำนวณทราเจกทอรีแบบของพื้นที่ของข้อต่อ (Joint Space Trajectory) นี้พิจารณา แผนการเคลื่อนที่ในรูปแบบฟังก์ชั่นของมุมในแต่ละข้อต่อ (Function of Joint Angle) ซึ่งรูปแบบของ ฟังก์ชั่นของเส้นทางการเคลื่อนที่จะมีหลายรูปแบบ เช่น ฟังก์ชั่นโพลิโนเมียล (Polynomials) ฟังก์ชั่น เส้นตรงผสมพาราโบลิก (Linear Functions with Parabolic Blends) เป็นต้น ซึ่งการเคลื่อนที่ของมมใน แต่ละข้อต่อของแต่ละจุดของเส้นทาง และองศาการหมุนที่ต้องการของที่ปลายแขนกลจะต้องสัมพันธ์ กับแกนที่ฐาน (Stationary Frame) ในแต่ละจุดถูกเปลี่ยนเป็นเซตของมุมที่ต้องการ โดยจะใช้วิธี ้จลนศาสตร์แบบผกผัน [7]

2.7.4 ทราเจกทอรีของพื้นที่แบบคาร์ทีเชียน (Cartesian Space Trajectory)

ในการศึกษาการเคลื่อนที่ของแขนกลในพิกัดคาร์ทีเซียน จะต้องระบด้วยตำแหน่งและองศา การหมุนของแขนหุ่นยนต์ โดยวิธีการวางแผนการเคลื่อนที่ของพื้นที่ของข้อต่อ (Joint space Trajectory) ที่จะนำมาใช้ในระบบคาร์ทีเชียน แต่มีข้อแตกต่าง คือจะต้องคำนวณระยะเคลื่อนที่ของข้อ ต่อซ้ำๆ กันโดยวิธีคำนวณทางจลนศาสตร์ผกผัน โดยในวิธีการเคลื่อนที่แบบข้อต่อสามารถนำค่าที่ คำนวณมาใช้ได้ทันที [7]

### 2.8 การออกแบบระบบควบคุมของแขนหุ่นยนต์ (Robotics as A Prototype)

้ถ้าพิจารณาแขนกลในระนาบที่มีการเชื่อมต่อกันของ 2 ข้อต่อและดังแสดงในภาพที่ 2.5 ซึ่ง ตำแหน่งของแขนกลนั้นสามารถอธิบายได้ด้วยเว็กเตอร์ g ของ 2 มุมร่วม และมีอินพุตจากตัวขับ เคลื่อนที่ประกอบไปด้วย 2 เวกเตอร์  $\tau$  ของ 2 แรงบิด (Torque) ที่ประยุกต์ใช้ในข้อต่อของแขนกล พลวัตของแขนกลแบบพื้นฐานนั้นเป็นสมการแบบไม่เชิงเส้น และสามารถเขียนในรปแบบทั่วไปได้ ดังกี้

$$
H(q)\ddot{q} + C(q,\dot{q})\dot{q} + g(q) = \tau \tag{2.32}
$$

เมื่อ  $H(q)$  เป็นเมทริกซ์ความเฉื่อยของแขนหุ่นที่มีขนาด 2×2 (ซึ่งเป็นจำนวนเต็มที่เป็น บวกและสมมาตร)  $C(q,\dot{q})\dot{q}$  เป็น 2 เวกเตอร์ของแรงบิด (Toque) ที่มาจากแรงบิดมีขนาด 2 $\times$ 1 ที่ เคลื่อนเข้าหาศูนย์กลางและแรงบิดแบบคอลิอลิส (Coriolis) (โดยที่  $C(q,\dot{q})$  $\dot{q}$  เป็นเมทริกซ์แบบ 2 $\times$ 2 และ  $g(q)$  เป็น 2 เวกเตอร์ของแรงบิดที่มาจากแรงดึงดูดของโลก

ป็ญหาการควบคมแบบป้อนกลับสำหรับระบบนั้นคือการคำนวณหาอินพตของตัว ขับเคลื่อนเพื่อทำภารกิจที่ต้องการ เช่น การเคลื่อนที่ตามวิถีโคจรที่ต้องการ โดยให้สถานะระบบที่วัด ได้นั่นคือเวกเตอร์  $\bm{q}$  ของมมร่วม และเวกเตอร์  $\dot{\bm{q}}$  ของความเร็วร่วม

ีเมทริกซ์ของแรงเลื้อย  $H$  นั้นจะมีค่าที่ขึ้นอยู่กับตำแหน่งร่วม  $q$  ซึ่งสามารถอธิบายให้ ี่ สอดคล้องกับความเข้าใจทางกายภาพ ตัวอย่างเช่น เมื่อมองจากส่วนบ่าของมัน แขนที่ยื่นออกไปมีจะ แรงเฉื่อยที่มากกว่าแขนที่พับอยู่ แรงบิดที่มุ่งเข้าหาศูนย์กลางนั้นจะมีค่าขึ้นกับกำลังสองของความเร็ว ร่วมของแต่ละแกน ในขณะที่แรงบิดแบบคอลิอลิส (Coriolis) นั้นเปลี่ยนแปลงไปตามผลคณของ ้ความเร็วที่จดร่วมที่แตกต่างกัน 2 จดเราสามารถสังเกตได้ว่าพลังงานจลศาสตร์ของแขนห่นนั้นมีรป สมการคล้ายๆ กับ 1/2  $mv^2$  หรือพลังงานจลน์ของระบบองศาอิสระในการเคลื่อนที่ (One Degree of Freedom)

$$
T = \frac{1}{2} \dot{q}^T H(q) \dot{q} \tag{2.33}
$$

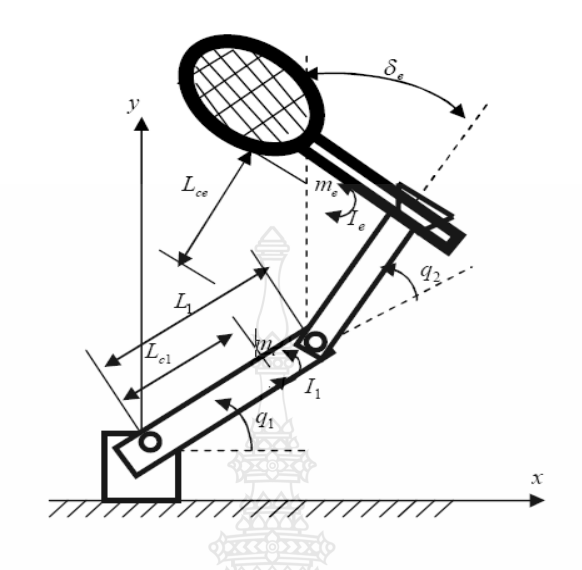

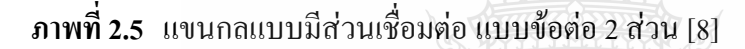

จากสูตรนี้อธิบายเมทริกซ์ความเฉื่อย  $H(q)$  ค่าที่เป็นบวกแน่นอนพลังงานจลนศาสตร์นั้น จะต้องเป็นบวกสำหรับตำแหน่งข้อต่อ  $q$  ใคๆ และความเร็วข้อต่อที่ไม่เป็นศูนย์  $\dot{q}$  ในการหาระบบ ควบคุมนั้นเราจะใช้ความจริงที่ว่า  $H(q)$  นั้นเป็นค่าบวกแน่นอน นั่นคือว่ามีค่าคงที่  $\alpha$  > 0 สำหรับ คำแหน่ง  $q$  ทั้งหมดในพื้นที่ทำงานของหุ่นยนต์ที่จะทำให้  $H(q)\!\geq\!\alpha I$  เมื่อ  $I$  เป็นเมทริกซ์ เอกลักษณ์ คุณสมบัตินี้นั้นสามารถเห็นได้โดยการสังเกตว่า ถ้าไม่มีค่า  $\alpha$  > 0 คังนั้นจะมีตำแหน่ง  $q$ ในพื้นที่ทำงานซึ่งเมทริกซ์แรงเฉื่อยมีค่าคุณลักษณะ (Eigenvalue) เป็นศูนย์ เนื่องจากพื้นที่ทำงานนั้น เป็นเซตที่ใกล้เคียง ให้ v เป็นเวกเตอร์ลักษณะ (Eigenvector) สัมพันธ์กับค่าคุณลักษณะที่เป็นศูนย์ แขนหุ่นยนต์สามารถเคลื่อนไหวด้วยความเร็วที่เป็น  $(V_{\scriptscriptstyle 0}/\|V_{\scriptscriptstyle 0}\|)$  แต่ด้วยพลังงานจลนศาสตร์ที่ศูนย์ ซึ่ง เป็นไปไม่ได้ ดังนั้น  $H(q)$  เป็นบวกแน่นอน

#### 2.9 การควบคุมตำแหน่ง (Position control) ด้วย PD Control

ให้เราสมมุติว่าแขนกลในภาพที่ 2.5 อยู่ในระนาบแนวนอน  $(g(q)=0)$  และจุดประสงค์ ้คือต้องการให้แขนกลเคลื่อนที่ไปยังตำแหน่งสุดท้ายที่กำหนดไว้ ดังเช่นที่ระบุไว้โดยเวกเตอร์ค่าคงที่  $q_d$  ของมุมร่วมที่ต้องการ ระบบควบคุมแบบแปรผันและอนุพันธ์ (Proportional Derivative, P.D.) หรือนั่นคือกฎการควบคุมแบบป้อนกลับที่ใช้อินพุตของตัวขับเคลื่อนแต่ละตัวอย่างอิสระโดยขึ้นอยู่ กับความคลาดเคลื่อนตำแหน่งของแต่ละข้อต่อแต่ละขณะเวลา  $\tilde{q}_j = q_j - q_{\scriptscriptstyle{dj}}$  และความเร็วของแต่ละ ข้อต่อ  $\tilde{q}_j(j=1, 2)$  ของแขนกล และ  $\tilde{q}_j = q_j - q_{dj}$ 

$$
\tau_j \tau_{j_j} = -k_{pj} \tilde{q}_j - k_{pj} \dot{q}_j \tag{2.34}
$$

จะได้การควบคุมตำแหน่งที่ต้องการ กฎการควบคุมสมการที่ 2.34 ซึ่ง $k_{_{pi}}$  และ  $k_{_{Di}}$  เป็น ้ค่าคงที่ที่เป็นบวกเท่านั้นผลของการจัดให้แต่ละชื่อต่อของแขนด้วยอุปกรณ์ทางกลแบบหยุดนิ่งซึ่งให้ สปริงขดลวด (Coil Spring) และตัวหน่วง (Damper) และมี  $q_{\scriptscriptstyle di}$  ที่ต้องการเหมือนกับตำแหน่งอื่นๆ ที่ เหลือ ระบบทางกายภาพทางอ้อม (Passive Physical System) จะแสดงการแกว่งไปมาต่อตำแหน่ง  $q_d$ ที่เหลือ

การเขียนพลวัตของระบบในสูตร  $f$  = ma หรือสมการ Newtonian เพื่อที่จะทำให้การ อภิปรายข้างต้นเป็นรูปเป็นร่าง วิธีการที่น่ายินดียิ่งกว่านั่นคือการเขียนพลวัตของระบบใหม่ในรูปของ การถ่ายโอนพลังงาน นั่นคือในรูป Hamiltonian เราสามารถเขียนการสงวนพลังงานในรูป

$$
\frac{1}{2}\frac{d}{dt}\left[\dot{q}^T H \dot{q}\right] = \dot{q}^T \tag{2.35}
$$

ซึ่งด้านซ้ายมือเป็นอนุพันธ์ของพลังงานจลนศาสตร์ของแขน และส่วนด้านขวามือแสคง อินพุตของกำลังจากตัวขับเคลื่อนสมการที่ 2.34 ไม่ได้หมายความว่าพจน์คอลิอลิส (Coriolis) และ พจน์ที่มุ่งไปที่ศูนย์กลางของสมการที่ 2.33 ได้หายไป แต่เพียงแค่ว่าตอนนี้พจน์เหล่านั้นได้รับการ อธิบายอย่างเป็นนัย เนื่องจากพจน์เหล่านี้มาจากความแปรปรวนทางเวลาของเมทริกซ์แรงเลื่อย H ความเสถียรและข้อพิสูจน์การเบนเข้าหากันสำหรับตัวควบคุมแบบอนุพันธ์ตามสัดส่วนข้างต้นนั้น ี่สามารถที่จะได้มาอย่างง่ายๆ ให้เราใช้อินพตของการควบคมในรปทั่วไปยิ่งกว่าสมการที่ 2.35 นั่นคือ

$$
\tau = -K_p \tilde{q} - K_p \dot{q} \tag{2.36}
$$

เมื่อ  $K_{_p}$  และ  $K_{_D}$  เป็นเมทริกซ์คงที่สมมาตรที่เป็นบวกแน่นอน ตัวควบคุมอนุพันธุ์แบบ สัดส่วนของสมการที่ 2.34 ที่ตอบสนองต่อการมีเส้นทแยงมุม  $K_{_P}$  และ $K_{_D}$  และให้เราพิจารณา พลังงานกล  $V$  ทั้งหมดที่จะเกี่ยวข้องกับระบบถ้ากฎการควบคุมในสมการที่ 2.35 นั้นถูกประยุกต์ใช้ โดยสปริงและ Damper นั่นคือ

$$
V = \frac{1}{2} \left[ \dot{q}^T H \dot{q} + \tilde{q}^T K_p \tilde{q} \right]
$$
 (2.37)

เพื่อวิเคราะห์พฤติกรรมแบบปิด (Closed Loop Behavior) ของระบบควบคุม เราจะใช้พลังงานกล  $\it{V}$ เสมือนนี้เป็นฟังก์ชั่นลิอาปูนอบ (Lyapunov) ของเราคล้ายกันมากกับอะไรที่เราเลือกสำหรับระบบ Mass Spring Damper ที่ไม่เป็นเชิงเส้นอนุพันธ์ที่แปรตามเวลาของ  $V$  นั้นสามารถเขียนกำหนดไว้ใน สมการที่ 2.37 เป็นสมการที่ 2.38 [8]

$$
\dot{V} = \dot{q}^T \left( \tau + K_p \tilde{q} \right) \tag{2.38}
$$

ซึ่งใช้กฎการควบคุมแทนลงในสมการที่ 2.38 เป็น

$$
\dot{V} = -\dot{q}^T K_D \dot{q} \le 0 \tag{2.39}
$$

ใม่น่าประหลาดใจเลย  $\dot{V}$  เป็นค่าที่ติดลบซึ่งจะถูกทำให้ค่อยๆ ลดลงด้วย Damper เสมือน ตอนนี้เราต้องการเพียงแค่ตรวจสอบว่าระบบไม่สามารถที่จะค้างอยู่ที่ชั้นหนึ่งที่  $\dot{V}$  เท่ากับ 0 ในขณะที่  $q$  ไม่เท่ากับ  $q_d$  หรือเพื่อทำให้มันเป็นเชิงเทคนิคยิ่งกว่า อ้างอิงทฤษฎีเซตของความแปรปรวน เนื่องจาก  $\dot{V}=0$  บ่งชี้ว่า  $\dot{q}=0$  ซึ่งในทางกลับกันบ่งชี้ว่า  $\ddot{q}=H^{-1}K$   $\tilde{q}$  อาจจะมีว่า  $\dot{V}$  เป็น 0 เฉพาะถ้า  $\tilde{q}=0$  คังนั้นระบบลู่เข้าสู่สถานะที่ต้องการ

## 2.10 การควบคุมตำแหน่ง (Position Control) ด้วยระบบการควบคุมแบบสไลด์ดิ่งโหมด (Sliding **Mode Control)**

หลักการพื้นฐานของระบบควบคุมที่มีโครงสร้างผันแปรและความแตกต่างของระบบ ควบคุมที่มีโครงสร้างคงที่กับระบบควบคุมแบบโครงสร้างผันแปรในที่นี้จะกล่าวถึงนิยามของการ ทำงานของระบบควบคุมแบบโครงสร้างผันแปรและการทำงานแบบสไลด์ดิ่งโหมดโดยแนวความคิด ของระบบควบคุมแบบโครงสร้างผันแปรจะแตกต่างกับระบบควบคุมชนิดอื่นโดยที่โครงสร้างระบบ จะมีการผันแปรไปในระหว่างการควบคุมซึ่งการผันแปรของโครงสร้างนี้จะกระทำเพื่อให้ตัวแปร ิสถานะของระบบควบคุมวิ่งไปตามเส้นสวิตช์ชิงฟังก์ชั่นที่กำหนดบนระนาบเฟส (Phase Plane) การ ึกระทำเช่นนี้เรียกว่าการทำงานแบบสไลด์ดิ่งโหมดเมื่อพิจารณารูปแบบของการควบคุมแบบสไลด์ดิ่ง โหมด แสดงในรูปที่ 2.6

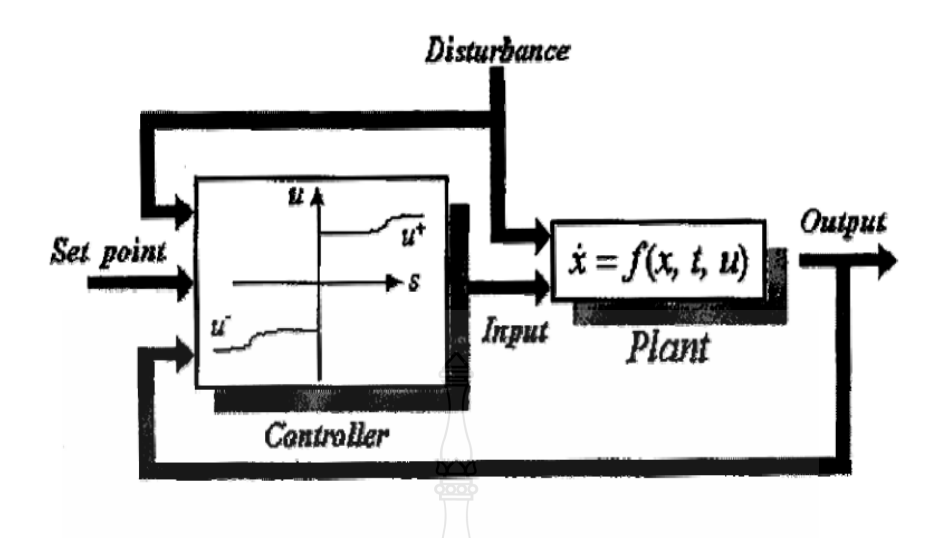

**ภาพที่ 2.6** ระบบควบคุมแบบสไลด์ดิ่งโหมด [9]

จากโครงสร้างของระบบในภาพที่ 2.6 จะสามารถระบบควบคุมแบบสไลด์ดิ่งโหมมาช่วย ควบคุมระบบหรือกระบวนการ ถ้าพิจารณาการควบคุมแบบสไลด์ดิ่งโหมดกับระบบพลวัตที่ไม่เป็น เชิงเส้นภายใต้เงื่อนไขที่ไม่แน่นอนจะสามารถแสดงได้ด้วยสมการระบบพลวัตอินพุตเดียว ดังนี้

$$
x^{(n)} = f(x) + b(x)u
$$
 (2.40)

โดยที่ x(") คือเอาท์พุตทางอุดมกติที่ได้จากขบวนการ หรือ ตำแหน่งของแขนกล ส่วน น คืออินพุตของระบบควบคุม ส่วนฟังก์ชั่น  $f(x)$  และ  $b(x)$  จะเป็นฟังก์ชั่นแบบไม่เป็นเชิงเส้นที่ไม่ ทราบค่าที่แน่นอนแต่จะทราบเครื่องหมายและขอบเขตที่แน่นอน แต่ด้วยคณสมบัติที่โดดเด่นของการ ้ควบคมแบบสไลดิ่งโหมด การออกแบบระบบควบคมแขนห่นยนต์จะสามารถกระทำได้โดยไม่ จำเป็นต้องคำนึงถึงความไม่แน่นอนของพารามิเตอร์ต่างในระบบ และการนำเอาฟังก์ชั่นอิ่มตัว (Saturation Function) มาใช้ในสมการการควบคุม เพื่อช่วยชดเชยค่าความไม่แน่นอนร่วมกับเทคนิค จำกัดชั้นขอบเขต (Boundary Layer) โดยแสดงถึงลักษณะของฟังก์ชั่นสไลด์ดิ่งที่ประกอบด้วย สัญญาณอินพุทเทียบเท่า ( $u_{\scriptscriptstyle eq}$  คือ Equivalent Control Input)ร่วมกับพจน์ของอัตราขยายคูณกับ ฟังก์ชั่นอิ่มตัวเพื่อช่วยลดการสั่น โดยการใช้ฟังก์ชั่นการอิ่มตัวที่เป็นฟังก์ชันแบบต่อเนื่อง ซึ่งทำให้ ้สัญญาณควบคมไม่เกินช่วงการทำงาน จากสมการที่ 2.40 ถ้าสมมติให้ระบบเป็นอันดับที่สอง ได้ดังนี้

$$
\ddot{x} = f + u \tag{2.41}
$$

รูปแบบของพื้นผิวสไลด์ดิ่งฟังก์ชันที่เปลี่ยนแปลงตามเวลาจะได้ดังนี้

$$
s(x;t) = \left(\frac{d}{dt} + \lambda\right)^{n-1} \tilde{x}
$$
\n(2.42)

โดยที่  $\lambda$  เป็นก่ากงที่ที่เป็นบวกซึ่งเป็นกวามลาดเอียง (Slope) ของผิวพื้นสวิตซ์ (Switching Surface) และถ้ากำหนดให้ระบบอันดับที่สองหรือ n = 2 ดังนั้นสมการที่ 2.42 จะเขียนใหม่ได้เป็น

$$
s = \dot{\tilde{x}} + \lambda \tilde{x} \tag{2.43}
$$

เมื่อ  $\tilde{x} = x - x_d$  โดยที่  $\tilde{x}$  คือค่าความผิดพลาดในการเคลื่อนที่ตามเส้นทาง (Tracking Errors) และ  $x_a$  คือ เอาท์พุตที่เราต้องการจากระบบ ดังนั้นเมื่อแทนสมการที่ 2.41 เข้าไปในอนุพันธ์ ของสมการที่ 2.43 จะเขียนได้เป็น

$$
\dot{s} = f + u - \ddot{x}_d + \lambda \dot{\tilde{x}} \tag{2.44}
$$

คังนั้นสัญญาณอินพุตเทียบเท่า ( $u_{eq}$  คือ Equivalent Control Input) ที่จะทำให้การเคลื่อนที่ บนระนาบหยุดนิ่ง หรือ S=0 สามารถแสดงใด้เป็น  $\hat{u} = \hat{f} + \ddot{x}_d - \lambda \hat{x}$  ซึ่งจะเป็นส่วนหนึ่งของสัญญาณ ึการควบคุมแบบสไลด์ดิ่งโหมดที่นำมาใช้ควบคุมแขนหุ่นยนต์ โดยจะนำมารวมกับฟังก์ชั่นแบบไม่ ต่อเนื่องซึ่งเป็นเทอมที่จะทำให้เป็นการทำงานฟังก์ชั่นไม่ต่อเนื่องบนพื้นผิวที่ไม่เป็นเชิงเส้น (Nonlinear Surface)  $S(x) = 0$  ในปริภูมิตัวแปรสถานะ (State Space) สัญญาณควบคุมรวมจะเขียน ได้ เป็น

$$
u = \hat{u} - k \operatorname{sgn}(s) \tag{2.45}
$$

้คือ อัตราขยายสัญญาณแบบสไลด์ดิ่งโหม (Sliding Gain) โดยที่  $k$ 

sgn (.) คือ ซิกนัม (Signum) หรือ ฟังก์ชันเครื่องหมาย (Sign Function) โดยเป็น ไปตามเงื่อน ไข ทางคณิตศาสตร์ ดังบี้

$$
sgn(s) = +1 \qquad \text{and} \qquad s > 0
$$

$$
sgn(s) = +1 \qquad \text{and} \qquad s < 0
$$

และ

$$
\begin{cases} \n\hat{u} - k & ; s > 0 \\ \n\hat{u} + k & ; s < 0 \n\end{cases} \tag{2.46}
$$

้ เมื่อพิจารณาจากสมการที่ 2.46 จะเห็นว่าการทำงานแบบสไลด์ลิ่งโหมดจะเกิดขึ้นบนพื้นผิว  ${\bf S}$  = 0 และอันดับของสมการการเคลื่อนที่จะน้อยกว่าอันดับของระบบหรือกระบวนการที่ควบคุมเสมอ ส่วนประกอบของฟังก์ชั่นใม่ต่อเนื่องในสัญญาณควบคุม u(x) จะมีอินพุตเป็น S(x) ที่มีค่าเป็นศูนย์ใน ระหว่างการเกิดสไลด์ดิ่งโหมดซึ่งแสดงดังภาพที่ 2.11

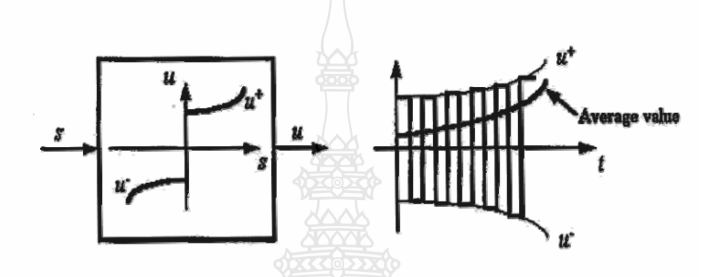

ึ**ภาพที่ 2.7** การเกิดสไลด์ดิ่งโหมดในระหว่างการควบคุม [8-9]

ถ้าพิจารณาฟังก์ชั่นกำลังสองของพื้นที่ผิวสไลด์คิ่ง (s<sup>2</sup>) แล้วหาค่าอนุพันธ์จาก ความสัมพันธ์นี้จะแสคงได้ด้วยสมการดั้งนี้

$$
\frac{1}{2}\frac{d}{dt}s^2 = \dot{s}.s = \left[f - \hat{f} - k\operatorname{sgn}(s)\right]s = \left(f - \tilde{f}\right)s - k|s|
$$
\n(2.47)

อนุพันธ์ของฟังก์ชั่นกำลังสองของพื้นที่ผิวจะเขียนใหม่ได้เป็น

$$
\frac{1}{2}\frac{d}{dt}s^2 \le -\eta|s| \tag{2.48}
$$

เมื่อ  $k$  มีค่ามากกว่า  $\big(f - \tilde{f}\big)$  หรือผลต่างของฟังก์ชั่นของระบบลบ ฟังก์ชั่นเสมือนของ ระบบ ซึ่งทำให้  $\eta$  ต้องมีค่าเป็นบวกเสมอ ดังนั้นสมการที่ 2.48 จะมีค่าลดลงตามเวลา ซึ่งจะสอดคล้อง กับการมีเสถียรภาพตามทฤษฎีลีอาปุนอบ (Lyapunov)

พฤติกรรมของการเกิดสไลด์ดิ่งโหมดในระหว่างการควบคุมนี้จะทำให้ระบบควบคุมไม่ไว ต่อการเบี่ยงเบนค่าพารามิเตอร์ของกระบวนการและสิ่งรบกวนภายนอกในขณะเกิดสไลด์ดิ่งโหมด
(Sliding Mode Control)จากโครงสร้างสมการพลวัตของแขนหุ่นยนต์ ในสมการที่ 2.49 สัญญาณ ป้อนกลับของแรงบิดแบบไม่เชิงเส้นสามารกหาค่า  $\tau$  ได้จากสมการดังนี้

$$
\tau = H(q)\nu + C[q \cdot \dot{q}] \dot{q} + G(q) \tag{2.49}
$$

โดยที่  $\nu$  เป็นสัญญาณควบคุมตัวใหม่ ซึ่งมาจาก  $\ddot{q} = \nu$  จากสมการที่ 2.49 ซึ่งเป็นสัญญาณ ป้อนกลับของแรงบิดของแขนกลที่ได้จากการคำนวณทางคอมพิวเตอร์ โดยที่  $\tilde{q}=q-q_d$  คือค่าความ ผิดพลาดของการเคลื่อนที่ (Tracking Error) ในแต่ละข้อต่อ ฉะนั้นถ้าให้

$$
v = \ddot{q}_d - 2\lambda \dot{\tilde{q}} - \lambda^2 \tilde{q}
$$
 (2.50)

โดยที่  $\lambda > 0$  เสมอ

จากทฤษฎีของลิอาปูนอบ (Lyapunov Function) พลังงานทั้งหมดในระบบจะเท่ากับ พลังงานจลน์บวกพลังงานศักดิ์และค่าที่ได้จะต้องมากกว่าศูนย์ หรือเป็นบวกเสมอจึงได้สมการเป็น

$$
V(t) = \frac{1}{2} \left[ s^T H s \right]
$$
 (2.51)

หาอนุพันธ์อันดับที่ 1 (Difference Equation) ของสมการที่ 2.51 ดังนี้

$$
\dot{V}(t) = \frac{1}{2} \left[ s^T H \dot{s} \right] + \frac{1}{2} \left[ \dot{s}^T H \dot{s} \right] + \frac{1}{2} \left[ s^T \dot{H} s \right]
$$
\n(2.52)

เมื่อ  $s^T H\dot{s} = [s^T Hs]$  โดยที่  $\dot{s} = \ddot{q} - \ddot{q}_r$  จะสามารถลดรูปสมการที่ 2.52 ได้เป็น

$$
\dot{V}(t) = s^T \left( H\ddot{q} - H\ddot{q}_r \right) + \frac{1}{2} \left[ s^T \dot{H} s \right]
$$
\n(2.53)

โดย *Hq* จากระบบพลวัตเป็น  $H\ddot{q} = \tau - C\dot{q} \approx \tau - (s + \dot{q}_r) - g$  แทนที่เข้าในสมการที่ 2.53 ได้

$$
\dot{V}(t) = \frac{1}{2} s^T \dot{H} s - s^T C s + s^T (\tau - C \dot{q}_r - g - H \ddot{q}_r)
$$
\n(2.54)

เมื่อ 
$$
s^T\left(\frac{H}{2}-C\right)s=0
$$
 จะสามารถคลรูปสมการที่ 2.53 ได้เป็น

$$
\dot{V}(t) = s^T \left( \tau - C \dot{q}_r - g - H \ddot{q}_r \right) \tag{2.55}
$$

$$
\frac{dv}{dt} = \dot{V}(t) = s^T(-k \operatorname{sgn}(s))
$$
\n(2.56)

เมื่อแทนค่า  $\tau = \hat{\tau} - k \operatorname{sgn}(s)$  และค่า  $\hat{\tau} = \hat{H} \ddot{q}_r + \hat{C} \dot{q}_r + \hat{g}$ 

$$
\hat{\tau} = \hat{H}\ddot{q}_r + \hat{C}\dot{q}_r + \hat{g} - k \operatorname{sgn}(s)
$$
\n(2.57)

ในกรณีที่ของแขนกลเป็นระบบแบบที่มีอินพุตหลายตัว (Multi Input) สามารถเขียนสมการ ของพื้นที่สไลค์คิ่งในรูปเมตริซ์ได้เป็น

$$
s = \dot{\tilde{q}} + \Lambda \tilde{q}
$$
 (2.58)

เมื่อ  $\Lambda$  เป็นเมตริกซ์ที่เป็นบวกเสมอแบสมการ (Symmetric Positive Definite Matrix) และ เมื่อใช้ฟังก์ชั่นแซดเตอร์เรชั่น (Saturation Function) แทนฟังก์ชั่นซายด์ (Sign Function) ในแรงบิด ควบคุม เพื่อช่วยลดการสั่นจะได้เป็น

$$
r = \hat{H}\ddot{q}_r + \hat{C}\dot{q}_r + \hat{g} - k s a t \left(\frac{s}{\phi}\right)
$$
 (2.59)

ซึ่ง  $\phi$  คือขนาดความกว้างของเส้นขอบเขตพิกัด โดยเขียนเป็นความสัมพันธ์ทาง ิคณิตศาสตร์ตามเงื่อนไขนี้

> $sat(s)=s$ ถ้ำ  $|s| \leq 1$  $(2.60)$

$$
sat\big(s\big)=\text{sgn}\big(s\big)\ \text{ เป็นอย่างอื่น
$$

พฤติกรรมของการเกิดสไลด์ดิ่งโหมด เมื่อใช้ฟังก์ชั่นแซดเตอร์เรชั่น (Saturation Function) ในการควบคมนี้จะทำให้ระบบควบคมไม่ไวต่อการเบี่ยงเบนค่าพารามิเตอร์ของกระบวนการและ สิ่งรบกวนภายนอกปัจจัยที่จะต้องพิจารณาถึงการเคลื่อนที่ของระบบในขณะเกิดสไลด์ดิ่งโหมดคือ

1) เมื่อเกิดสไลด์ดิ่งโหมดอันดับของระบบจะลดลงกว่าอันดับของกระบวนการเริ่มต้นไป หนึ่งอันดับเสมอโดยที่พลวัตของการทำงานแบบสไลด์ดิ่งโหมดจะไม่ขึ้นอยู่กับการควบคุมแต่จะ ์ ขึ้นอยู่กับสมการพื้นผิวการสวิทช์ (Switching Surface Equation)

2) เมื่อเกิดสไลด์ดิ่งโหมคระบบควบคุมจะมีความคงทนต่อการเบี่ยงเบนค่าพารามิเตอร์ของ กระบวนการและสิ่งรบกวนภายนอกโดยที่สมการของการสวิทช์จะต้องเลือกให้สอดคล้องกับ ้กระบวนการที่ต้องการควบคุมเพื่อให้การควบคุมกระบวนการนั้นมีเสถียรภาพเงื่อนไขของการเกิด ิสไลด์ดิ่งโหมดเงื่อนไขในการสไลด์ดิ่งโหมดได้มีการนำเสนออยู่หลายวิธีด้วยการวิธีการหนึ่งที่เป็นที่ นิยมใช้ในการออกแบบเพื่อการควบคุมกระบวนการคือการใช้สวิตช์ซิ่งฟังก์ชั่นโดยตรง (Direct Switching Function Approach) โดยเงื่อนไบของการเกิดสไลด์ดิ่งโหมดที่เกิดขึ้นได้เสมอแต่จะไม่ รับประกันเวลาในการเข้าถึงของการเกิดสไลด์ดิ่งโหมด

#### 2.11 แขนกล CRS Robotic3ุ่น A255

โครงสร้างของแขนหุ่นยนต์แบบ CRS รุ่น A255 P/A RSA-14-103 ได้ถูกสร้างและ พัฒนาขึ้นเมื่อปี ค.ศ. 1995 โดยบริษัท CRS Robotics Corporation ประเทศแคนนาดา ซึ่งแขนห่นยนต์ ตัวนี้เป็นแขนกลแบบก้านโยง (Articulated Manipulator) ซึ่งประกอบด้วย จดหมน 5 จดต่อหรือมี 5 องศาอิสระ (Degrees of Freedom, DOF) และมือจับ (End Effecter) เป็นชิ้นส่วนสดท้ายที่ต่อเข้ากับข้อ ี่ต่อที่ ร ของแขบกล

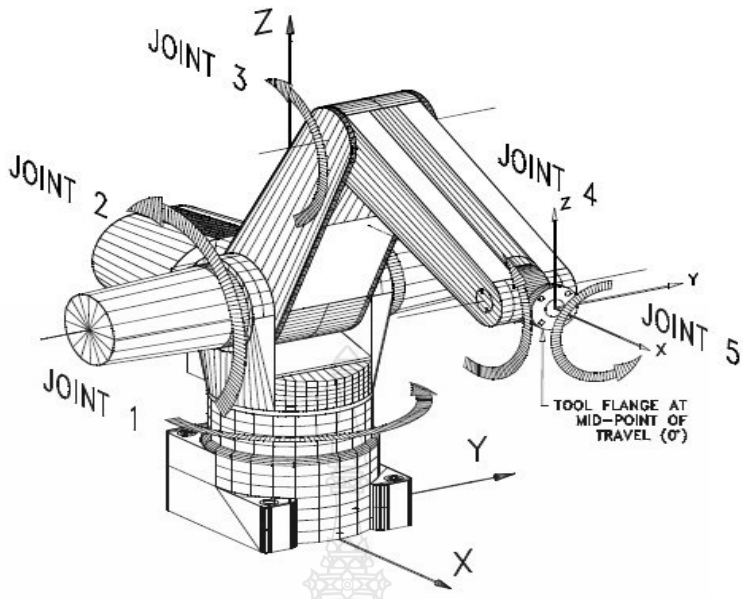

The A255 arm has five axes of motion (joints): 1 (waist), 2 (shoulder), 3 (elbow), 4 (wrist pitch), and 5 (tool roll).

|  | ภาพที่ 2.8   จุดหมุนของแต่ละแกนของแขนกล CRS รุ่น A255 [10] |
|--|------------------------------------------------------------|
|--|------------------------------------------------------------|

**ตารางที่ 2.1** มุมของการเคลื่อนที่ของแต่ละแกนของแขนหุ่นยนต์ CRS รุ่น A255 [10]

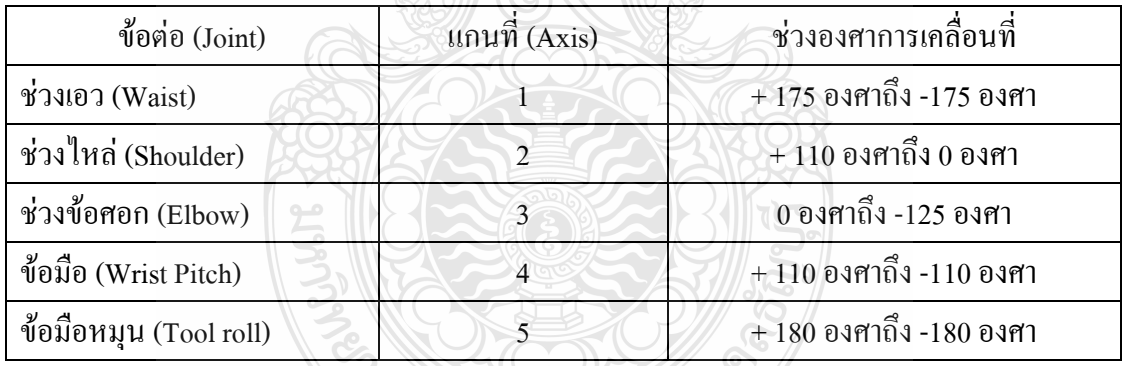

แขนหุ่นยนต์ CRS นี้มีน้ำหนักสุทธิ 17 กิโลกรัม ช่วงแขนการเคลื่อนไหวขึ้นอยู่กับขนาด ความยาวของส่วนแขนและมุมของการยืดหดตัวของแขนในแต่ละแกน ซึ่งรูปร่างของพื้นที่การทำงาน ของแขนหุ่นยนต์มีช่วงของการเคลื่อนที่ดังในภาพที่ 2.9

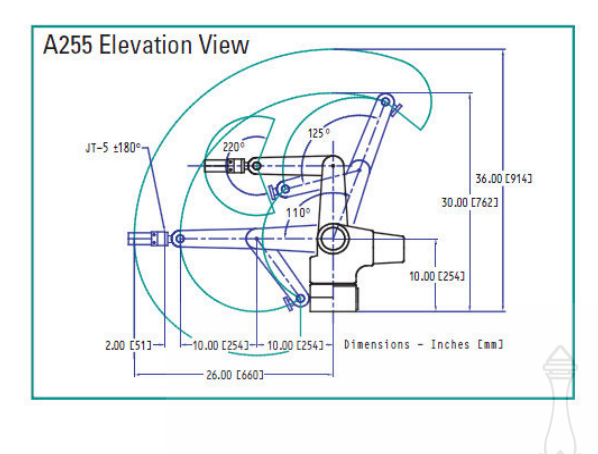

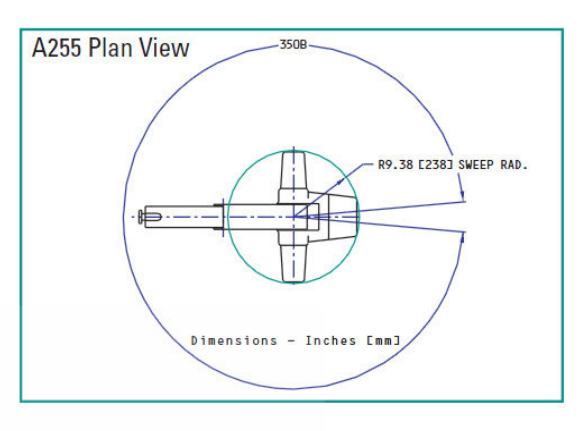

ภาพที่ 2.9 พื้นที่การทำงานของแขนหุ่นยนต์ CRS รุ่น A255 [10]

โดยทั่วไปการออกแบบแขนกลจะต้องคำนึงถึงพื้นที่ในการทำงาน (Workspace) ของแขน กลเป็นอันดับแรก ซึ่งการออกแบที่ดีจะต้องลดจุดบอคที่ปลายแขนเข้าไม่ถึงให้น้อยที่สุด และให้มีเขต พื้นที่ในการทำงานมากที่สุดแขนกลถูกออกแบบมาเพื่อใช้ในการลำเลียงและเคลื่อนย้ายสิ่งของ

| ข้อต่อ $(Joint)$         | แกนที่         | จำนวน    | อัตรา<br>ทดเกียร์ | แรงบิดสูงสุด<br>(Torque) |       | ความเร็ว<br>สูงสุด |       |
|--------------------------|----------------|----------|-------------------|--------------------------|-------|--------------------|-------|
|                          | Axis           | Pulse/ms |                   | $In-lb$                  | $N-m$ | Rad/s              | Deg/s |
| ช่วงเอว (Waist)          | 1>             | 42       | 72:1              | 57.0                     | 6.4   | 3.67               | 210   |
| ช่วงใหล่ (Shoulder)      | $\overline{2}$ | 42       | 72:1              | 57.0                     | 6.4   | 3.67               | 210   |
| ช่วงข้อศอก (Elbow)       | 3              | 42       | 72:1              | 57.0                     | 6.4   | 3.67               | 210   |
| $ $ ข้อมือ (Wrist Pitch) | $\overline{4}$ | 30       | 72:1              | 13.0                     | 1.4   | 11.8               | 675   |
| ข้อมือหมุน (Tool roll)   | 5              | 30       | 72:1              | 6.3                      | 0.71  | 23.6               | 1350  |

ี ตารางที่ 2.2 ค่าพารามิเตอร์ต่างๆ ของแขนหุ่นยนต์แต่ละแกน [10]

ซึ่งมีความสามารถในการยกน้ำหนักนี้จะแปรผันตามระยะห่างระหว่างกึ่งกลางของหน้า แปลนปลายแขนกับกึ่งกลางของน้ำหนักวัตถุที่จะยก รวมถึงความเร็วของการเคลื่อนที่ทำงานย้าย ์ สิ่งของด้วย แขนหุ่นยนต์ CRS รุ่น A255 นี้ออกแบบมาให้สามารถยกของหนักได้ 1 กิโลกรัม แต่ ิสามารถยกน้ำหนักสูงสุดถึง 2 กิโลกรัม แต่ความเร็วจะลดลงเหลือ 80 %

เนื่องจากแขนหุ่นยนต์ CRS รุ่น A255 นี้ ได้รับการผลิตสู่ท้องตลาดตั้งแต่ปี ค.ศ. 1995 ปัจจุบันผู้ผลิตได้มีการพัฒนาปรับปรุงรุ่นใหม่ๆ ออกอีกหลายรุ่น และมีการยกเลิกการใช้ชิ้นส่วนเดิมๆ หลายชิ้น จึงทำให้ชิ้นส่วนบางตัวที่ได้รับความเสียหายจากการใช้งานมาเป็นระยะเวลานาน ไม่ สามารถหาชิ้นส่วนมาเปลี่ยนทดแทนได้เช่น Servo Motor, Drive และชุดควบคุมแขนกล เป็นต้น ดังนั้นเราจึงต้องใช้การวิจัยทดลองเป็นแบบ 3 แกนเท่านั้น โดยที่แขนที่ 1 ซึ่งจะเป็นแกนที่อยู่ด้าน ล่างสุด ติดกับฐานนั้นใช้งานไม่ได้ จึงเลื่อนลำดับการนับแกนของแขนกลตัวนี้ดังต่อไปนี้ เปลี่ยนการ นับแกนที่ 2 ให้เป็นแกนที่1 เปลี่ยนแกนที่ 3 ก็เป็นแกนที่ 2 และให้แกนที่ยึดกับมือจับเป็นแกนที่ 3 ตามลำดับ ดังแสดงในภาพที่ 2 10

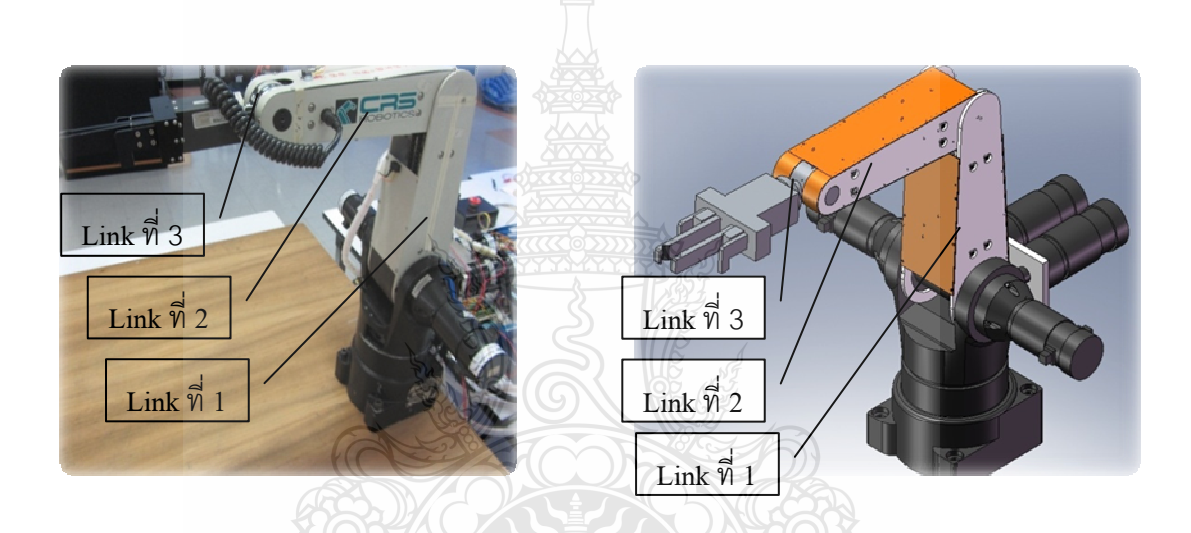

ภาพที่ 2.10 โครงสร้างของแขนกล CRS Robotic

### 2.12 อุปกรณ์ที่ใช้ในการควบคุมแขนกล CRS Robotic รุ่น A255

เนื่องจากชุดควบคุมแขนกล (Robot Controller) นี้ ได้รับความเสียหายทั้งหมดและไม่ สามารถนำมาใช้ในการทำวิจัยครั้งนี้ ผู้วิจัยจึงได้ทำการหาอุปกรณ์อื่นมาทดแทนซึ่งมีดังต่อไปนี้

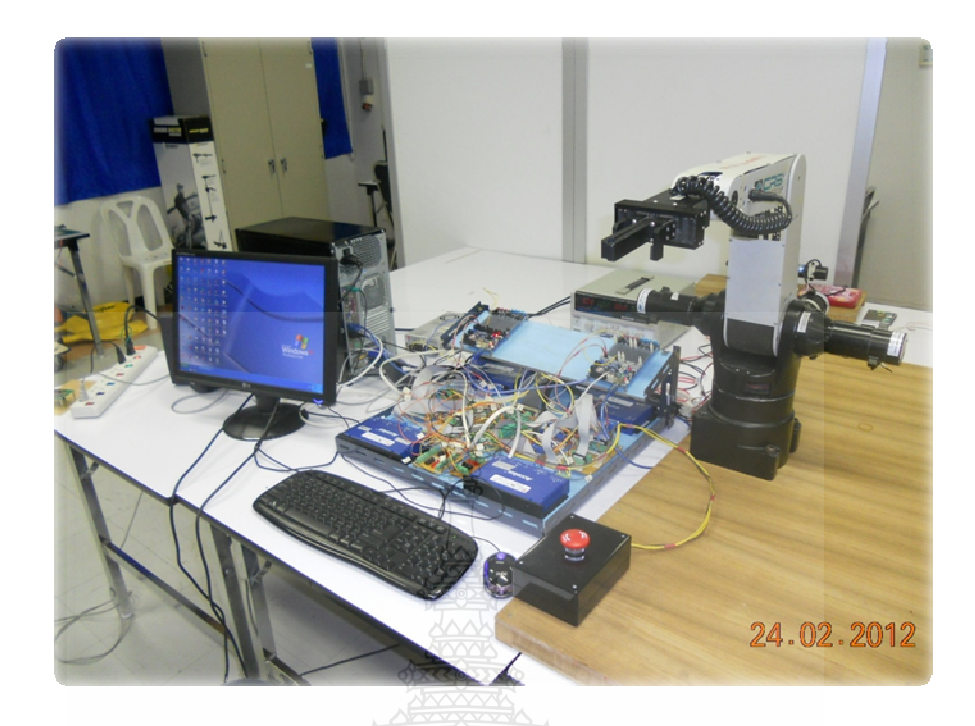

ภาพที่ 2.11 อุปกรณ์ที่ใช้ในการวิจัยควบคุมแขนกล CRS Robotic

2.12.1 คอมพิวเตอร์ CPU Intel(R) Core (TM) 2 Duo E7400@ 2.8 GHz, 2.80 GHz, 2.00GB DDR of RAM. ระบบปฏิบัติการ Microsoft Window XP Service Pack 3 Version 2002.

2.12.2 ชุดขับเคลื่อนมอเตอร์ Accelus Panel รุ่น ASP-090-36 จำนวน 4 ชุด

2.12.3 การ์ครับข้อมูล (Data Acquisition Card) รุ่น PCI/PXI-6221 ของ National Instruments 68 Pin จำนวน 1 ชุด

REIMALLTARIANOS

2.12.4 ใมโครคอนโทรเลอร์ ARM 7 จำนวน 2 ชุด

# บทที่ 3 วิธีการดำเนินการวิจัย

ึการศึกษาวิจัยในครั้งนี้ เป็นการศึกษาวิจัยเรื่อง การออกแบบระบบควบคุมแบบสไลด์ดิ่ง โหมด เพื่อใช้ ในการควบคุมแขนกล CRS A255 แบบ 3 แกนให้เคลื่อนที่ตามเส้นทางที่กำหนด ซึ่ง เป็นวิธีออกแบบระบบควบคุมเพื่อลบล้างความไม่เป็นเชิงเส้น บทนี้จะกล่าวถึงวิธีการดำเนินการวิจัย ซึ่งจะบอกรายละเอียดของการคำเนินการต่างๆตามลำดับดังต่อไปนี้

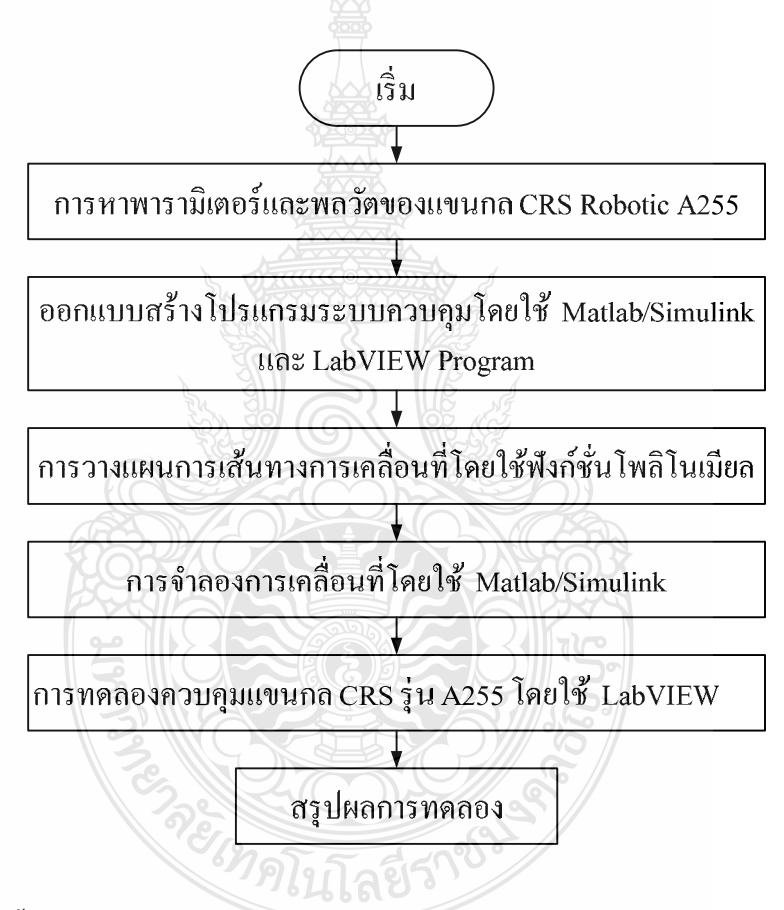

**ภาพที่ 3.1** ลำดับขั้นตอนของการเดินเนินงานการวิจัย

### 3.1 การหาค่าพารามิเตอร์ของแขนกล CRS รุ่น A255

้ค่าพารามิเตอร์ต่างๆ ของแขนกลในแต่ละแกนเพื่อมาใช้ในการทำงานวิจัยนั้นมีความสำคัญ ้อย่างมาก ต่อความสำเร็จและความถูกต้องของการศึกษาวิจัย ค่าพารามิเตอร์บางอย่างสามารถหาใด้ โดยการวัดขนาด การชั่งน้ำหนัก และจากคู่มือแขนกล แต่พารามิเตอร์บางอย่างมีความซับซ้อนซึ่งต้อง ใช้การคำนวณทางคณิตศาสตร์เท่านั้น เช่น พลวัตของแขนหุ่นยนต์ โมเมนต์ความเฉื่อยของแต่ละแกน และจาโคเบียนเมตริกซ์ เป็นต้น

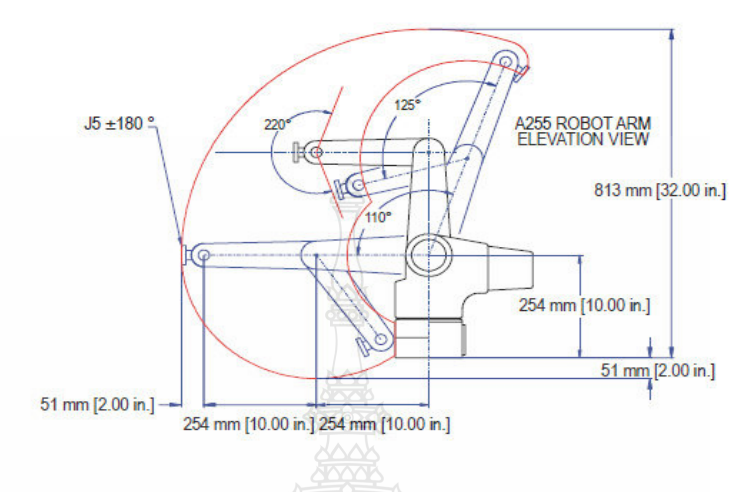

ภาพที่ 3.2 ความยาวระหว่างแต่ละแกนองศาการหมุนของแต่ละแกน [10]

้ค่าพารามิเตอร์ส่วนแรกที่ทราบ เช่น ขนาดความยาวของแต่ละแกน ความเร็วสูงสุด ้ความเร่งสูงสุด แรงบิดสูงสุด อัตราทดเกียร์ และองศาการหมุนของแต่ละแขนที่สามารถเคลื่อนที่ไปได้ เป็นต้น ซึ่งแสดงในภาพที่ 3.2 และตารางที่ 3.1 โดยใด้มาจากคู่มือการใช้งานแขนกล CRS รุ่น A225 โดยองศาการหมุนจะบอกความสามารถในการเข้าถึงพื้นที่ทำงานแขนกลนี้ได้

| <b>แกนที่</b>               | ช่วงองศาการหมุน ความเร็ว ความเร่ง อัตราทคเกียร์ |                 |                    |              | <i>่</i> แรงบิดสูงสุด   |  |  |  |
|-----------------------------|-------------------------------------------------|-----------------|--------------------|--------------|-------------------------|--|--|--|
|                             | (Axis) (Range of Motion)                        | สูงสุด          | สูงสุด             | (Gear Ratio) | (Max. Torque)           |  |  |  |
|                             | $0^{\circ}$ ถึง +110 $^{\circ}$                 | $210^{\circ}/s$ | $498^{\circ}/s^2$  | 72:1         | $9.6$ N-m $[85$ in.-lb] |  |  |  |
| $\mathcal{D}_{\mathcal{L}}$ | $-125^\circ$ ถึง 0 $^\circ$                     | $210^{\circ}/s$ | $498^{\circ}/s^2$  | 72:1         | $9.6$ N-m $[85$ in.-lb] |  |  |  |
|                             | $\pm 110^{\circ}$                               | $675^{\circ}/s$ | $2240^{\circ}/s^2$ | 72:1         | $2.7 N-m [24.3 in.-lb]$ |  |  |  |

ตารางที่ **3 1** ด่าพาราบิเตอร์ต่างๆ ของแขบกล CRS รุ่บ A255 ที่จะใช้ใบการวิจัยบี้ [10]

้ ส่วนพารามิเตอร์อื่นๆ เช่น น้ำหนักสุทธิ์ โมเมนต์ความเฉื่อนของแต่ละแขน และ ี พารามิเตอร์ทางพลวัตต่างๆ มาจากการคำนวณ เนื่องจากไม่สามารถถอดเพื่อทำการชั่งน้ำหนักได้

### 3.2 การคำนวณหาค่าจลน์ศาสตร์ของแขนกล

ข้อสังเกตของแขนกล CRS รุ่น A255 นั้นจะมีความสัมพันธ์ในการเคลื่อนที่ของแต่ละข้อ ค่อคือเมื่อมีคำสั่งให้แกนที่ 1, 2 และ 3 เคลื่อนเป็นมุมองศา  $\theta_{\text{\tiny I}}, \theta_{\text{\tiny 2}}, \theta_{\text{\tiny 3}}$  ตามลำดับ แต่แกนที่ 2 จะเป็นมุม  $\theta_1+\theta_2$  ส่วนแกนที่ 3 จะหมุนไปเป็นมุม  $\theta_1+\theta_2+\theta_3$  ดังนั้นเพื่อให้แขนในแกนที่ 2 และ 3 เคลื่อน หรือหมุนไปตามองศาที่กำหนด จะต้องมีการชดเชยองศาการหมุนด้วยมุม  $\theta_\text{\tiny{1}}$  สำหรับแกนที่ 2 และ ชดเชยองศาการหมุนด้วยมุม  $\theta_{\!\scriptscriptstyle 1}^{} + \theta_{\scriptscriptstyle 2}^{}$  สำหรับแกนที่ 3

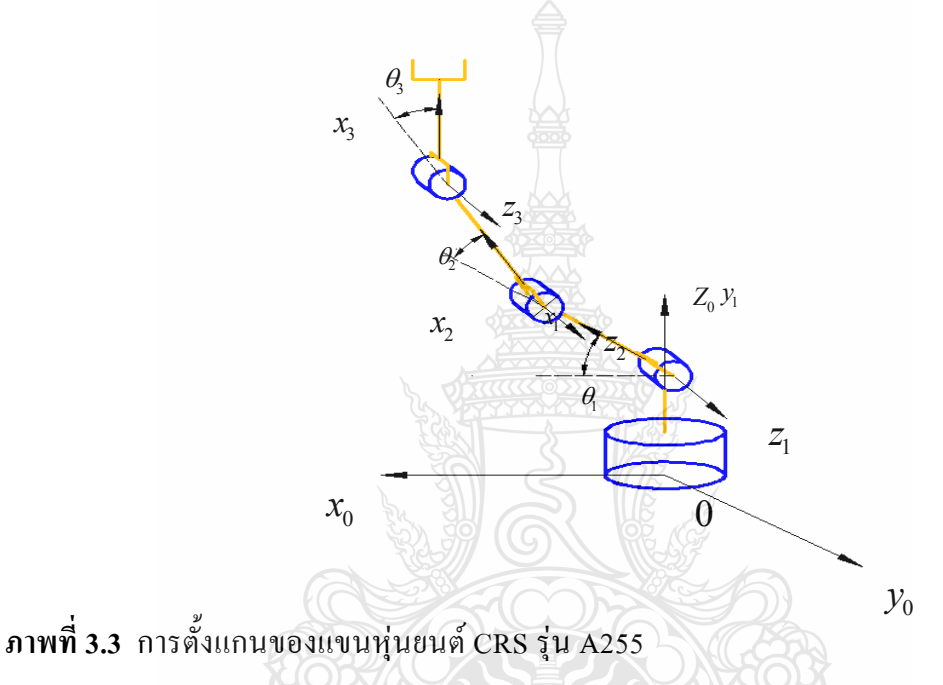

การคำนวณจลน์ศาสตร์ของแขนหุ่นยนต์นี้เป็นการคำนวณเพื่อออกแบบระบบการควบคุม การเคลื่อนที่ของแขนหุ่นยนต์ จากภาพที่ 3.3 ทำการหาพิกัดเชิงขั้ว (Polar Coordinate) แต่ละแกน ใน รูปของเวกเตอร์เพื่อใช้ในการหาพลวัตของแขนกล CRS รุ่น A255 ได้ดังต่อไปนี้

Link1

\n
$$
x_{1} = L_{1} \cos(\theta_{1})
$$
\n
$$
y_{1} = L_{1} \sin(\theta_{1})
$$
\nLink2

\n
$$
x_{2} = L_{1} \cos(\theta_{1}) + L_{2} \cos(\theta_{1} + \theta_{2})
$$
\n
$$
y_{2} = L_{1} \sin(\theta_{1}) + L_{2} \sin(\theta_{1} + \theta_{2})
$$
\nLink3

\n
$$
x_{3} = L_{1} \cos(\theta_{1}) + L_{2} \cos(\theta_{1} + \theta_{2} + \theta_{3})
$$
\n
$$
y_{3} = L_{1} \sin(\theta_{1}) + L_{2} \sin(\theta_{1} + \theta_{2} + \theta_{3})
$$
\n(3.1)

จากสมาการที่ 3.1 ทำการหาค่าพลวัตของแขนกล โดยทฤษฎีลากรานซ์ (Lagrange Equation) จากการหาอนุพันธ์ของพลังงานเทียบกับเวลาที่เปลี่ยนใป ซึ่งในที่นี้ผู้วิจัยใด้ใช้โปรแกรม Matlab เพื่อช่วยในการคำนวณ และผลลัพธ์ของสัมประสิทธิ์พลวัตของแขนกลที่ได้มีส่วนประกอบ ดังนี้

$$
H_{11} = I_{1} + I_{2} + I_{3} + \left(\frac{L_{1}^{2}m_{1}}{4}\right) + L_{1}^{2}m_{2} + L_{1}^{2}m_{3} + \left(\frac{L_{2}^{2}m_{2}}{4}\right) + L_{2}^{2}m_{3} + \left(\frac{L_{3}^{2}m_{3}}{4}\right)
$$
  
\n
$$
+ L_{1}L_{3}m_{1}\cos(\theta_{2} + \theta_{3}) + L_{1}L_{2}m_{1}\cos(\theta_{2}) + 2L_{1}L_{2}m_{3}\cos(\theta_{2}) + L_{2}L_{3}m_{3}\cos(\theta_{3})
$$
  
\n
$$
H_{12} = I_{2} + I_{3} + \left(\frac{L_{2}^{2}m_{2}}{4}\right) + L_{2}^{2}m_{3} + \left(\frac{L_{3}^{2}m_{3}}{4}\right) + \left(\frac{L_{1}L_{2}m_{3}\cos(\theta_{2} + \theta_{3})}{2}\right) + \left(\frac{L_{1}L_{2}m_{2}\cos(\theta_{2})}{2}\right)
$$
  
\n
$$
+ L_{1}L_{2}m_{3}\cos(\theta_{2}) + L_{2}L_{3}m_{3}\cos(\theta_{3})
$$
  
\n
$$
H_{13} = I_{3} + \left(\frac{L_{3}^{2}m_{3}}{4}\right) + \left(\frac{L_{1}L_{3}m_{3}\cos(\theta_{2} + \theta_{3})}{2}\right) + \left(\frac{L_{2}L_{3}m_{3}\cos(\theta_{3})}{2}\right)
$$
  
\n
$$
H_{21} = I_{2} + I_{3}\left(\frac{L_{2}^{2}m_{2}}{4}\right) + L_{2}^{2}m_{3} + \left(\frac{L_{3}^{2}m_{3}}{4}\right) + \left(\frac{L_{1}L_{3}m_{3}\cos(\theta_{3} + \theta_{3})}{2}\right) + \left(\frac{L_{1}L_{2}m_{3}\cos(\theta_{3})}{2}\right)
$$
  
\n
$$
+ L_{1}L_{2}m_{3}\cos(\theta_{3}) + L_{2}L_{3}m_{3}\cos(\theta_{3})
$$
  
\n
$$
H_{22} = I_{2} + I_{3}\left(\frac{L_{2}^{2}m_{3}}{4}\
$$

$$
H_{32} = \left(\frac{m_3 L_3^2}{4}\right) + \left(\frac{L_2 m_3 \cos(\theta_3)}{2}\right) + I_3
$$
  
\n
$$
H_{33} = \left(\frac{m_3 L_3^2}{4}\right) + I_3
$$
  
\n
$$
C_{11} = \left(\frac{3L_1 L_3 m_3 \left(\sin(\theta_1 + \theta_3)\right)}{2}\right) - \left(\frac{3L_1 L_2 m_2 \sin(\theta_1)}{2}\right) - 3L_1 L_2 m_3 \sin(\theta_1)
$$
  
\n
$$
C_{12} = 0
$$
  
\n
$$
C_{13} = \left(\frac{L_1 L_3 m_3 \left(\sin(\theta_1 + \theta_3)\right)}{2}\right) - \left(\frac{L_2 L_3 m_3 \sin(\theta_3)}{2}\right)
$$
  
\n
$$
C_{21} = L_1 L_2 m_3 \sin(\theta_2) \left(\frac{L_1 L_2 m_2 \left(\sin(\theta_1)\right)}{2}\right) - L_1 L_2 m_3 \sin(\theta_1) - \left(\frac{L_1 L_3 m_3 \sin(\theta_1 + \theta_3)}{2}\right)
$$
  
\n
$$
+ \left(\frac{L_1 L_3 m_3 \left(\sin(\theta_2 + \theta_3)\right)}{2}\right) \left(\frac{L_1 L_2 m_2 \sin(\theta_2)}{2}\right)
$$
  
\n
$$
C_{22} = 0
$$
  
\n
$$
C_{23} = \left(\frac{L_2 L_3 m_3 \sin(\theta_2)}{2}\right) - \left(\frac{L_1 L_3 m_3 \sin(\theta_1 + \theta_3)}{2}\right) + \left(\frac{L_2 L_3 m_3 \left(\sin(\theta_3)\right)}{2}\right)
$$
  
\n
$$
C_{31} = \left(\frac{L_1 L_3 m_3 \left(\sin(\theta_2 + \theta_3)\right)}{2}\right) - \left(\frac{L_1 L_3 m_3 \sin(\theta_1 + \theta_3)}{2}\right) + \left(\frac{L_2 L_3 m_3 \left(\sin(\theta_3)\right)}{2}\right)
$$
  
\n
$$
C_{32} = \left(\frac{L_2 L_3 m_3 \left(\sin(\theta_3)\right
$$

 $C_{33} = 0$ 

$$
G_1 = \left(\frac{gl_2m_2\cos(\theta_1+\theta_2)}{2}\right) + gl_2m_3\cos(\theta_1+\theta_2) + \left(\frac{gl_1m_1\cos(\theta_1)}{2}\right) + gl_1m_2\cos(\theta_1)
$$

$$
+gl_1m_3\cos\left(\theta_1\right)+\left(\frac{gl_3m_3\cos\left(\theta_1+\theta_2+\theta_3\right)}{2}\right)
$$

$$
G_2 = \left(\frac{gl_2m_2\cos(\theta_1+\theta_2)}{2}\right) + gl_2m_3\cos(\theta_1+\theta_2)\left(\frac{gl_3m_3\cos(\theta_1+\theta_2+\theta_3)}{2}\right)
$$

$$
G_3 = \left(\frac{g l_3 m_3 \cos(\theta_1 + \theta_2 + \theta_3)}{2}\right)
$$

ี<br>ค่าสัมประสิทธิ์พลวัตของแขนกลพลวัตนี้ จะประกอบไปด้วยกลุ่ม 3 กลุ่ม ซึ่งค่า ี<br>สัมประสิทธิ์พลวัตเหล่านี้จะนำไปแทน เข้าในสมการการควบคุมแขนหุ่นยนต์ต่อไป

### 3.3 การหาสมการการเคลื่อนที่

ึการกำหนดการเคลื่อนที่ของแขนกลนั้น ในขั้นตอนแรกของการเคลื่อนที่ของแขนกล จะต้องให้เคลื่อนมาตำแหน่งศูนย์ (Zero Position) เพราะจุดนี้จะทำให้ตัวแปรของตำแหน่งต่างๆ เป็น ศูนย์ หรือเรียกอีกอย่างว่า Home Position จากนั้นก็จะทำการเคลื่อนที่แขนกล ไปยังตำแหน่งใดๆ ที่ กำหนดไว้ หลักของการเคลื่อนที่ได้พัฒนาขึ้นโดยใช้ทฤษฎี Denavit Hartenberg ซึ่งแสดงในตาราง

ตารางที่ 3.2 D-H Parameters ของตัวแปรของแขนกล CRS รุ่น A255

| $a_{i-1}$ | $\alpha_{i-1}$ | $d_{i-1}$ | U        |
|-----------|----------------|-----------|----------|
|           |                | $0.254*$  |          |
| $0.254*$  | 0 <sup>o</sup> |           | $\sigma$ |
| $0.254*$  |                |           | $\theta$ |
| $0.254*$  |                |           | U        |

หมายเหตุ \* หน่วยเป็น เมตร

เราสามารถเขียน Transformation Matrices จุดที่ 0 ถึงจุดที่ 1 (T $_{\rm 01}$ ) จากจุดที่ 1 ถึงจุดที่ 2  $\rm (T_{_{12}})$  และจากจุดที่ 2 ถึงจุดที่ 3  $\rm (T_{_{23}})$  โดยใช้ค่าพารามิเตอร์จากตาราง D-H ได้ดังนี้

$$
T_0^1 = \begin{bmatrix} \cos(\theta_1) & -\sin(\theta_1) & 0 \\ \sin(\theta_1) & \cos(\theta_1) & 0 \\ 0 & 0 & 1 \end{bmatrix}
$$
  
\n
$$
T_1^2 = \begin{bmatrix} \cos(\theta_1) & -\sin(\theta_1) & 0 \\ \sin(\theta_1) & \cos(\theta_1) & 0 \\ 0 & 0 & 1 \end{bmatrix}
$$
  
\n
$$
T_2^3 = \begin{bmatrix} \cos(\theta_1) & -\sin(\theta_1) & 0 \\ \sin(\theta_1) & \cos(\theta_1) & 0 \\ 0 & 0 & 1 \end{bmatrix}
$$
 (3.2)

จาโคเบียนแสคงถึงความสัมพันธ์ระหว่างเชิงมุมกับเชิงเส้น โดยทั่วไปและถ้าเมตริกซ์นั้น

เป็นแบบ ไม่ใช่เอกฐาน (Nonsingular Matrix) เราก็สามารถใช้เมเทคนิค Preudo-Inverse and Jocobian Singularity - Robust ในขั้นแรกสามารถเขียนสมการการเคลื่อนที่ของแขนหุ่นยนต์ได้ดังนี้

A 21 2 16 2

$$
\frac{\partial x}{\partial \theta_1} = -\left(L_1 \sin(\theta_1) + L_2 \sin(\theta_1 + \theta_2) + L_3 \cos(\theta_1 + \theta_2 + \theta_3)\right)
$$
\n
$$
\frac{\partial y}{\partial \theta_2} = -\left(L_2 \sin(\theta_1) + L_2 \sin(\theta_1 + \theta_2) + L_3 \sin(\theta_1 + \theta_2 + \theta_3)\right)
$$
\n
$$
\frac{\partial x}{\partial \theta_2} = -\left(L_2 \sin(\theta_1 + \theta_2) + L_3 \sin(\theta_1 + \theta_2 + \theta_3)\right)
$$
\n
$$
\frac{\partial y}{\partial \theta_3} = -\left(L_3 \sin(\theta_1 + \theta_2 + \theta_3)\right)
$$
\n
$$
\frac{\partial y}{\partial \theta_1} = L_1 \cos(\theta_1) + L_2 \cos(\theta_1 + \theta_2) + L_3 \cos(\theta_1 + \theta_2 + \theta_3)
$$
\n
$$
\frac{\partial y}{\partial \theta_2} = L_2 \cos(\theta_1 + \theta_2) + L_3 \cos(\theta_1 + \theta_2 + \theta_3)
$$
\n
$$
\frac{\partial y}{\partial \theta_3} = L_3 \cos(\theta_1 + \theta_2 + \theta_3)
$$
\n(3.4)

เมื่อ

หาสมการจลศาสตร์ของแขนหุ่นยนต์ในแต่ละแกนเพื่อใช้ในการระบุตำแหน่งการเคลื่อนที่ ของแขนหุ่นยนต์ในแต่ละแกน ว่ามีความสัมพันธ์ของแขนหุ่นยนต์ในแต่ละแกนเป็นอย่างไรเมื่อมุม ของการหมุนของแขนหุ่นยนต์เปลี่ยนไป โดยใช้การคำนวณหาจลศาสตร์แบบผกผัน (Inverse Kinematic) และเราจะนำสมการการเคลื่อนที่ของแขนหุ่นยนต์ที่ได้จากการคำนวณมาช่วยเขียน โปรแกรมเพื่อใช้ควบคมแขนห่นยนต์ต่อไป

### 3.4 วิเคราะห์สมการการเคลื่อนที่ของแขนหุ่นยนต์ที่ควบคุมด้วยระบบควบคุมแบบพีไอดี (PID)

ในการวิเคราะห์สมการการเคลื่อนที่ของแขนหุ่นยนต์ที่มีการเชื่อมต่อของ 3 ลิงค์ ดังภาพที่ 3.1ซึ่งตำแหน่งของแต่ละข้อต่อนั้นสามารถอธิบายใด้ด้วยเวกเตอร์องศาการหมุนของแต่ละข้อต่อ  $\left( q\right)$ ที่มีขนาด 3×1 และ อินพุตหรือแรงบิดของมอเตอร์ที่ประกอบไปด้วยเวกเตอร์  $(\tau)$  ที่มีขนาด 3×1 ที่ ประยุกต์ใช้ที่แต่ละข้อต่อของแขนหุ่นยนต์ สมการพลวัตของแขนหุ่นยนต์นั้นเป็นแบบไม่เชิงเส้นและ ิสามารถเขียนในรปแบบทั่วไปได้ดังนี้

$$
H(q)\ddot{q} + C(q,\dot{q})\dot{q} + g(q) = \tau \tag{3.5}
$$

โดยที่  $H(a)$ ้คือ เมตริกซ์ความเฉื้อย

> คือ เมตริกซ์แรงบิดสู่ศูนย์กลางและ Corolis  $C(q,\dot{q})$

คือ เมตริกซ์แรงบิดจากความโน้มถ่วง  $g(q)$ 

ี สมการพลวัตของแขนกลแบบ 3 แกนสามารถเขียนได้ดังนี้

$$
\begin{bmatrix} H_{11} & H_{12} & H_{13} \\ H_{21} & H_{22} & H_{23} \\ H_{31} & H_{32} & H_{33} \end{bmatrix} \begin{bmatrix} \ddot{q}_1 \\ \ddot{q}_2 \\ \ddot{q}_3 \end{bmatrix} + \begin{bmatrix} C_{11} & C_{12} & C_{13} \\ C_{21} & C_{22} & C_{23} \\ C_{31} & C_{32} & C_{33} \end{bmatrix} \begin{bmatrix} \dot{q}_1 \\ \dot{q}_2 \\ \dot{q}_3 \end{bmatrix} + \begin{bmatrix} G_1 \\ G_2 \\ G_3 \end{bmatrix} = \begin{bmatrix} \tau_1 \\ \tau_2 \\ \tau_3 \end{bmatrix}
$$
(3.6)

ในการจำลองการเคลื่อนที่ของแขนกลแบบ 3 แกน ต้องหาค่า  $\ddot{q}_1,~\ddot{q}_2$ และ  $\ddot{q}_3$  จากการแก้ ิสมการทางคณิตศาสตร์โดยใช้วิธีอินเวอร์สเมตริกซ์ H เพื่อแก้สมการดังนี้

$$
\begin{bmatrix} \ddot{q}_1 \\ \ddot{q}_2 \\ \ddot{q}_3 \end{bmatrix} = \begin{bmatrix} H_{11} & H_{12} & H_{13} \\ H_{21} & H_{22} & H_{23} \\ H_{31} & H_{32} & H_{33} \end{bmatrix}^{-1} \begin{bmatrix} C_{11} & C_{12} & C_{13} \\ -C_{21} & C_{22} & C_{23} \\ C_{31} & C_{32} & C_{33} \end{bmatrix} \begin{bmatrix} \dot{q}_1 \\ \dot{q}_2 \\ \dot{q}_3 \end{bmatrix} + \begin{bmatrix} \tau_1 \\ \tau_2 \\ \tau_3 \end{bmatrix}
$$
(3.7)

หรือเขียนเป็น

$$
\ddot{q}_1 = invH_{11}\{-C_{11}\dot{q}_1 - C_{12}\dot{q}_2 - C_{13}\dot{q}_3 + \tau_1\} + invH_{12}\{-C_{21}\dot{q}_1 - C_{22}\dot{q}_2 - C_{23}\dot{q}_3 + \tau_2\}
$$
\n
$$
+ invH_{13}\{-C_{31}\dot{q}_1 - C_{32}\dot{q}_2 - C_{33}\dot{q}_3 + \tau_3\}
$$
\n
$$
\ddot{q}_2 = invH_{21}\{-C_{11}\dot{q}_1 - C_{12}\dot{q}_2 - C_{13}\dot{\overline{q}_2} + \tau_1\} + invH_{22}\{-C_{21}\dot{q}_1 - C_{22}\dot{q}_2 - C_{23}\dot{q}_3 + \tau_2\}
$$
\n
$$
+ invH_{23}\{-C_{31}\dot{q}_1 - C_{32}\dot{q}_2 - C_{33}\dot{q}_3 + \tau_3\}
$$
\n
$$
\ddot{q}_3 = invH_{31}\{-C_{11}\dot{q}_1 - C_{12}\dot{q}_2 - C_{13}\dot{q}_2 + \tau_1\} + invH_{32}\{-C_{21}\dot{q}_1 - C_{22}\dot{q}_2 - C_{23}\dot{q}_3 + \tau_2\}
$$
\n
$$
+ invH_{33}\{-C_{31}\dot{q}_1 - C_{32}\dot{q}_2 - C_{33}\dot{q}_3 + \tau_3\}
$$

เพื่อจำลองการเคลื่อนที่ของแขนกลแบบ 3 แกนตามเส้นทางและความเร็วที่กำหนด ด้วย ระบบควบคุมแบบ PID แรงบิดของแต่ละข้อต่อ  $\tau_1, \quad \tau_2$  และ  $\tau_3$  สามารถคำนวณ ได้จากกฎการ (Control Law)

$$
\tau = -K_p \tilde{q} - K_p \dot{\tilde{q}} - K_i \int \tilde{q} dt
$$
\n(3.8)

จาก Control Law เขียนให้อยู่ในรูปเมตริกซ์พิชคณิต (Matrix Algebra) ดังนี้

$$
\begin{bmatrix} \tau_1 \\ \tau_2 \\ \tau_3 \end{bmatrix} = -\begin{bmatrix} K_{\rho} \end{bmatrix} \bullet \begin{bmatrix} \tilde{q}_1 \\ \tilde{q}_2 \\ \tilde{q}_3 \end{bmatrix} - \begin{bmatrix} K_{\rho} \end{bmatrix} \bullet \begin{bmatrix} \dot{\tilde{q}}_1 \\ \dot{\tilde{q}}_2 \\ \dot{\tilde{q}}_3 \end{bmatrix} - \begin{bmatrix} K_{\rho} \end{bmatrix} \bullet \begin{bmatrix} \tilde{q}_1 dt \\ \tilde{q}_2 dt \\ \tilde{q}_3 dt \end{bmatrix}
$$
(3.9)

โดยที่  $\tilde{q}_{{}_{1}}=q_{{}_{1}}-q_{{}_{d1}},\ \tilde{q}_{{}_{2}}=q_{{}_{2}}-q_{{}_{d2}}$  และ  $\tilde{q}_{{}_{3}}=q_{{}_{3}}-q_{{}_{d3}}$  ซึ่งเป็นค่าความผิดพลาดในการ เคลื่อนที่ (Tracking Errors)

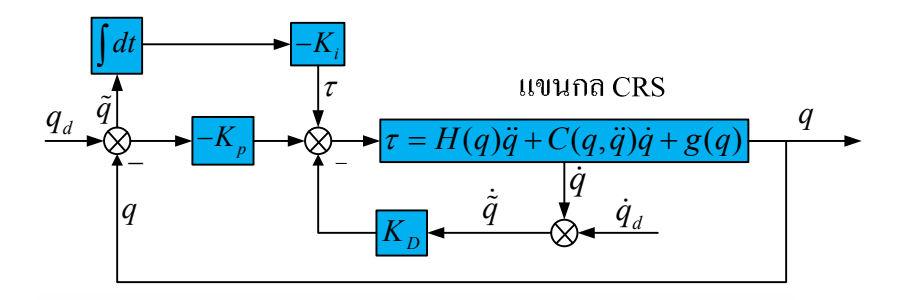

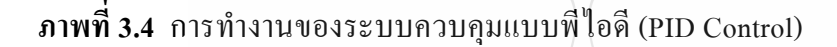

ิจากแผนผังการทำงานของระบบควบคมการเคลื่อนของแขนกลแบบพีไอดี จะเป็นแบบ ป้อนกลับ เพื่อทำการเปรียบเทียบค่าความผิดพลาด (Error) ที่เกิดขึ้น ระหว่างค่าอ้างอิง (Reference) กับ ค่าที่ป้อนกลับ (Feedback) ตัวควบคุมจะทำการคำนวณพลังงานที่ป้อนให้กับระบบ ลดความผิดพลาด ที่ได้รับมาในระบบควบคุมการเคลื่อนที่ของแขนกลแบบพีไอดี โดยตัวควบคุมทำหน้าที่ ให้ค่าพลวัต ของระบบให้มีการตอบสนองและเลือกพลังงานให้เหมาะสมกับค่าที่ผิดพลาดที่เกิดขึ้นสู่ศูนย์ เป็นการ หยุคการเกิดค่าพ่งเกิน ในการควบคมแบบพี่ไอดีจะใช้ตัวควบคมแบบสัดส่วนร่วมกับตัวควบคมแบบ ้อินที่กัลและร่วมกับตัวควบคุมแบบดิฟเรนเชียน ตามที่แสดงในสมการที่ 3.8 ตัวควบคุมแบบสัดส่วน (Proportional Control) ทำงานที่สัญญาณผิดพลาดเล็กๆ เพื่อไปขับตัวขยายกำลัง แต่ถ้าต้องการลด สัญญาณผิดพลาดและการทำงานให้เกิดความแม่นยำ จะต้องใช้ร่วมกับตัวควบคุมแบบอินทิกัล (Integral Control) โดยส่วนของอินทิกัลจะรวมสัญญาณผิดพลาดแล้วทำการเพิ่มเอาต์พุต เพื่อทำให้ค่า ความผิดพลาดเป็นศูนย์ ส่งผลให้การตอบสนองของระบบเป็นไปอย่างรวดเร็ว และเมื่อเพิ่มตัวควบคม แบบดิฟเรนเชียน (Derivative Control) ซึ่งเป็นตัวควบคุมแบบป้อนกลับล่วงหน้า ใช้หน่วงระหว่าง ้สัญญาณอินพตและเอาต์พตให้ลดลง เพื่อลบล้างสัญญาณรวบกวนของระบบ เช่นสัญญาณรบกวนทาง ไฟฟ้า เมื่อนำสมการที่ 3.9 ซึ่งเป็นระบบควบคุมการเคลื่อนที่แบบพีไอดี (PID Control) ของแขนกล แบบ 3 แกน แทนลงในสมการที่ 3.7 ซึ่งเป็นพลวัตแบบจำลองของแขนกล เพื่อจะทำการจำลองการ ควบคุมการเคลื่อนที่แบบพีไอดีโคยใช้โปรแกรม Matlab/Simulink โดยที่เมตริกซ์  $H(q)$   $C(q,\dot{q})$ และ  $G$  ได้จากพลวัตของแขนกล $CSR$ รุ่น A255

| ลิงค์ที่ | ้ความยาว<br>(m) | มวล<br>(Kg) | โมเมนต์ความเฉื่อย<br>$(Kg-m^2)$ | $K_d$  | $K_{p}$ |     |
|----------|-----------------|-------------|---------------------------------|--------|---------|-----|
| ถิงค์ 1  | 0.254           | 1.10        | 0.644                           | $-15$  | $-20$   | 20  |
| ถิงค์ 2  | 0.254           | 0.75        | 0.503                           | $-35$  | $-17$   | 40  |
| ถิงค์ 3  | 0.254           | 0.15        | 0.129                           | $-0.4$ | $-0.45$ | 0.3 |

ีตารางที่ 3.3 ค่าพารามิเตอร์ต่างๆ ของระบบควบคุมแบบพีไอดี

เมื่อแทนค่าพารามิเตอร์ต่างๆ ในตารางที่ 3.2 จะได้ค่า  $H_{11}, H_{12}, H_{13}, H_{21}, H_{22}, H_{23},$  $H_{31}, H_{32}, H_{33}, C_{11}, C_{12}, C_{13}, C_{21}, C_{22}, C_{23}, C_{31}, C_{32}, C_{33}$  เพื่อนำไปแทนค่าลงในสมการพลวัตของ หุ่นยนต์ แล้วใช้โปรแกรม Matlab/Simulink ดังภาพที่ 3.5 และแผนภาพการควบคุมด้วย PID Control ด้วยโปรแกรม LabVIEW ดังภาพที่ 3.6 ดังนี้ตามลำดับ

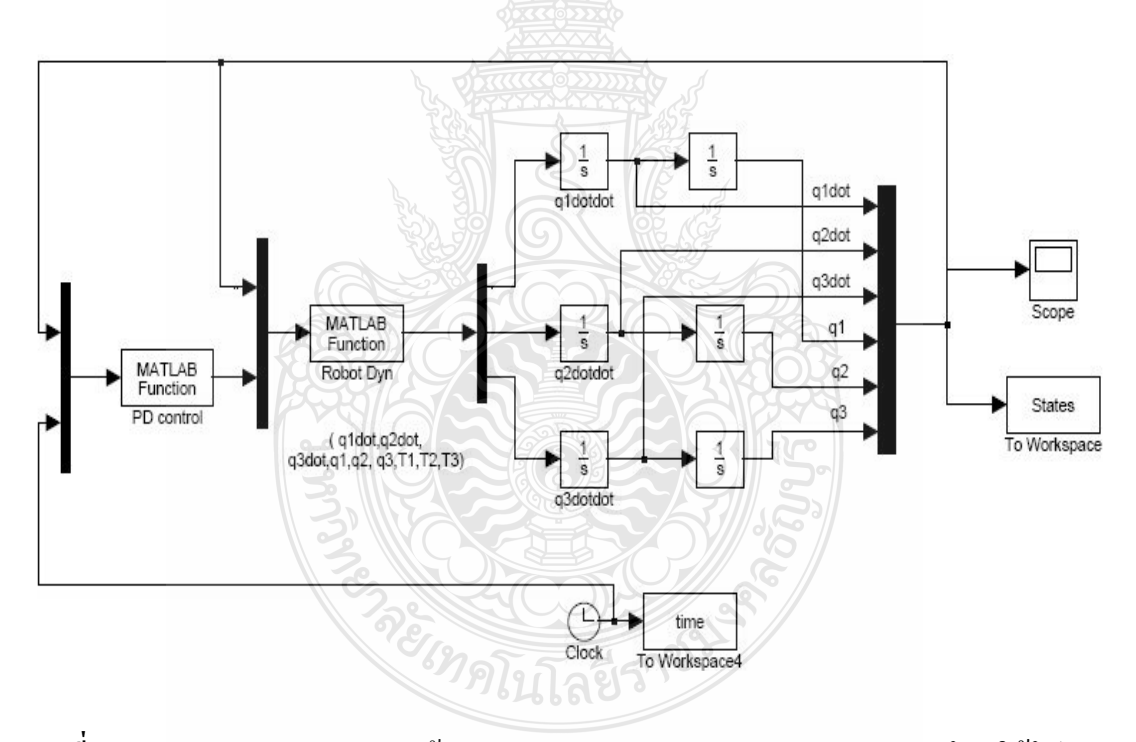

ภาพที่ 3.5 แบบจำลองการควบคุมด้วย PD Control ของแขนกลแบบ 3 แกน โดยใช้โปรแกรม Matlab/Simulink

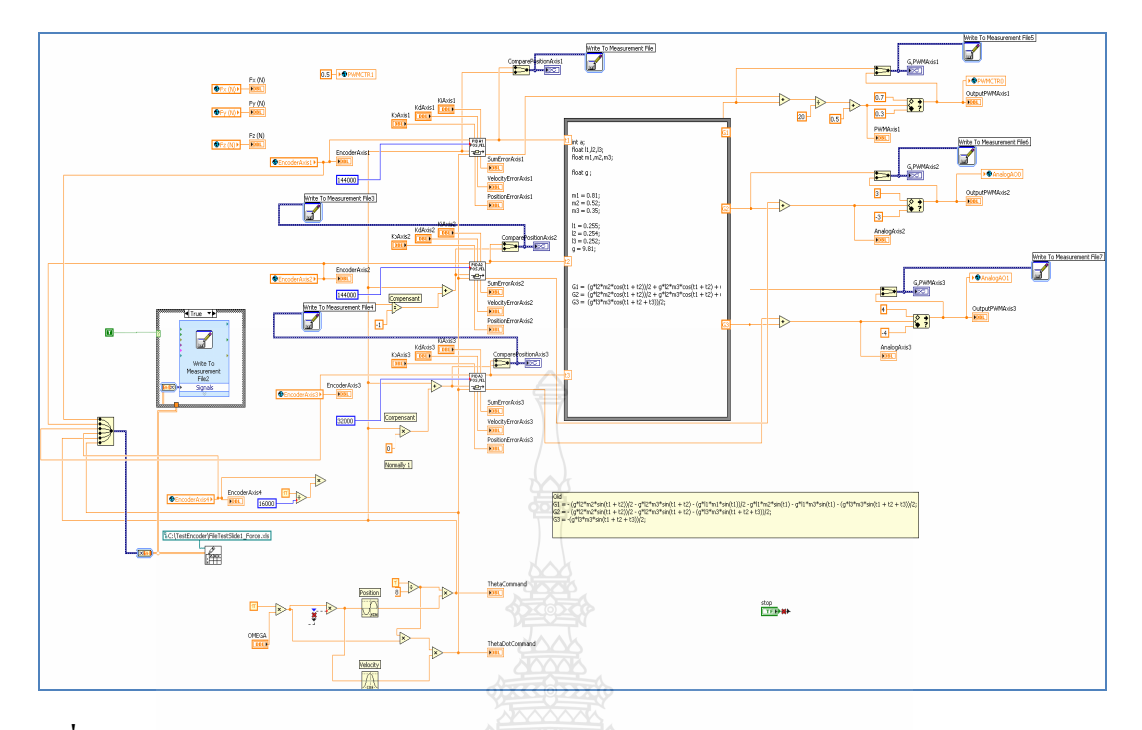

ภาพที่ 3.6 การควบคุมด้วย PID Control ของแขนกล 3 แกนด้วยโปรแกรม LabVIEW

3.5 วิเคราะห์สมการการเคลื่อนที่ของแขนหุ่นยนต์CRS รุ่น A255 ที่ควบคุมด้วยระบบควบคุมแบบ ิสไลด์ดิ่งโหมด (Sliding Mode Control)

การวิเคราะห์การเคลื่อนที่ของแขนหุ่นยนต์โดยระบบควบคุมแบบส ไลด์ดิ่งโหมด (Sliding Mode Control) จะใช้แบบจำลองทางพลวัตตามสมการที่ 3.7 และค่าพารามิเตอร์ต่างๆ ของแขน หุ่นยนต์ที่ใช้ในแบบจำลองในตารางที่ 3.4 และในการทดลองการควบคุมการเคลื่อนที่ของแขนกล แบบ 3 แกนตามเส้นทางที่กำหนด

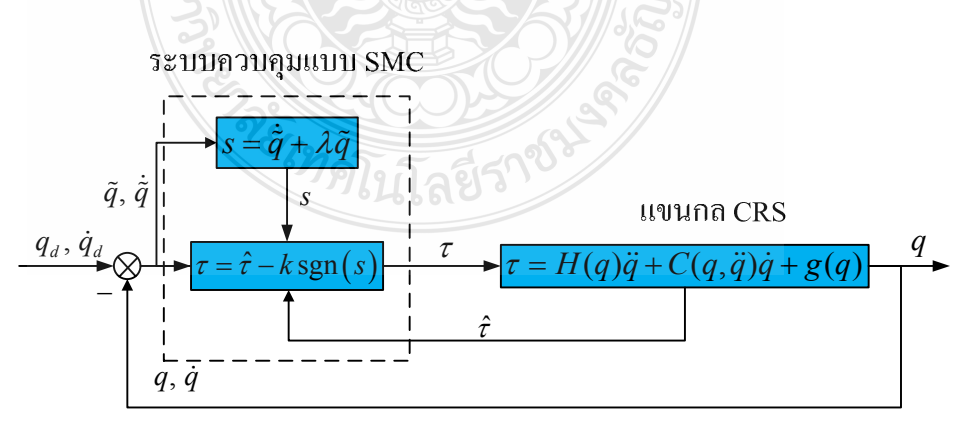

ภาพที่ 3.7 การทำงานของระบบควบคุมแบบสไลด์ดิ่งโหม (Sliding Mode Control)

$$
\tau = \hat{\tau} - k \operatorname{sgn}(s) \tag{3.10}
$$

เมื่อ

$$
\hat{\tau} = \hat{H}\ddot{q}_r + \hat{C}\dot{q}_r + \hat{g}
$$

์ ดังนั้น ทำการเขียนรูปสมการกฎการควบคุม (Control Law) ใหม่ได้ดังนี้

$$
\tau = \hat{H}\ddot{q}_r + \hat{C}\dot{q}_r + \hat{g} - k \operatorname{sgn}(s)
$$
\n(3.11)

ิจากสมการที่ 3.11 ทำให้อยู่ในรูปเมตริกซ์พิชคณิต (Matrix Algebra) ดังนี้

$$
\begin{bmatrix} \tau_1 \\ \tau_2 \\ \tau_3 \end{bmatrix} = \begin{bmatrix} \hat{H}_{11} & \hat{H}_{12} & \hat{H}_{13} \\ \hat{H}_{21} & \hat{H}_{22} & \hat{H}_{23} \\ \hat{H}_{31} & \hat{H}_{32} & \hat{H}_{33} \end{bmatrix} \begin{bmatrix} \ddot{q}_{r1} \\ \ddot{q}_{r2} \\ \ddot{q}_{r3} \end{bmatrix} + \begin{bmatrix} \hat{C}_{11} & \hat{C}_{12} & \hat{C}_{13} \\ \hat{C}_{21} & \hat{C}_{22} & \hat{C}_{23} \\ \hat{C}_{31} & \hat{C}_{32} & \hat{C}_{33} \end{bmatrix} \begin{bmatrix} \dot{q}_{r1} \\ \dot{q}_{r2} \\ \dot{q}_{r3} \end{bmatrix} + \begin{bmatrix} \hat{G}_1 \\ \hat{G}_2 \\ \hat{G}_3 \end{bmatrix} - \begin{bmatrix} k_1 \text{sgn}(s_1) \\ k_2 \text{sgn}(s_2) \\ k_3 \text{sgn}(s_3) \end{bmatrix}
$$
(3.12)

โดยที่

$$
\hat{H}_{ii}, \hat{C}_{ii}, \hat{G}_i = H_{ii}, C_{ii}, G_i
$$
\n
$$
\dot{q}_{ri} = \dot{q}_{di} - \Delta (q_i - q_{di}) \text{ if } \hat{q}_{ri} = \ddot{q}_d - \Delta (\dot{q}_i - \dot{q}_{di})
$$
\n
$$
s_i = (\dot{q}_i - \dot{q}_{di}) + (\lambda (q_i - q_{di})/\phi_i)
$$

นำสมการที่ 3.12 ของระบบควบคุมแบบ สไลด์ดิ่งโหมด (Sliding Mode Control) แทนลง ในสมการที่ 3.7 สมการพลวัตแบบจำลองของแขนกล เพื่อจะทำการจำลองการควบคุมการเคลื่อนที่ โดยใช้โปรแกรม Matlab/Simulink โดยที่เมตริกซ์  $H(q)$   $C(q,\dot{q})$  และ  $G$  "ได้จากพลวัตของแขนกล โดยที่คุณสมบัติต่างๆ ของแขนกล CRS แบบ 3 ได้แสดงไว้ในตารางที่ 3.3

| พารามิเตอร์             | แกนที่ 1 | แกนที่ 2  | แกนที่ 3 |
|-------------------------|----------|-----------|----------|
| λ                       | 45       | 45        | 35       |
|                         | 200      | 220       | 230      |
|                         | 5.5      | 3.2       | 2.5      |
| K-Gain                  | 7.0      | 6.0       | 1.4      |
| <b>Saturation Limit</b> | $\pm$ 1  | $\pm$ 1.2 | $\pm$ 1  |

ี ตารางที่ 3.4 ค่าพารามิเตอร์ต่างๆ ของระบบควบคุมแบบสไลด์ดิ่งโหมด

ิจากสมการข้างต้นนำมาสร้างแบบจำลองสไลด์ดิ่งโหมด (Sliding Mode Control) ด้วย โปรแกรม Matlab/Simulink "ได้ดังภาพที่ 3.8 และแผนภาพการควบคุมแขนกลแบบสไลด์ดิ่งโหมด (Sliding Mode Control) ด้วยโปรแกรม LabVIEW ดังภาพที่ 3.9 ดังนี้

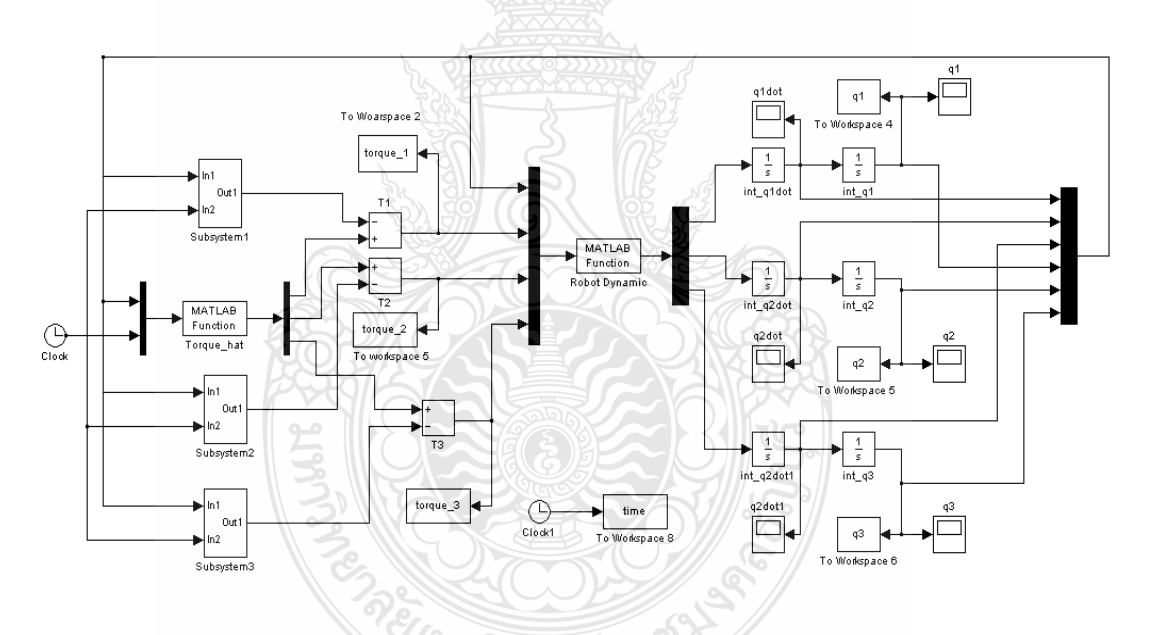

ภาพที่ 3.8 การควบคุมแบบสไลด์ดิ่งโหมด (Sliding Mode Control) ของแขนกล 3 แกนด้วย โปรแกรม Matlab/Simulink

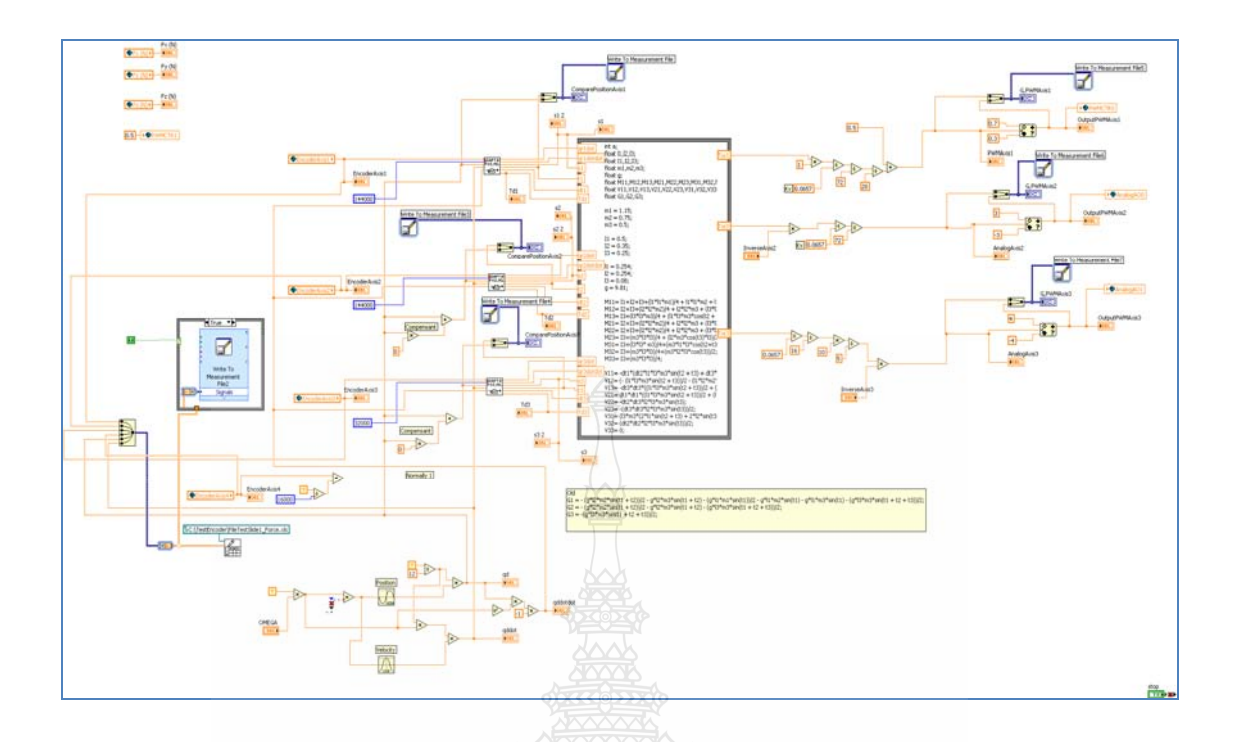

ภาพที่ 3.9 การควบคุมแบบสไลด์ดิ่งโหมด (Sliding Mode Control) ของแขนกล 3 แกนด้วย โปรแกรม Lab $V$ IEW

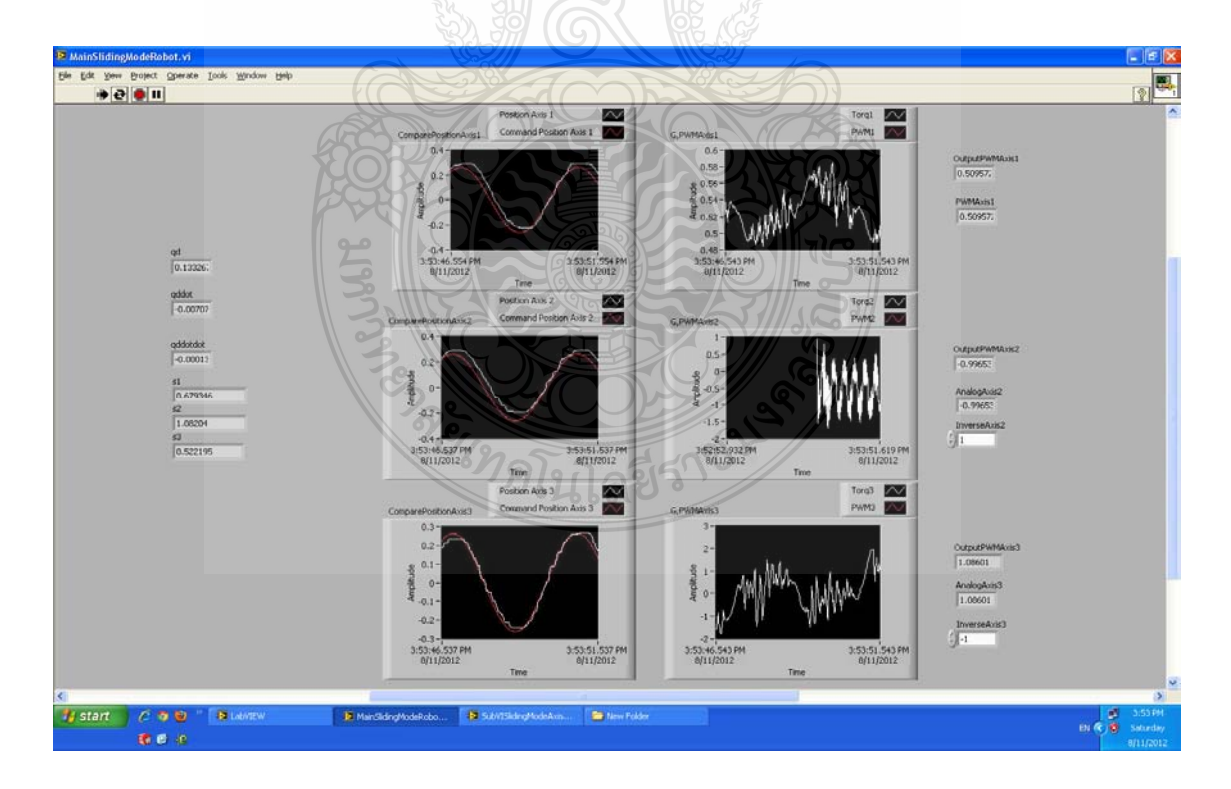

ภาพที่ 3.10 การออกแบบหน้าจอแสดงผลการทดลองโดยใช้โปรแกรม LabView

#### 3.6 การออกแบบอุปกรณ์ควบคุมแขนกล

ในการออกแบบอุปกรณ์ควบคุมแขนหุ่นยนต์แบบ 3 แกน ให้เคลื่อนที่ไปยังพิกัดตามที่ ้กำหนด แขนหุ่นยนต์จะทำงานโดยรับข้อมูลกำสั่งที่เราได้ทำการเขียนโปรแกรมในกอมพิวเตอร์ให้กับ Data Acquisition card รุ่น PCI/PXI-6221 ของ National Instruments จากนั้นการ์ดจะสั่งงานให้ไดร์ ควบคุมมอเตอร์ขี่ห้อ Accelus Panel เพื่อควบคุมดีซีเซอร์โวมอเตอร์ของ Sanyo Denki ไปยังตำแหน่งที่ เราใด้ทำการเขียนโปรแกรมเอาไว้โดยมีเอนโก้ดเดอร์ทำหน้าที่ในการส่งสัญญาณพัลล์เพื่อบอก ตำแหน่งของมอเตอร์และจะส่งค่าป้อนกลับให้กับใดร์ควบคุมมอเตอร์เพื่อตรวจสอบตำแหน่งที่ มอเตอร์หมุนไปได้ การส่งข้อมูลจะส่งผ่านช่องทางข้อมูลอนุกรมเข้าชุดไมโครคอนโทรเลอร์ ARM 7 แล้วส่งเป็นสัญญาณป้อนกลับเข้าไปในคอมพิวเตอร์เพื่อประมวลผลต่อไป

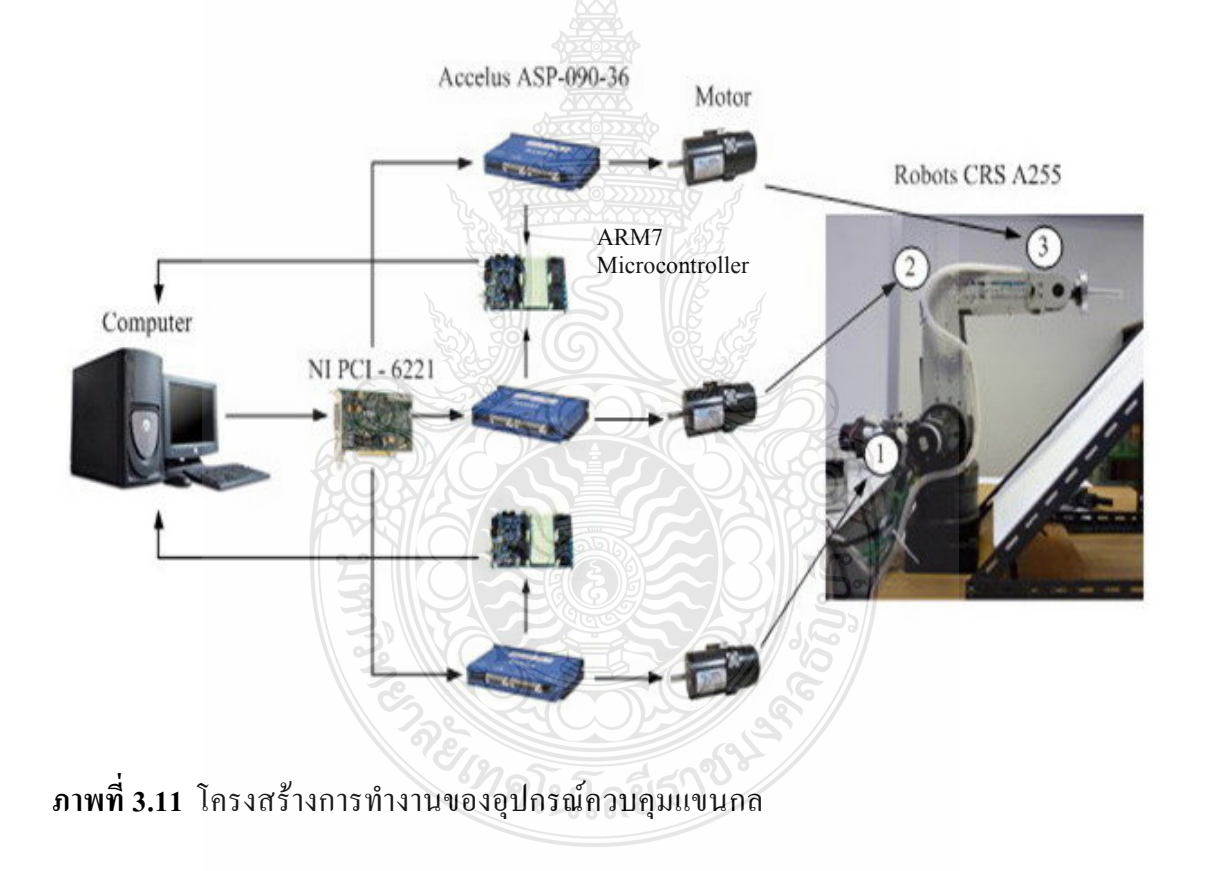

# **-- 4**

# **ก -**

ในบทนี้จะกล่าวถึงผลการจำลองและทดลองระบบการควบคุมการเคลื่อนที่ของแขนกกล แบบ 3 แกน ระหว่างระบบควบคุมการเคลื่อนที่แบบพีไอดี (PID Control) และระบบควบคุมการ เคลื่อนที่แบบสไลด์ดิ่งโหมด (Sliding Mode Control) เพื่อเปรียบเทียบประสิทธิภาพของระบบการ ควบคุมการเคลื่อนที่ของแขนกลทั้ง 2 แบบ ทั้งในด้านความผิดผลาดในการเคลื่อนที่และขนาดของ แรงบิดที่คำนวณจากระบบควบคุม

## **4.1 ก -ก ก !"# (PD Control)**  และระบบควบคุมแบบส<sup>ู</sup>่ไลด์ดิ่งโหมด (Sliding Mode Control)

ในการวิจัยนี้ได้ทำการออกแบบและสร้างโปรแกรมโดยใช้โปรแกรม Matlab/Simulinkเพื่อ ทำการจำลองสร้างระบบสำหรับใช้ในการทดลองการควบคุมการเคลื่อนที่ของแขนหุ่นยนต์แบบ 3 แกนโดยกำหนดให้เส้นทางการเคลื่อนที่เป็นฟังก์ชั่นคลื่นซายน์ (Sine Wave) ที่มีขนาด 8  $\frac{\pi}{6}$  เรเดียน และความถี่ 0.005 rad/sec งานวิจัยจะใช้ค่าตัวแปรต่างๆ ของแขนกล CRS รุ่น A255 ตลอดถึง ค่าพารามิเตอร์ที่ใช้ในการควบคุมการเคลื่อนที่ของแขนหุ่นยนต์แบบพีไอดี (PD Control) และที่ใช้ใน การควบคุมการเคลื่อนที่ของแขนหุ่นยนต์แบบส ไลด์ลิ่งโหมด (Sliding Mode Control) ซึ่งอยู่ในตาราง ที่ 4.1 และ 4.2 ตามลำดับ เพื่อใช้ในการทดสอบ

| ลิงค์ที่      | ความยาว $(L)$<br>(m) | มวล<br>(Kg) | โมเมนต์ความเฉื่อย (I)<br>$(Kg-m^2)$ |     |     |
|---------------|----------------------|-------------|-------------------------------------|-----|-----|
|               | 0.254                | $.10^{-}$   | 0.644                               | 350 | 423 |
| $\mathcal{P}$ | 0.254                | 0.75        | 0.503                               | 228 | 210 |
|               | 0.254                | 0.15        | 0.129                               | 80  | 110 |

**ตารางที่ 4.1** ค่าพารามิเตอร์ต่างๆ ของแขนกล CRS แบบ 3 แกนและระบบควบคุมแบบพีไอดี

| พารามิเตอร์             | แกนที่ 1 | แกนที่ 2 | แกนที่ 3 |
|-------------------------|----------|----------|----------|
| Λ                       | 50       | 50       | 45       |
|                         | 13       | 12       |          |
|                         | 3.5      | 2.5      | 1.5      |
| K-Gain                  | 39       | 23       | 15       |
| <b>Saturation Limit</b> | $\pm$ 1  | $\pm 1$  | 土土       |

**ตารางที่ 4.2** ค่าพารามิเตอร์ต่างๆ ของแขนกล CRS แบบ 3 แกนระบบควบคุมแบบส<sup>ู</sup>่ใลด์ดิ่งโหมด

ี ผลของการจำลองการควบคุมการเคลื่อนที่ตามเส้นทางที่กำหนดด้วยระบบการควบคุมแบบ พีดี (PD Control) และระบบการควบคุมแบบส ใลค์ดิ่งโหมด (Sliding Mode Control) ที่ใช้กับขอบเขต ึ ควบคุม (Boundary Layer) โดยพิจารณาการเคลื่อนที่ของแต่ละข้อต่อของแขนหุ่นยนต์แกนที่ 1 2 และ 3 ซึ่งผลการจำลองการเคลื่อนที่ได้แสดงในกราฟภาพที่ 4.1

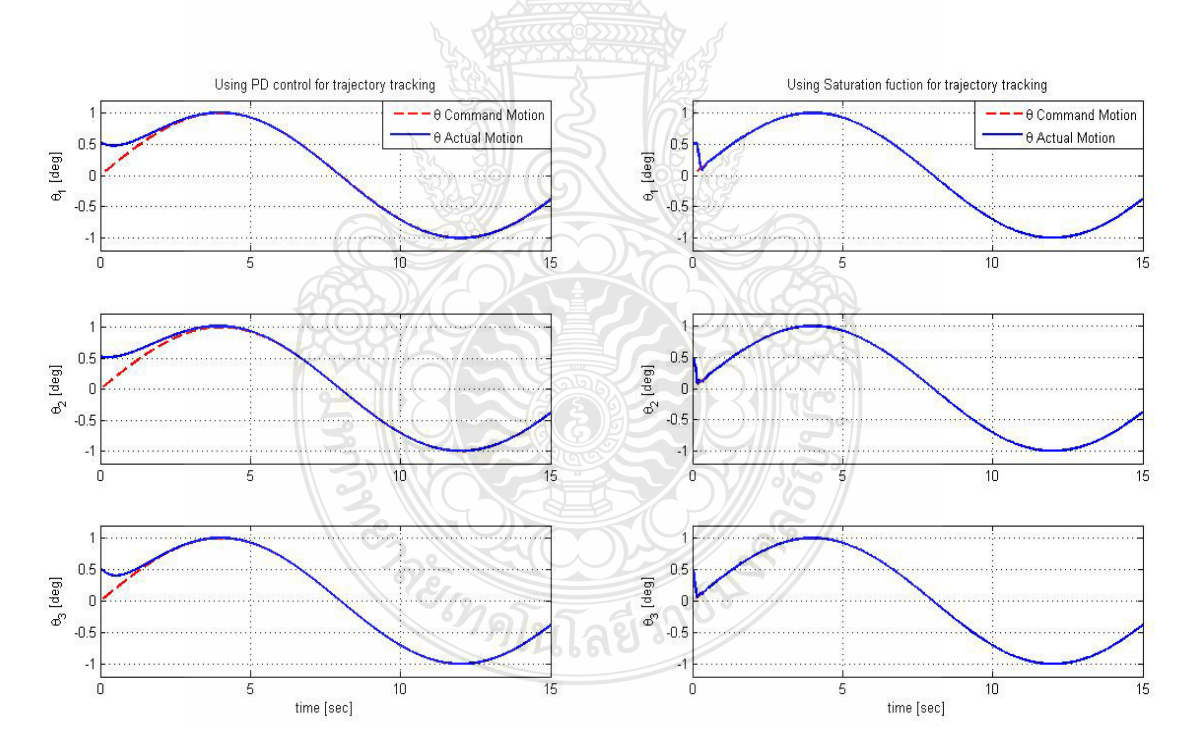

 $\boldsymbol{\mathsf{n}}$ าฬที่ 4.1  $\,$  การเปรียบเทียบการจำลองการเคลื่อนที่ของแขนกลแกนที่ 1 2 และ 3 ระหว่างค้วย ระบบ ควบคุมแบบพีดี (ซ้าย) และแบบสไลด์ดิ่งโหมด (ขวา)

จากภาพที่ 4.1 ประกอบไปด้วยกราฟ 2 ชุด คือ กราฟในหลักด้านซ้ายจะแสดงค่าการ เคลื่อนที่ที่ควบคุมด้วยระบบควบคุมพีดี (PD) Control) และกราฟในหลักด้านขวาจะแสดงค่าการ เคลื่อนที่ที่ควบคุมด้วยระบบควบคุมแบบสไลด์ดิ่งโหมด (Sliding Mode Control) นอกจากนั้นได้ แสคงเส้นทางการเคลื่อนที่ตามที่กำหนดแบบฟังก์ชั่นซายน์  $\frac{\pi}{e}\text{sin}(\omega t)$  <sup>เ</sup> 8 ซึ่งแสดงด้วยเส้นประสีแดง ในภาพกราฟทั้งสองข้าง จากผลจะได้การเคลื่อนที่ของแบบจำลองที่ควบคุมด้วยระบบควบคุมทั้งสอง แบบสามารถควบคุมการเคลื่อนที่ตามเส้นทางที่ได้กำหนดได้ราบเรียบ แต่การควบคุมการคลื่อนที่ แบบสไลด์ดิ่งโหมด ทั้งสามแกน สามารถเคลื่อนที่เข้าหาเส้นทางที่กำหนดแบบคลื่นซายน์ (Sine Wave) ใด้ภายในเวลาน้อยกว่า 0.5 วินาทีซึ่งรวด<mark>เรื่</mark>วกว่าการควบคุมแบบพีดี (PD Control) ที่ใช้เวลาใน การลู่เข้าหาเส้นทางที่กำหนดภายใน 4 วินาที จึงแสดงให้เห็นได้ว่าระบบการควบคุมแบบสไลด์ดิ่ง โหมด (Sliding Mode Control) มีผลตอบสนองในการเคลื่อนที่เข้าหาพิกัดที่กำหนดใด้รวดเร็วมาก และสามารถรักษาเส้นทางการเคลื่อนที่ให้อยู่ในพิกัดเป็นอย่างดี

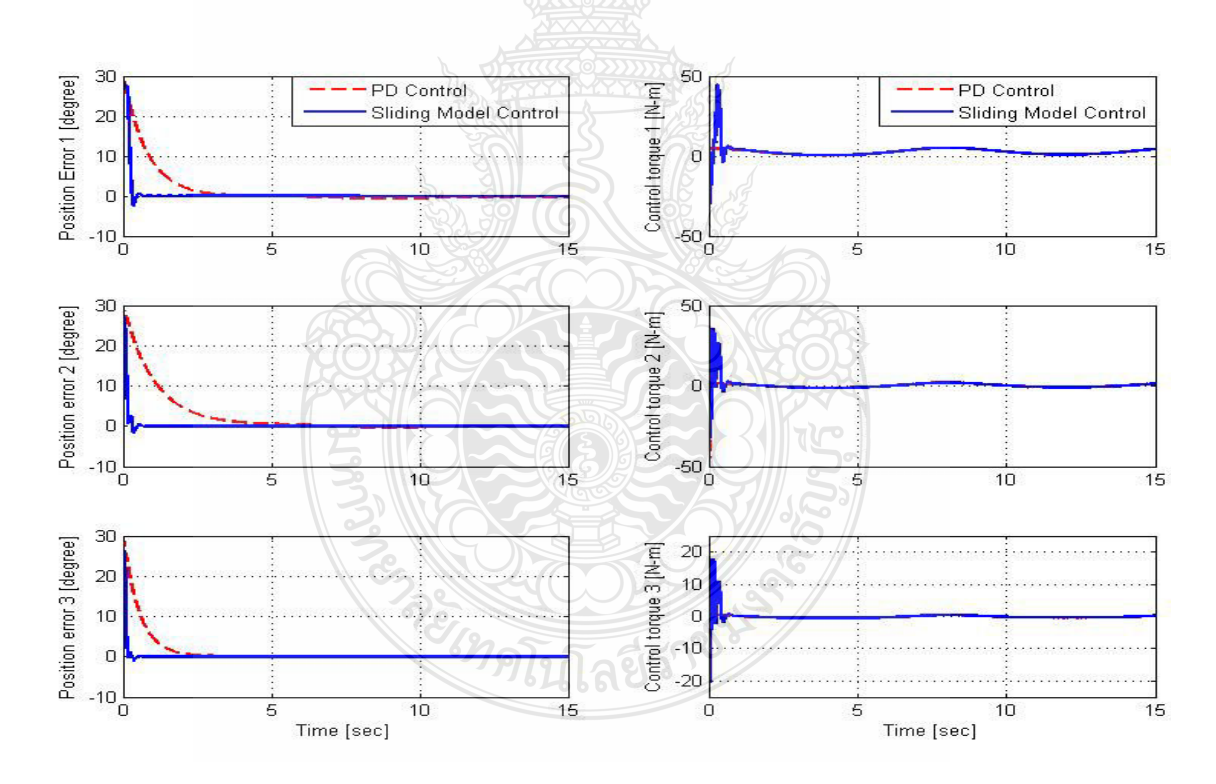

 $\boldsymbol{\mathsf{n}}$ าพที่ 4.2 การเปรียบเทียบความผิดพลาคของตำแหน่งการเคลื่อนที่ (ซ้าย) และแรงบิดของ มอเตอร์ (ขวา) โดยจำลองการควบคุม ระหว่างระบบควบคุมแบบพี่ดี (PD Control) และระบบควบคุมแบบสไลด์ดิ่งโหมด (Sliding Mode Control)

เมื่อพิจารณากราฟในภาพที่ 4.2 ภาพกราฟค้านซ้ายแสคงการเปรียบเทียบค่าความผิดพลาด ของตำแหน่งการเคลื่อนที่  $(\widetilde{q}^{\,})$ ระบบการควบคุมพีดี แสดงในภาพด้วยเส้นประสีแดง จะลู่เข้าสู่ เส้นทางการเคลื่อนที่ หรือเข้าหาพิกัดศูนย์ ได้ช้ากว่าการควบกุมแบบส ไลด์ดิ่งโหมด แสดงในภาพด้วย เส้นทึบสีน้ำเงิน และการควบคุมแบบสไลด์ดิ่งโหมดมีค่าความผิดพลาดน้อยกว่าระบบการควบคุม แบบแบบพีดี ทั้ง 3 แกน

ส่วนกราฟภาพขวา ในภาพที่ 4.2 เป็นแรงบิดสำหรับควบคุมมอเตอร์ ซึ่งจะพบว่าระบบการ ควบคุมแบบพีดี ที่แสดงในรูปเส้นประสีแดง ไม่เกิดปรากฏการณ์สั่น (Chattering) ของสัญญาณ เอาต์พุตของระบบควบคุม ซึ่งเป็นผลดีทำให้แขนกลนั้นไม่เกิดอาการสั่นในขณะการเคลื่อนที่ ส่วน ระบบควบคุมแบบส ไลด์ดิ่งโหมด จะเกิดการแกว่งอย่างรวดเร็วของสัญญาณอินพุตในช่วงต้นเล็กน้อย

## 4.2 ผลการเปรียบเทียบการจำลองการควบคุมแขนหุ่นยนต์ด้วยระบบพีดี (PD Control) และแบบ สไลด์ดิ่งโหมด (Sliding Mode Control) โดยการเปลี่ยนมวลของแต่ละแกน

พฤติกรรมของการเกิดส ไลด์ดิ่งโหมดในระหว่างการควบคุมนี้จะทำให้ระบบควบคุมได้ไว ต่อการเบี่ยงเบนค่าพารามิเตอร์ของกระบวนการและสิ่งรบกวนภายนอกในขณะเกิดสไลด์ดิ่งโหมด ซึ่ง ึการจำลองนี้ส่วนนี้เป็นการทดลองทำการเปลี่ยนแปลงมวลของแขนกลแต่ละแกนเพื่อเป็นการทดสอบ เปรียบเทียบประสิทธิภาพของระบบควบคุมแบบสไลด์ดิ่งโหมดและแบบพีดีในกรณีที่ระบบอาจมีการ เปลี่ยนแปลงของโหลดในการทำงาน โดยทำการลดและเพิ่มน้ำหนักของแต่ละแกนลงครั้งละ 10% ของค่ามวลในแต่ละแกนจากตารางที่ 4.1 มวลที่เปลี่ยนแปลงนี้ได้แสดงในตารางที่ 4.3

**ตารางที่ 4.3** ค่าพารามิเตอร์ที่ใช้ในการทดลองเปลี่ยนมวลของแขนกลในแต่ละแกน โดยการลด-เพิ่ม  $\mu$ วลครั้งละ 10%

| ลิงค์ที่ | มวล $(Kg)$ |       |       |        |                |         |                |                |                |  |  |
|----------|------------|-------|-------|--------|----------------|---------|----------------|----------------|----------------|--|--|
|          | $-m4$      | $-m3$ | $-m2$ | $-m_1$ | $\overline{m}$ | $m_{1}$ | m <sub>2</sub> | m <sub>3</sub> | m <sub>4</sub> |  |  |
|          | 0.66       | 0.77  | 0.88  | 0.99   | 1.10           | 1.21    | 1.32           | 1.43           | 1.54           |  |  |
| 2        | 0.45       | 0.525 | 0.60  | 0.675  | 0.75           | 0.825   | 0.90           | 0.975          | 1.05           |  |  |
| 3        | 0.09       | 0.105 | 0.12  | 0.135  | 0.15           | 0.165   | 0.180          | 0.195          | 0.210          |  |  |

ใช้มวลจากตารางที่ 4.3 ทำการหาค่าโมเมนต์ความเฉื่อยรอบแกนของแต่ละแกนเพื่อใช้ใน การทดลองหาค่าความผิดพลาดของการเคลื่องที่  $(\widetilde{q}^{\,})$  ของแขนกลเมื่อมีการเปลี่ยนแปลงมวลแต่ละ แกน และทำการเปรียบเทียบระหว่างระบบการควบคุมการเคลื่อนที่แบบพีดี (PD Control) และระบบ ึการควบคุมการเคลื่อนที่แบบส ไลด์ดิ่งโหมด (Sliding Mode Control)

| ลิงค์ที่ | โมเมนต์ความเฉื่อย (Kg-m $^2$ ) |              |        |          |       |       |         |       |       |  |
|----------|--------------------------------|--------------|--------|----------|-------|-------|---------|-------|-------|--|
|          | $-I_4$                         | $-I_{\rm s}$ | $-I$ , | $-I_{1}$ |       |       | $I_{2}$ |       | $I_4$ |  |
| 1        | 0.386                          | 0.456        | 0.515  | 0.579    | 0.644 | 0.708 | 0.772   | 0.837 | 0.901 |  |
| 2        | 0.302                          | 0.352        | 0.402  | 0.452    | 0.503 | 0.553 | 0.603   | 0.653 | 0.704 |  |
| 3        | 0.077                          | 0.090        | 0.103  | 0.116    | 0.129 | 0.142 | 0.154   | 0.167 | 0.180 |  |

**ตารางที่ 4.4** ค่าโมเมนต์ความเกื่อยรอบแกนของแขนกลแต่ละแกนเมื่อมีการเปลี่ยนแปลงมวล

หลของการทดลองเปลี่ยนค่ามวลแขนกลแต่ละแกน เพื่อหาค่าความผิดพลาดของการ เคลื่อนที่  $(\widetilde{q}^{\,})$  ของแขนกล และทำการเปรียบเทียบประสิทธิภาพระหว่างระบบควบคุมการเคลื่อนที่ แบบแบบพีดี (PD Control) และระบบการควบคุมการเคลื่อนที่แบบสไลด์ดิ่งโหมด (Sliding Mode Control) ตามภาพที่ 4.3 โดยด้านซ้ายจะแสดงเส้นกราฟค่าความผิดพลาดของระบบควบคมแขนกล

แบบพีดีและด้านขวาแสดงเส้นกราฟก่าความผิดพลาดของระบบควบคุมแขนกลแบบส ไลด์ดิ่งโหมด เมื่อพิจารณาแกนที่ 1 พบว่าระบบการควบคมแบบสไลด์ดิ่งโหมคมีค่าความผิดพลาดของ การเคลื่อนที่ (Position Error) ที่ดีกว่าระบบควบคุมการเคลื่อนที่แบบพีดี โดยพบว่าเส้นกราฟของ ระบบการควบคุมแบบสไลด์ดิ่งโหมดแทบจะทับเป็นเส้นเดียวกัน และเคลื่อนที่เป็นเส้นทางเดียวกัน ซึ่งแสดงให้เห็นว่าการควบคุมแบบสไลด์ดิ่งโหมดนั้นจะไม่ไวต่อการเปลี่ยนแปลงของมวลหรือโหลด ในระบบ ส่วนระบบควบคุมการเคลื่อนที่แบบพีดี เมื่อมีการเพิ่มค่ามวลแขนกลมากขึ้น เส้นกราฟจะมี การแยกกลุ่ม แต่จะลู่เข้าหาหาพิกัดศูนย์ได้ดีขึ้นและมีค่าที่มาทับกันตั้งแต่ ค่า m ถึง m4 ในส่วนของ แกนที่ 2 พบว่าระบบควบคุมการเคลื่อนที่ทั้งสองระบบใกล้เคลียงกัน

ไขปิลฆิจี

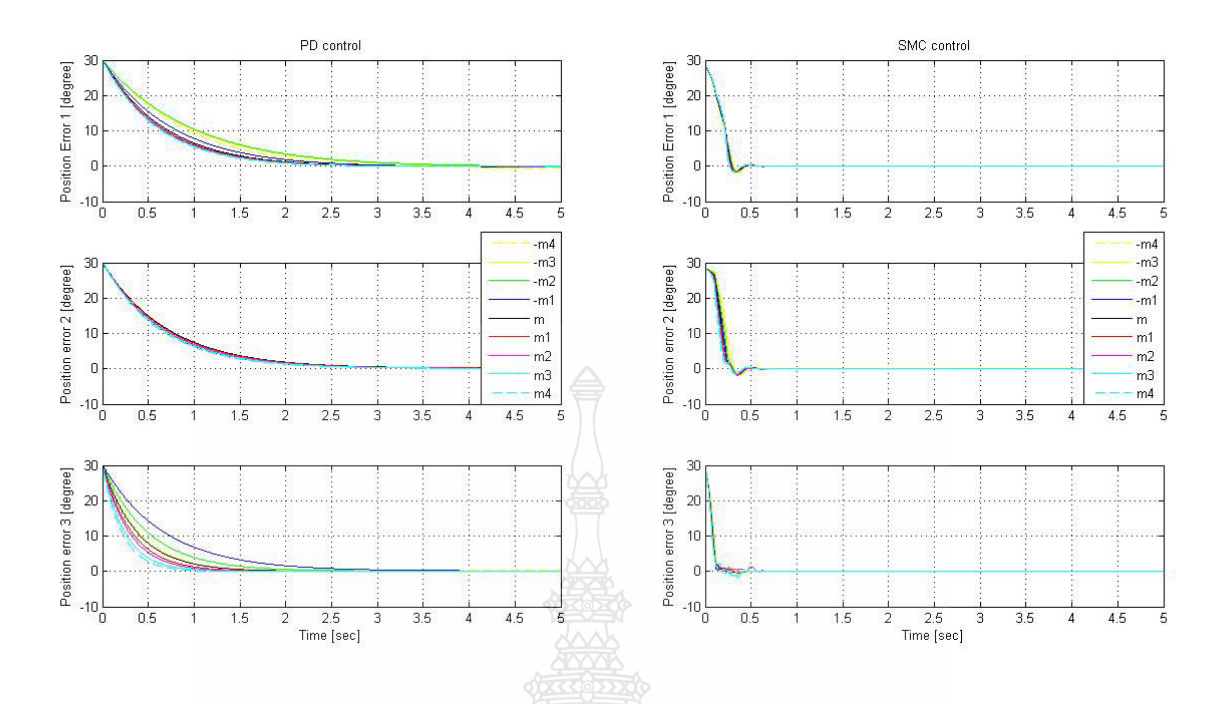

ึ<mark>ภาพที่ 4.3</mark> การเปรียบเทียบความผิดพลาดของตำแหน่งของการเคลื่อนที่เมื่อเกิดการเปลี่ยนแปลง น้ำหนัก โดยจำลองการควบคุม ระหว่างระบบควบคุมแบบพีดี (PD Control) (ซ้าย) และระบบควบคุมแบบสไลด์ดิ่งโหมด (Sliding Mode Control) (ขวา)

ในแกนที่ 3 พบว่าค่าความผิดพลาดของการเคลื่อนที่ (Position Error) หลังจากมีการ เปลี่ยนแปลงค่ามวลของแขนกลในแต่ละแกน โดยที่ระบบการควบคุมการเคลื่อนที่แขนกลแบบสไลด์ ้ดิ่งโหมด เกิดการเปลี่ยนแปลงน้อยกว่า เส้นกราฟแทบจะเป็นเส้นเดียวกัน และสามารลู่เข้าหาพิกัด ศูนย์ใด้เร็วกว่าแต่จะมีการกวัดแกว่งของความผิดพลาดที่รวดเร็ว และเมื่อพิจาราณาระบบควบคุมการ เคลื่อนที่แบบพีดี (PD Control)ในแกนที่ 3 พบว่าเส้นกราฟจะไม่แน่นอน เริ่มจากค่า -m4 จะอยู่ตรง ึกลางของกลุ่ม และเมื่อมีการจำลองเพิ่มมวลมากขึ้น ค่าความผิดพลาดของการเคลื่อนที่ ก็มีการเพิ่มขึ้น ตาม มากสุดที่ค่า -m1 หลังจากนั้นค่าความผิดพลาดของการเคลื่อนที่จะเริ่มลดลง แต่สามารถสรุปได้ ว่าระบบการควบคุมการเคลื่อนที่ของแขนกลแบบส ไลด์ดิ่งโหมด (Sliding Mode Control) มีความ แม่นยำกว่าและมีประสิทธิภาพดีกว่าระบบควบคุมการเคลื่อนที่ของแขนกลแบบพีดี (PD Control) แม้ มีการเปลี่ยบแปลงค่าของมวลหรือโหลดของแขนกล

4.3 ผลการเปรียบเทียบการจำลองการควบคุมการเคลื่อนที่ของแขนกลด้วยระบบควบคุมแบบสไลด์ ี คิ่งโหมด (Sliding Mode Control) เมื่อใช้ฟังก์ชั่น Sign และฟังก์ชั่น Saturation

ระบบการควบคุมแบบสไลด์ดิ่งโหมด (Sliding Mode Control) ที่ใช้ฟังก์ชั่น Sign นั้นมักจะ เกิดการสั่นระหว่างสัญญาณควบคุม ดังนั้นเพื่อลดการสั่นของสัญญาณควบคุมจึงได้ใช้ฟังก์ชั่น Saturation เพื่อเพิ่มขอบเขตของช่วงการแกว่งของสัญญาณควบคุมแทนฟังก์ชั้น Signโดยภาพที่ 4.4 แสดงการเปรียบเทียบการจำลองการควบคุมการเคลื่อนที่ของแขนกลด้วยระบบควบคุมแบบส ไลด์ดิ่ง โหมด โดยระบบที่ใช้ฟังก์ชั่น Sign จะอยูในหลักด้านซ้าย และระบบที่ใช้ฟังก์ชั่น Saturation ในหลัก ด้านขวา

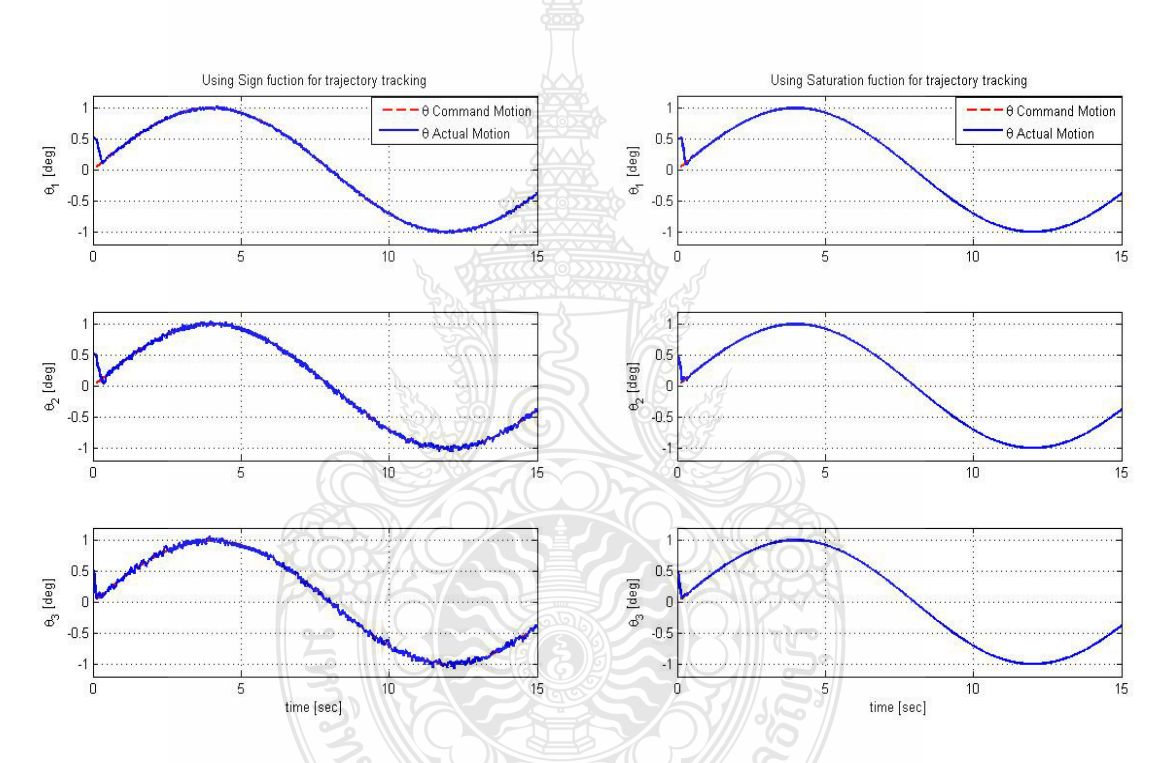

**ภาพที่ 4.4** การเปรียบเทียบการเคลื่อนที่ของแขนกลแกนที่ 1 2 และ 3 การควบคุมส ไลด์ดิ่งโหมด (Sliding Mode Control) โดยใช้ฟังก์ชั่น Sign (ซ้าย) และใช้ฟังก์ชั่น Saturation (ขวา)

จากภาพที่ 4.4 ผลของการจำลองการควบคุมของแขนหุ่นยนต์ให้เคลื่อนที่ตามเส้นทางที่ กำหนดจะไม่แตกต่างกันเท่าใด พบว่าระบบการควบคุมที่ใช้ฟังก์ชั่น Sign และที่ใช้ฟังก์ชั่น Saturation ้จะสามารถล่เข้าหาเส้นทางการเคลื่อนที่ได้เร็วเท่าๆกัน เมื่อพิจารณาความสามารถของเคลื่อนที่ตาม ้เส้นทางการเคลื่อนที่หรือตามคลื่นซายน์ (Sine Wave) ซึ่งแสดงด้วยเส้นประสีแดง แต่เมื่อพิจารณาถึง ความราบเรียบของการเคลื่อนตามเส้นทางที่กำหนด ซึ่งพบว่าระบบการควบคุมที่ใช้ฟังก์ชั่น Saturation มีความราบเรียบดีกว่าและ ไม่พบการเกิดปรากภการณ์สั่น (Chattering) ของสัญญาณอินพต ส่วนระบบการควบคุมที่ใช้ฟังก์ชั่น Sign จะพบการสั่นขึ้น- ลงของสัญญาณอินพุตอย่างต่อเนื่องในทุก แกน

ตามภาพที่ 4.5 หลักทางด้านซ้ายเป็นการเปรียบเทียบความผิดพลาดของตำแหน่งการ เคลื่อนที่ $(\widetilde{q}^{\,})$ ของระบควบคุมทั้งสอง โดยให้ระบบการควบคุมที่ใช้ฟังก์ชั่น Sign เป็นเส้นประสีแดง และระบบการควบคุมที่ใช้ฟังก์ชั่น Saturation เป็นเส้นทึบสีน้ำเงิน จากการเปรียบเทียบความผิดพลาด ของตำแหน่งการเคลื่อนที่ พบว่าระบควบคุมทั้งสอง สามารถลู่เข้าหาพิกัดศูนย์ได้รวดเร็วใกล้เคลียงกัน แต่ระบบการควบคุมที่ใช้ฟังก์ชั่น Saturation (จะเคลื่อนที่ได้ราบเรียบดีกว่าระบบการควบคุมที่ใช้ ฟังก์ชั่น Sign ซึ่งจะเกิดการแกว่งตัวขึ้น-ลงตลอดเวลา

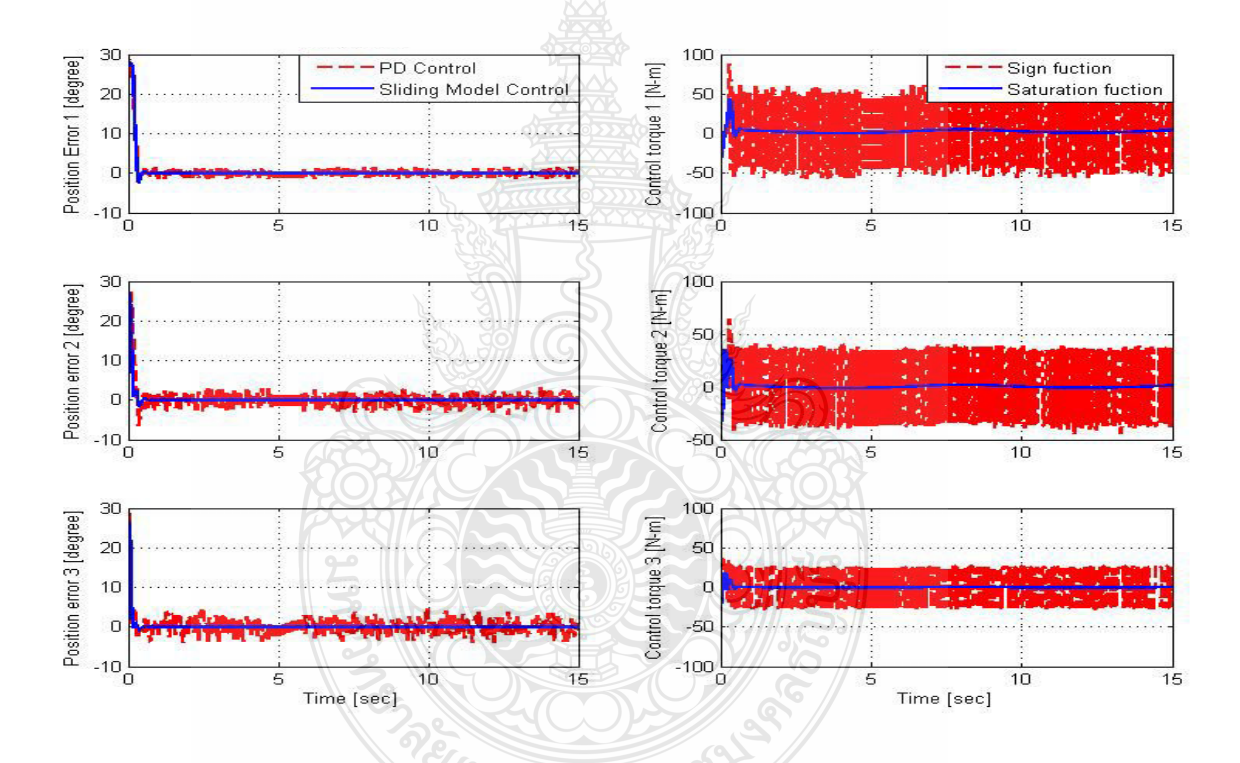

**ภาพที่ 4.5** การเปรียบเทียบค่าความผิดพลาดของตำแหน่งการเคลื่อนที่ตามเส้นทางที่กำหนด (ซ้ำย) และแรงบิดของมอเตอร์ (ขวา) โดยจำลองการควบคุมแบบส ไลด์ดิ่งโหมด (Sliding Mode Control) เมื่อใช้ฟังก์ชั่น Sign และใช้ฟังก์ชั่น Saturation

ึ ภาพที่ 4.5 หลักทางค้านขวาเป็นการเปรียบเทียบค่าอินพตแรงบิดสำหรับมอเตอร์ ระหว่าง ระบบควบคุมแบบสไลด์ดิ่งโหมด ที่ใช้ฟังก์ชั่น Sign และใช้ฟังก์ชั่น Saturation ซึ่งค่าอินพุตแรงบิด สำหรับมอเตอร์ที่ใช้ฟังก์ชั่น Sign จะแสดงค่าแรงบิดที่แกว่งกลับไปกลับมาอย่างรวดเร็วระหว่าง -50

ถึง 50 N-m ในข้อต่อที่ 1 และระหว่าง-45 ถึง 45 N-m ในข้อต่อที่ 2 และ -25 ถึง 25 N-m ในข้อต่อที่3 หรือเกิดปรากฏการณ์สั่น (Chattering) ส่งผลให้ปลายแขนหุ่นยนต์แต่ละแกนเกิดการสั่นตัว ทำให้เกิด ความไม่แม่นยำของการเคลื่อนที่ตามเส้นทางที่กำหนด และยังส่งผลต่อการใช้พลังงานที่ป้อนให้กับ มอเตอร์มากขึ้นด้วย ส่วนอินพุตแรงบิดที่ได้จากระบบควบคุมแบบสไลด์คิ่งโหมดที่ใช้ฟังก์ชั่น Saturation จะมีความราบเรียบคล้ายกับระบบควบคมแบบพี่ดีด้วย

# 4.4 การเปรียบเทียบผลการทดสอบการเคลื่อนที่ของแขนกลระหว่างระบบควบคุมแบบพีไอดี (PID)  $\bf{Control}$ ) และแบบส<sup>ู</sup>่ใลด์ดิ่งโหมด (Sliding Mode Control) ในแกนที่ 1 2 และ 3

การทดลองการควบคุมการเคลื่อนที่ของแขนหุ่นยนต์ CRS รุ่น A255 แบบ 3 แกน ให้ เคลื่อนที่ตามเดินทางที่กำหนดนี้ เป็นการใช้ระบบการควบคุมการเคลื่อนที่แบบพีไอดี (PID Control) และระบบการควบคุมการเคลื่อนที่แบบสไลดิ่งโหมด (Sliding Mode Control)โดยใช้โปรแกรม LabVIEW เป็นระบบปฏิบัติการควบคุมและประมวลผลการทดลอง

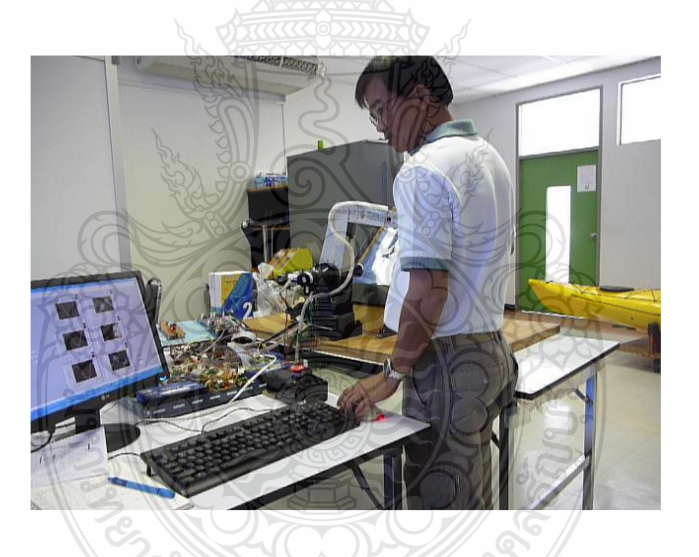

**ภาพที่ 4.6** การทดลองการควบคุมการเคลื่อนที่ของแขนหุ่นยนต์ CRS รุ่น A255 โดยใช้โปรแกรม LabVIEW

้วัตถุประสงค์ของการทดลองนี้ เพื่อเปรียบเทียบประสิทธิภาพของระบบควบคุมการ เคลื่อนที่ของแขนกลแบบพีไอดีและระบบควบคุมการเคลื่อนที่ของแขนกลแบบส ไลด์ดิ่งโหมดในการ ควบคุมให้แขนหุ่นยนต์ CRS A255 แบบ 3 แกนให้เคลื่อนที่ตามเส้นทางที่กำหนดแบบฟังชั่นก์ซายน์ โดยทดลองการระบบควบคุมการเคลื่อนที่ของแขนหุ่นยนต์เป็นการควบคุมโดยใช้อินพุตแรงบิด (Toque Control) ในการสั่งให้มอเตอร์เคลื่อนที่ การทดลองนี้ใช้การเคลื่อนที่เป็นแบบฟังก์ชั่นซายน์  $\frac{\pi}{\rho}$ sin(*ot*) ! 8 และเป็น 0.005 rad/sec. โดยกำหนดค่าพารามิเตอร์ ตามตารางดังต่อไปนี้

**ตารางที่ 4.5** ค่าพารามิเตอร์ใช้ควบคุมการเคลื่อนที่ด้วยระบบควบคุมแบบพีไอดีของแขนกลทั้ง 3แกน

| พารามิเตอร์    | ุแกนที่ 1 | แกนที่ 2 | แกนที่ 3 |
|----------------|-----------|----------|----------|
|                | $-15$     | $-20$    | 20       |
|                | $-35$     | $-17$    | 40       |
| $\mathbf{v}_d$ | $-0.4$    | $-0.45$  | 0.3      |

**ตารางที่ 4.6** ค่าพารามิเตอร์ใช้ควบคุมการเคลื่อนที่ของแขนกล CRS รุ่น A255 ด้วยระบบควบคุม แบบสไลด์ดิ่งโหมด (Sliding Mode Control)

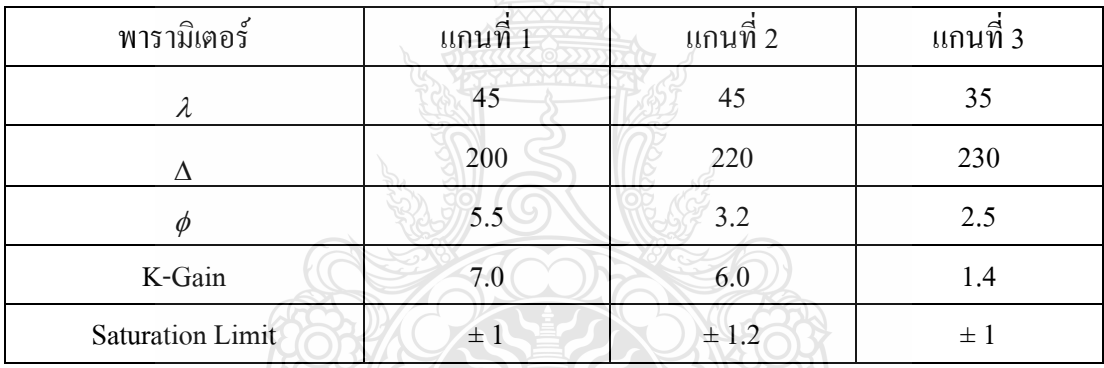

ในการทดลองการควบคุมการเคลื่อนที่ของแขนหุ่นยนต์ 3 แกนของแขนกล CRS รุ่น A255 โดยกำหนดให้เส้นทางการเคลื่อนที่เป็นฟังก์ชั่นคลื่นซายน์ (Sine Wave) ที่มีขนาด 8  $\frac{\pi}{6}$  เรเดียน ซึ่งผล การทดลองแสดงในภาพที่ 4.7 และ 4.8

โนโลยีร์

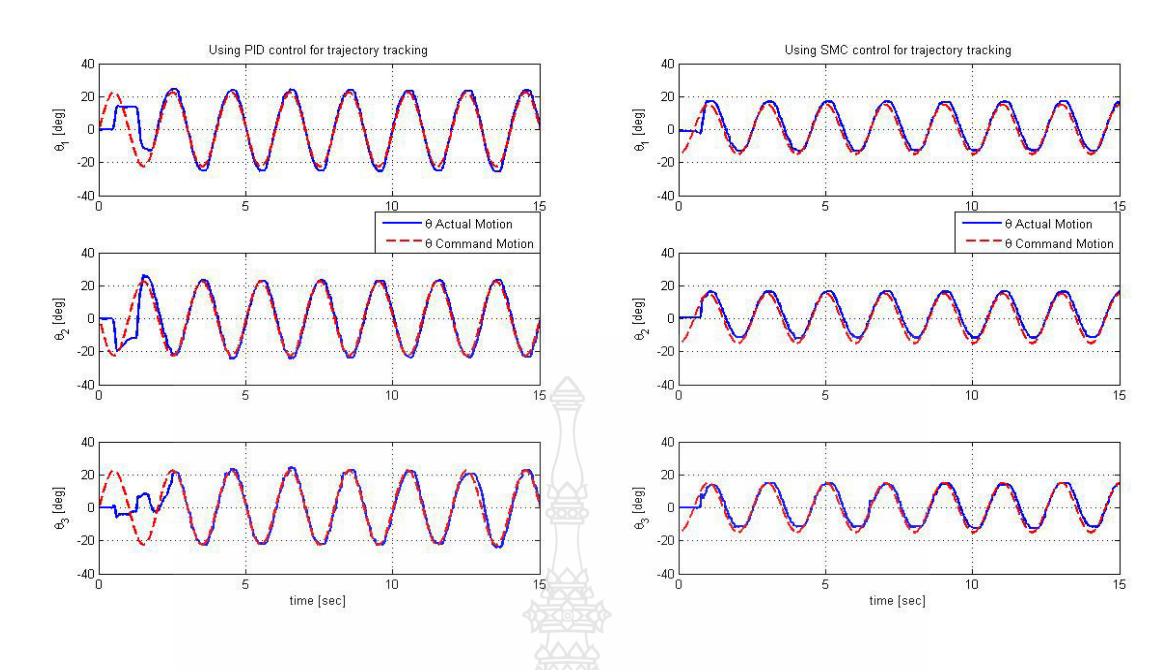

ภาพที่ 4.7 การเปรียบเทียบการเคลื่อนที่ของแขนกล CRS แกนที่ 1 2 และ3 ระหว่างการใช้ระบบ ควบคุมแบบพีไอดี (PID) (ซ้าย) กับระบบควบคุมแบบสไลด์ดิ่งโหมด (Sliding Mode

Control) (9171)

ิจากภาพที่ 4.7 แสดงผลการทดลองเพื่อเปรียบเทียบประสิทธิภาพของระบบการควบคุมการ เคลื่อนที่ของแขนกล CRS รุ่น A255แบบ 3 แกนให้เคลื่อนที่ตามเส้นทางที่กำหนด ระหว่างการใช้ ระบบควบคุมแบบพี่ไอดี (PID Control)กับระบบควบคุมแบบสไลด์ดิ่งโหมด (Sliding Mode Control) กำหนดให้เส้นประสีแดงเป็นเส้นทางการเคลื่อนที่เป็นแบบฟังก์ชั่นซายน์ และเส้นทึบสีน้ำเงินเป็น ระบบควบคุมแบบพีไอดี (PID Control) (ซ้าย) กับระบบควบคุมแบบสไลด์ดิ่งโหมด (Sliding Mode Control) (ขวา)พิจารณาตามเส้นกราฟที่จดเริ่มต้นจะเห็นได้ว่าการเคลื่อนที่ที่ควบคมด้วยระบบควบคม แบบสไลด์ดิ่งโหมด (Sliding Mode Control) ของกราฟในหลักด้านขวาสามารถควบคมแขนกลแกน ทั้ง 3 แกนให้เคลื่อนที่ตามเส้นทางที่กำหนดได้รวดเร็ว แม่นยำ และราบเรียบกว่าที่ควบคุมด้วยระบบ ควบคุมแบบพีไอดี (PID Control) ซึ่งแสดงในกราฟหลักด้านซ้าย และการควบคุมการเคลื่อนที่แบบ ีสไลด์ดิ่งโหมดสามารถลู่เข้าสู่เส้นทางการเคลื่อนที่ในเวลาไม่เกิน 1 วินาทีทั้ง 3 แกน ส่วนการควบคุม แบบพีไอดีใช้เวลาในการล่เข้าส่เส้นทางการเคลื่อนที่มากกว่า 2 วินาที

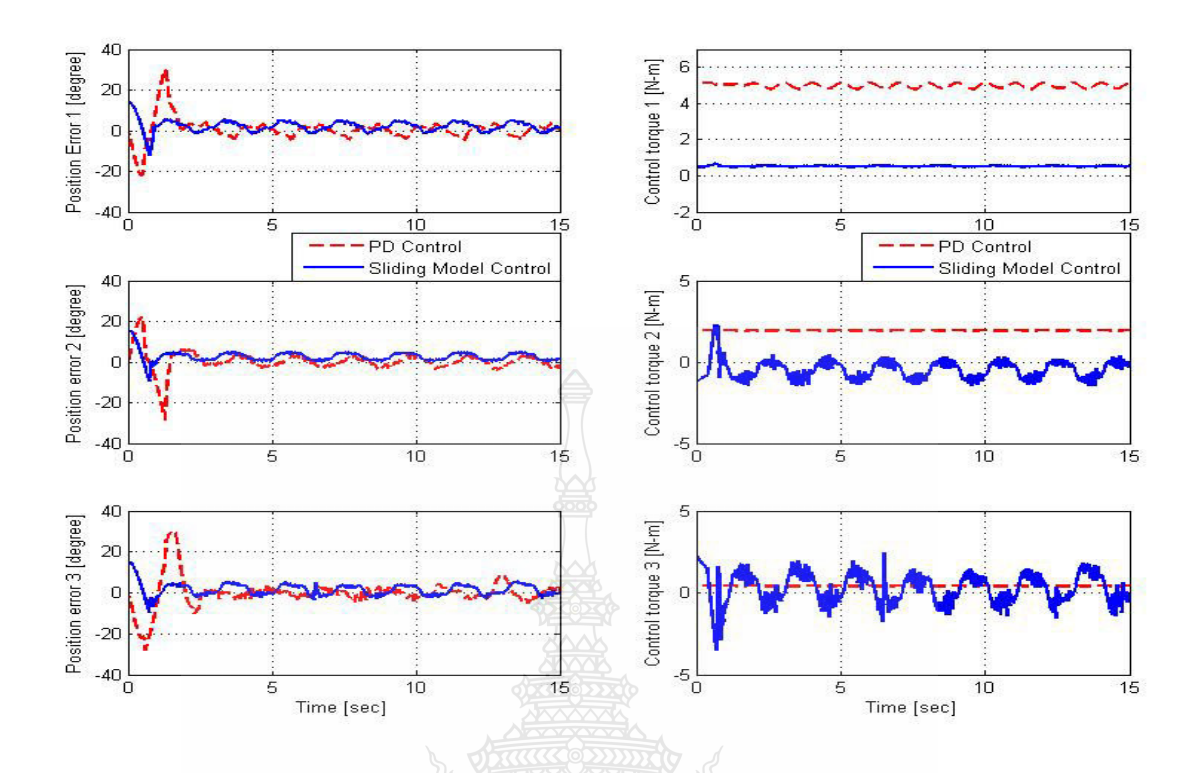

ึภาพที่ 4.8 การเปรียบเทียบความผิดพลาดของการเคลื่อนที่เข้าหาพิกัด (ซ้าย) และการแรงบิดที่ กระทำในแต่ละข้อต่อของแขนกล (ขวา) ระหว่างการใช้ระบบควบคุมแบบพีไอดี (PID) กับระบบควบคุมแบบสไลด์ดิ่งโหมด (Sliding Mode Control) ทั้ง 3 แกน

ส่วนค่าขนาดของความผิดพลาดในช่วงคงตัวแล้วในการเคลื่อนที่ควบคุมด้วยระบบควบคุม แบบสไลด์ดิ่งโหมด (Sliding Mode Control) และด้วยระบบควบคุมแบบพีไอดีจะมีค่าใกล้เคียงกัน ส่วนการเคลื่อนที่ของแขนกลแกนที่ 3 ให้เคลื่อนที่ตามเส้นทางด้วยระบบควบคมแบบพีไอดี (PID Control) จะแม่นยำ และราบเรียบกว่าที่ควบคุมด้วยระบบควบคุมแบบสไลด์ดิ่งโหมด (Sliding Mode Control)

ส่วนกราฟของแรงบิดในแต่ละข้อต่อตามภาพที่ 4.8 ของแขนกลแกนที่ 1 2 และ 3 ที่ควบคุม ด้วยระบบควบคมแบบสไลด์ดิ่งโหมด (Sliding Mode Control)มีค่าแรงบิดที่น้อยกว่าแต่จะสั่น มากกว่าที่ควบคุมด้วยระบบควบคุมแบบพีไอดี (PID Control) ค่าจากกราฟเมื่อเริ่มต้นแรงบิดในทั้ง ี่ สามแกนจะมีค่าสูง เมื่อเวลาผ่านไปแรงบิดก็จะลดลงและเคลื่อนที่กลับไปกลับมาเพียงเล็กน้อยเพื่อให้ เคลื่อนที่เป็นเส้นตรงที่ได้กำหนด

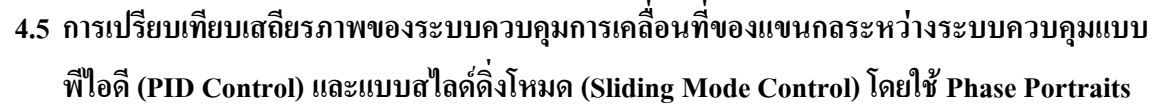

เนื่องจากระบบการควบคุมหุ่นยนต์นี้เป็นระบบที่ไม่เป็นเชิงเส้น (Nonlinear Systems) เรา สามารถใช้ภาพเฟส (Phase Portrait) เพื่อมาใช้วิเคราะห์และยืนยันเสถียรภาพของระบบควบคุมได้อีก ทางหนึ่ง ถ้าระบบควบคุมที่มีความเสถียรภาพดีนั้น เฟสสัญญาณจะเคลื่อนที่เข้าให้เส้นพิกัดและ จะต้องลู่ไปตามเส้นนี้ตลอดเวลา และไม่เกิดการเบียงแบนหลุดออกนอกเส้นนี้ โดยงานวิจัยนี้ได้นำเอา ผลที่ได้จากการทดลองระบบควบคุมแขนกล CRS รุ่น A255 แบบ 3 แกน ทั้งระบบควบคุมการ เคลื่อนที่ของแขนกลแบบพีไอดี (PID Control) และระบบควบคุมการเคลื่อนที่ของแขนกลแบบสไลด์ ี่ คิ่งโหมด (Sliding Mode Control)มาทำการวาดกราฟด้วยโปรแกรม Matlab ตามภาพที่ 4.9 และ 4.10 ตามลำดับ จากภาพให้แกนที่ 1 อยู่ในแนวแกน $\mathbf{\hat{x}}$  แกนที่ 2 อยู่ในแนวแกน  $\mathbf{Y}$  และแกนที่ 3 อยู่ใน แนวแกน Z กำหนดเส้นสีแดงเป็นเส้นพิกัด  $(S = 0)$ 

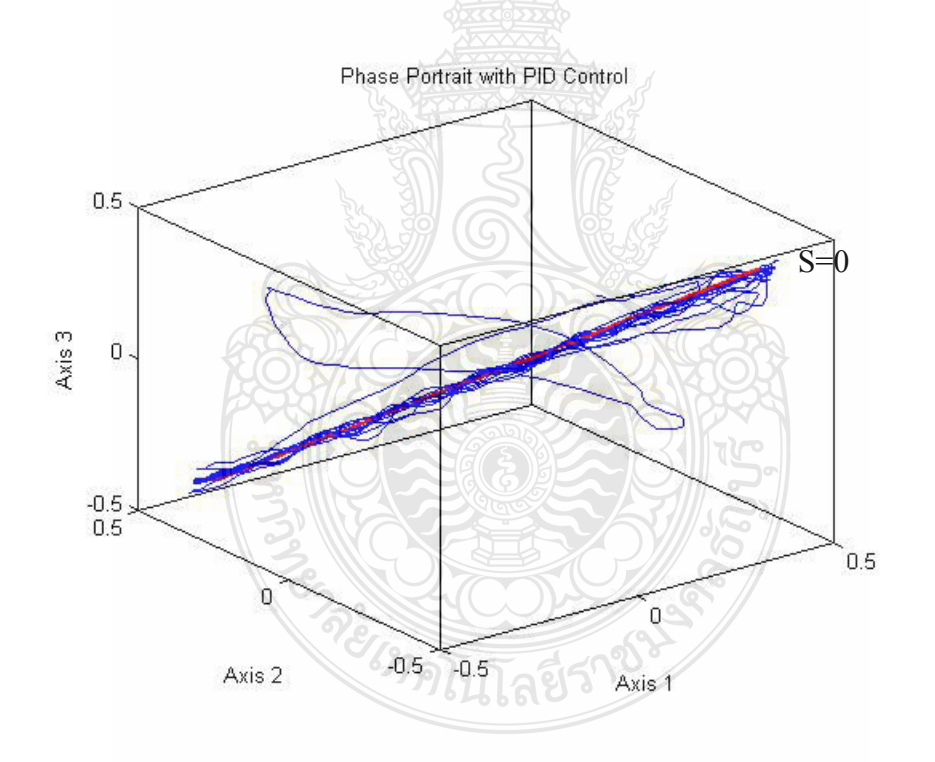

ภาพที่ 4.9 Phase Plane ของระบบควบคุมการเคลื่อนที่แบบพีไอดี (PID) ของแขนกล CRS รุ่น A255 แบบ 3 แกน
จากการพิจารณาภาพที่ 4.9 ซึ่งเป็นระบบควบคุมการเคลือนที่ของแขนกลแบบพีไอดี (PID) พบว่าเฟสสัญญาณที่เป็นเส้นสีน้ำเงินส่วนใหญ่จะเคลื่อนที่ลู่เข้าหาพิกัด (S=0) แต่ก็มีส่วนหนึ่งที่เบียง แบนหลดออกจากเส้นพิกัด

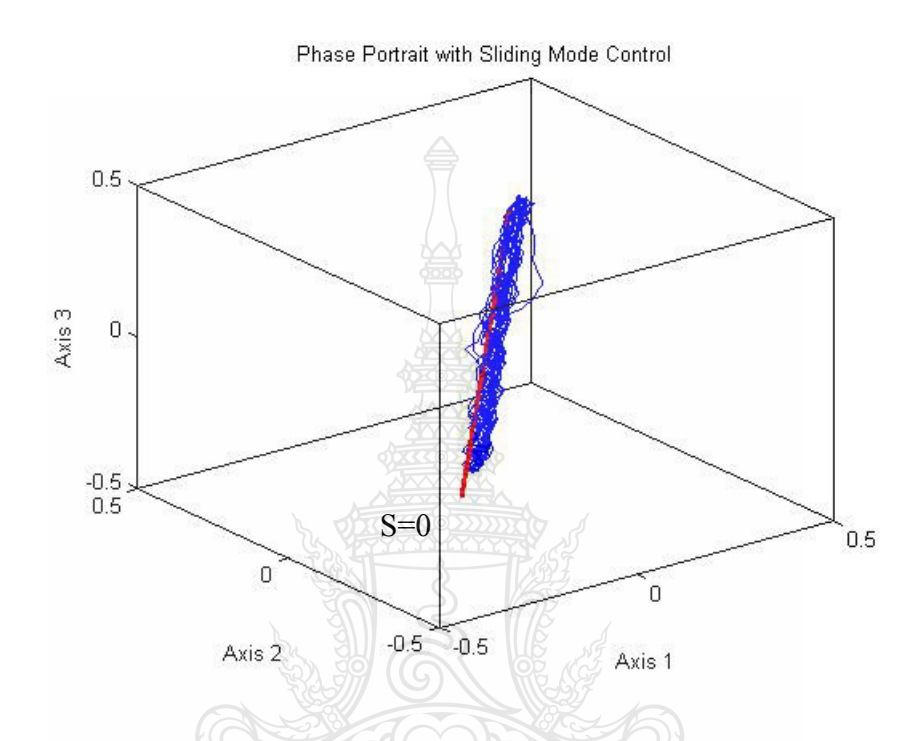

ภาพที่ 4.10 Phase Plane ของระบบควบคุมการเคลื่อนที่แบบสไลด์ดิ่งโหมด (Sliding Mode Control) ของแขนกล CRS รุ่น A255แบบ 3 แกน

เมื่อพิจารณาภาพที่ 4.10 ซึ่งเป็นระบบควบคุมการเคลื่อนที่ของแขนกลแบบสไลด์ดิ่งโหมด พบว่าเฟสสัญญาณมีการลุ่เข้าหาพิกัด (S=0) และอยู่เป็นกลุ่ม มีการเบียงแบนออกนอกเส้นพิกัดเพียง เล็กน้อย ซึ่งเมื่อเปรียบเทียบกับ Phase Plane ของระบบควบคุมการเคลื่อนที่ของแขนกลทั้งสองแบบ ระบบควบคุมการเคลื่อนที่ของแขนกลแบบสไลค์คิ่งโหมคจะมีความแม่นยำดีกว่าระบบควบคุมการ เคลื่อนที่ของแขนกลแบบพีไอดี โดยที่ระบบควบคุมทั้งสองมีเสียรภาพทั้งคู่

# **-- 5**  สรุปผลการวิจัย การอภิปรายผลและข้อเสนอแนะ

### 5.1 สรุปผลการทดลอง

ระบบควบคุมแบบสไลด์ดิ่งโหมด (Sliding Mode Control) เป็นการควบคุมแบบไม่เชิงเส้น ที่มีประสิทธิภาพสูง และสามารถใช้ในการควบคุมแขนหุ่นยนต์ให้เคลื่อนที่ตามเส้นทางที่กำหนดได้ คีกว่าเมื่อเปรียบเทียบกับระบบควบคุมแบบพีดี (PD Control) ในการจำลองสมการทางพลวัตด้วย คอมพิวเตอร์ โดยใช้โปรแกรม Matlab/Simulink ผลการทดลองที่ได้ จะเห็นว่าการเคลื่อนที่ที่ควบคุม แบบส<sup>ู</sup>่ไลด์ดิ่งโหมด (Sliding Mode Control) นั้นจะมีก่ากวามผิดพลาดของตำแหน่งน้อยกว่าและ แรงบิดกี้ตอบสนองใด้ดีกว่าผลที่ได้จากการควบคุมแบบพีดี (PD Control)

สำหรับการเปรียบเทียบการควบคุมการเคลื่อนที่แบบสไลด์ดิ่งโหมด (Sliding Mode Control) ที่ใช้ซายน์ฟังก์ชั่นตามสมการที่ 2.57 กับเซคทูเรฟังก์ชันตามสมการที่ 2.59 ในการควบคุม แขนกลเพื่อให้เคลื่อนที่ตามเส้นทางที่กำหนด โดยใช้การจำลองสมการทางพลวัตด้วยคอมพิวเตอร์ โดยใช้โปรแกรม Matlab/Simulink ผลการทดลองที่ได้ พบว่าการเคลื่อนที่ตามเส้นทางที่กำหนดจะไม่ แตกต่างกัน และมีความรวดเร็วที่ใกล้เคียงกัน แต่จะพบความแตกต่างที่แรงบิดของมอเตอร์ที่ใช้ในการ ควบคุมการเคลื่อนที่ของแขนกล โดยที่ระบบการควบคุมที่ใช้ซายน์ฟังก์ชั่นจะเกิด Chattering ของ สัญญาณควบคุม หรือแรงบิดของมอเตอร์แกว่งตัวกลับไปกลับมาอย่างรวดเร็ว เพื่อรักษาการเคลื่อนที่ ของแขนกลให้ไปตามเส้นทางที่กำหนด ซึ่งสัญญาณลักษณะเช่นนี้ไม่เป็นผลดีต่อมอเตอร์ ส่วนการ ควบคุมที่ใช้เซดทูเรฟังก์ชันให้สัญญาณควบคุมราบเรียบกว่า

สำหรับผลการทดลองหุ่นยนต์ CRS รุ่น A255 โดยใช้ระบบการควบคุมการเคลื่อนที่แบบ พีไอดี (PID Control) เปรียบเทียบกับการใช้ระบบควบกุมการเคลื่อนที่แบบสไลด์ดิ่งโหมด (Sliding Mode Control) โดยใช้โปรแกรม LabVIEW ควบคุมการเคลื่อนที่ของแขนกลแบบ 3 แกนตามเส้นทาง ที่กำหนดนั้น ผลการทดลองพบว่า ค่าความผิดพลาดของระบบการควบคุมการเคลื่อนที่แบบพีไอดีและ ระบบการควบคุมการเคลื่อนที่แบบส ไลด์คิ่งโหมด มีค่าที่ใกล้เคียงกัน ระบบการควบคุมแบบส ไลด์ดิ่ง โหมดมีความรวดเร็วในการลู่เข้าสู่เส้นทางการเคลื่อนที่กว่าระบบการควบคุมแบบพีไอดี แต่การ ควบคุมการเคลื่อนที่ให้เป็นไปตามเส้นทางที่กำหนดนั้นระบบการควบคุมแบบพีไอดี จะแม่นยำและ ราบเรียบกว่าระบบการควบคุมแบบสไลด์ดิ่งโหมด ส่วนแรงบิดของที่กระทำกับแขนกลทั้ง 3 แกน นั้น ระบบการควบคุมแบบพีไอดีจะมีค่าแรงบิดที่ราบเรียบกว่าการควบคุมแบบสไลด์ดิ่งโหม

### **5.2**

จากที่ได้ทำการทดลองการออกแบบระบบควบคุมแบบสไลด์ดิ่งโหมด (Sliding) Mode Control) เพื่อใช้ ในการควบคุมแขนกล CRS รุ่นA255 แบบ 3 แกนให้เคลื่อนที่ตามเส้นทางที่กำหนด มีข้อเสนอแนะดังต่อไปนี้

5.2.1 ต้องทราบมวลของแต่ละแกนของหุ่นยนต์ ถ้าเราไม่ทราบค่ามวลของแต่ละแกนควรถอดแต่ ละแกนออกมาชั่งน้ำหนักให้ตรงตามความเป็นจริงเพราะถ้าค่ามวลที่เราได้ใม่ตรงกับค่ามวลของจริง เมื่อเราทำแบบจำลองมาได้กราฟที่ราบเรียบแต่พอเราได้ไปทดลองกับแขนกลจริงแล้วจะทำให้การ ปรับตั้งค่าเพี้ยนไปและจะทำให้การเคลื่อนที่ของหุ่นยนต์ไม่ราบเรียบเหมือนที่เราได้ทำในแบบจำลอง

5.2.2 การติดตั้งแขนของหุ่นยนต์อยู่บนแท่นที่ไม่แข็งแรง ในการทดลองการเคลื่อนที่ของหุ่นยนต์ นั้นจะมีการเคลื่อนที่หลายทิศทาง ดังนั้นเมื่อมีการติดตั้งในจำที่ไม่แข็งแรง ก็จะเกิดกวามผิดพลาดที่ ปลายแขน และทำให้เกิดการสั่น แล้วก็จะทำให้การเคลื่อนที่เกิดความผิดพลาดจากตำแหน่งที่ต้องการ ไป ดังนั้นจึงควรให้ความสำคัญกับแท่นที่วางแขนกลด้าย

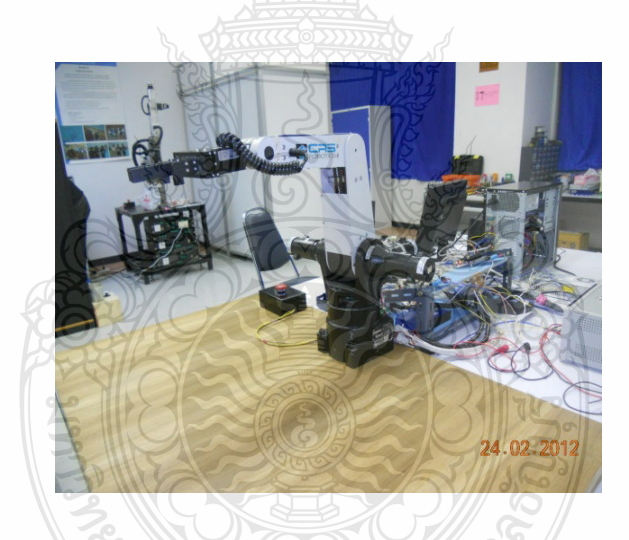

**ภาพที่ 5.1** การติดตั้งแขนกลบนพื้นที่ใม่แข็งแรง ซึ่งจะทำให้เกิดความผิดพลาดของการเคลื่อนที่ ทิตโกลยีร

5.2.3 ชิ้นส่วนอุปกรณ์ส่งถ่ายกำลังของแขนกล CRS รุ่น A255 ขัดตัว โดยชิ้นส่วนอุปกรณ์ส่งถ่าย กำลังนี้ได้แก่ เฟืองเกียร์ เฟืองโซ่ และโซ่ ซึ่งรับกำลังมาจากมอเตอร์ที่ติดตั้งอยู่ที่ฐานของแขนกล แล้ว ส่งผ่านกำลังไปจับเคลื่อนจุดหมุนของแต่ละแกน ซึ่งถ้ามีสิ่งสกปรกเข้ามาขัดระหว่างเฟืองต่างๆ ก็จะ ทำให้การเคลื่อนที่เกิดความผิดพลาดจากตำแหน่งที่ต้องการไป

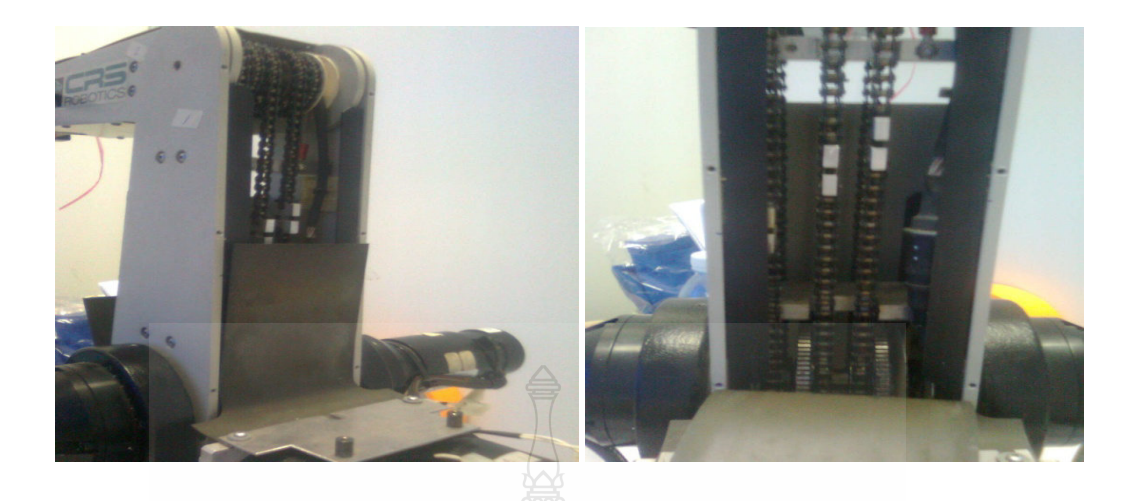

ภาพที่ 5.2 ชิ้นส่วนระบบส่งกำลังภายในของแบนกล CRS รุ่น A255

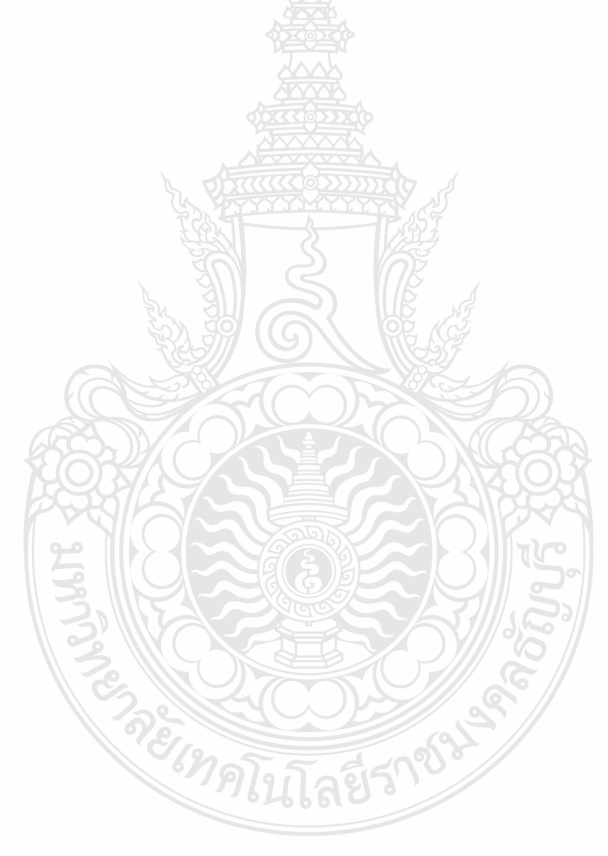

### รายการอ้างอิง

- [1] M. Belhocine, M. Hamerlain, K. Bouyucef, "Robot Control using a sliding mode" Gacem
- [2] V.I. Utkin, "Sliding modes and their application in variable structure system," Moscow, 1978.
- [3] ธีรยุทธ ชาติชนะยืนยง. "การควบคุมหนยนต์ใต้น้ำอัตโนมัติโดยวิธีสไลดิ่งโหมด," **บทความทาง** วิชาการ คณะวิศวกรรมศาสตร์ มหาวิทยาลัยมหาสารคาม, 2553.
- [4] ทศพร แจ่มใส, และคณะ, "การควบคมตำแหน่งเชิงมมของคอยล์สปริงด้วยดีซีเซอร์โวมอเตอร์ ์ โดย เทคนิค การเรียนร้และชดเชยความไม่แน่นอนผ่านการควบคมแบบสไลด์ดิงโหมด." ิการประชมวิชาการเครือข่ายวิศวกรรมเครื่องกลแห่งประเทศไทย ครั้งที่ 23. 2552.
- [5] สถาพร ลักษณะเจริญ, วิศวกรรมหุ่นยนต์. พิมพ์ครั้งที่ 1, ห้างหุ้นส่วนจำกัด ที.เอส. โปรดักส์ กรงเทพฯ: สมาคมส่งเสริมเทคโนโลยี (ไทย-ญี่ป่น), 2545.
- [6] Mark W. Spong, Seth Hutchin, M. Vidyasagar, Robot Modeling and Control. John Wiley & Sons. Inc.
- [7] เสถียร ธัญญศรีรัตน์, พื้นฐานหุ่นยนต์อุตสาหกรรม, พิมพ์ครั้งที่ 1 งานส่งเสริมวิจัยและตำรา กรงเทพฯ: โรงพิมพ์สถาบันเทคโนโลยีปทมวัน.
- [8] Jean-Lacques E.Slotine. "Applied Nonlinear Control" New Jersey: Prentice-Hall.
- [9] V.I.Utkin. J.Guldner and J. Shi, Sliding Mode Control in Electro-Mechanical System. 2<sup>nd</sup> ed. London, 1999.
- [10] Thermo CRS electron business. "A255 Robot system user guide," Thermo CRS Ltd, 2002 Canada.
- [11] ลัญฉกร วุฒิสิทธิกุลกิจ และคณะ, MATLAB การประยุกต์ใช้ในงานทางวิศวกรรมใฟฟ้า, พิมพ์ ้ครั้งที่ 3, กรุงเทพฯ: สำนักพิมพ์แห่งจุฬาลงกรณ์มหาวิทยาลัย, 2551.
- $\left[12\right]$  กิจไพบูลย์ ชีวพันธุศรี, การออกแบบแอพพลิเคชันในระบบกราฟิกด้วย LabVIEW. พิมพ์ครั้งที่1 กรุงเทพฯ: บริษัท ซีเอ็ดยูเคชั่น จำกัด (มหาชน), 2550.

**-ก ก** 

โปรแกรมควบคุมการเคลื่อนที่ของแขนกลโดยใช้ Matlab/Simulink

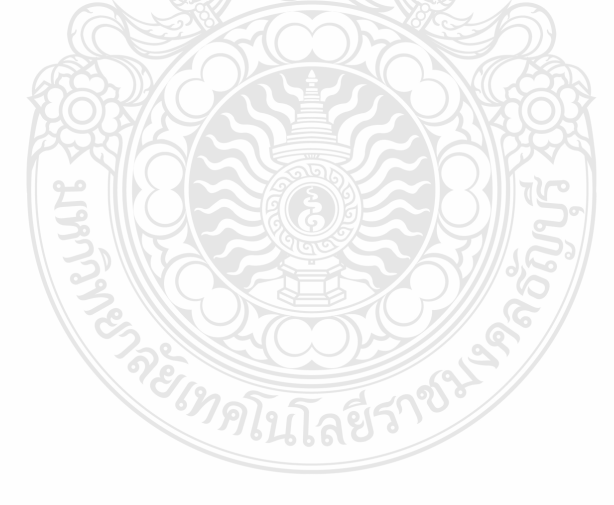

.xxxxxxxxxxxxxxxxxxxxxxxxxxxxxxxxxxxxxxxxxxxxxxxxxxxxxxxxxxxxxxxxxxxxx .

Main Program file Name: MTwoLinkSMCVar.m

.xxxxxxxxxxxxxxxxxxxxxxxxxxxxxxxxxxxxxxxxxxxxxxxxxxxxxxxxxxxxxxxxxxxxx .

```
clear all
clc
\tilde{S}global L1 L2 L3 d0 m1 m2 m3 g a1 a2 a3 I1 I2 I3 Delta ;
global a1hat a2hat a3hat a4hat;
global f1 f2 f3;
\approx%% 1st point Test change the starting parameter
\sqrt[8]{q} q1=pi/2;
% q2=-pi/2;
\sqrt{3} = 0;%% parameter of Link1
m1 = 0.81; %Kg.
LI = 0.254; \frac{8}{3} m.
g = 9.81;
phi = 0.05; 
I1 = 0.39;a1 = 1.5;d0 = 0.254;
```

```
count = 1;
kd1 = 15; %38;kp1 = 40; %20;% parameter of Link2
deltae = pi/6;
L2 = 0.254; \frac{8}{3} m.
I2 = 0.27; 
a2 = 0.5;
m2 = 0.52; % Kg.;
kd2 = 10; %17;
kp2 = 25; %20;% parameter of Link3
L3 = 0.254; \frac{8}{3} m.
I3 = 0.18;
a3 = 0.5;m3 = 0.35; \frac{8}{5} Kg.
kd3 = 20;kp3 = 35;\frac{6}{5}eta = 0.1;
lambda1 = 30; %lambda 45,fee(0.001),limit sat.(+0.05/-0.05),gaim 
(75) 
lambda2 = 25; %lambda 28,fee(0.001),limit sat.(+0.05/-0.05),gaim 
(45) 
lambda3 = 15; %lambda 25, fee(0.01), limit sat.(+0.05/-0.05), gaim (15)
Delta = 6.5;
% m1hat = 1*1.25;
```

```
\frac{8}{6}% Coefficient for interpolation
f1 = [0.000014566978818 - 0.000692107203671 0.013008667055443 -0.121150328494628 0.574136618528979 -1.300609204510269 
1.352874249235796 1.030196939974040];
f2 = [0.000002426951709 -0.000052552543504 -0.0000627960559540.007541383670593 -0.039685165445456 -0.050853649640923 
0.439282486447380 -1.686489429789877];
f3 = [-0.000005066589273 \ 0.000263353744952 \ -0.005405598309445 \ 0.055252999471035 \ -0.291267305253845 \ 0.746598666150418 \ -0.055252999471035 -0.291267305253845
0.833472180141263 0.440284545902210];
% Initial Condition for 3 Links
q0link1 = 1.548424034781712; 
q0link2 = -1.330242801458746;
q0link3 = 0.111591530238315;
%
tfinal = 10;% Comparing between using sign and sat function
   [t, x] = sim('SMC3link_satt');[t, x] = sim('SMC3linksgn1');
\{t,x\} = \sin('PD3link\_Control');%
% Plot robot motion
x(1,1) = L1 * cos(q1(1));y(1,1) = L1 * sin(q1(1));x(1,2) = L1*cos(q1(1))+L2*cos(q1(1)+q2(2));
```
 $y(1,2) = L1*sin(q1(1))+L2*sin(q1(1)+q2(2));$ 

 $x(1,3) = L1 * cos(q1(1)) + L2 * cos(q1(1) + q2(2)) + L3 * cos(q1(1) + q2(2) + q3(3));$ 

```
y(1,3) = L1*sin(q1(1))+L2*sin(q1(1)+q2(2))+L3*sin(q1(1)+q2(2)+q3(3));% Plot position error ---------------------
figure(2); 
subplot(331); plot(time, Position_Error1*(180/pi), 'b--', 'LineWidth', 2);
grid on; ylabel('Position Error 1 [degree]'); xlabel('Time 
[sec]');hold on;
subplot(332); plot(time, Position_Error2*(180/pi), 'b--', 'LineWidth', 2);
grid on; ylabel('Position error 2/\lceil \text{degree} \rceil'); xlabel('Time [sec]');
hold on;
subplot(333); plot(time, Position_Error3*(180/pi), 'b--', 'LineWidth', 2);
grid on; ylabel('Position error 3 [degree]'); xlabel('Time [sec]'); 
hold on;
% legend('SMC using sgn','SMC using sat','PD Control');
% 
% % Plot control torque f------
figure(2); 
subplot(334); plot(time,torque_1, 'b--', 'LineWidth', 2);
grid on; ylabel('Control torque 1 [N-m]'); xlabel('Time [sec]');hold
on; 
                            าดโบโลยี่วั
subplot(335); plot(time, torque 2,'b--', 'LineWidth', 2);
```
grid on; ylabel('Control torque 2 [N-m]'); xlabel('Time [sec]');hold on;

% legend('PD Control','Sliding Model Control');

subplot(336); plot(time,torque\_3,'b--','LineWidth',2);

```
grid on; ylabel('Control torque 3 [N-m]'); xlabel('Time [sec]');hold 
on;
legend('SMC using sgn','SMC using sat','PD Control');
% %
figure(1); 
% title(['Trajectory for each link with Gain = ',num2str(Gain),' and 
time interval of ',num2str(delta_t),'sec'],'FontSize',12);
title('Trajectory for each links'/\sqrt{\text{FontSize}'},12);
xlabel('x axis'); ylabel('y axis'); grid;
set(gca, 'nextplot', 'replacechildren');
plot([0 x(1,1) x(1,1) x(1,1)],[0 \lor (1,1) y(1,1) y(1,1)];
axis([ -0.5 \ 0.8 \ -0.5 \ 0.8]);
%% Original 
for i=1:length(time) 
    x(i,1) = L1 * cos( q1(i));y(i,1) = L1 * sin(q1(i));x(i,2) = L1*cos(q1(i))+L2*cos(q1(i)+q2(i));y(i,2) = L1 * sin(q1(i)) + L2 * sin(q1(i)) + q2(i));x(i,3) =L1*cos(q1(i))+L2*cos(q1(i)+q2(i))+L3*cos(q1(i)+q2(i)+q3(i));y(i, 3) =L1*sin(q1(i))+L2*sin(q1(i)+q2(i))+L3*sin(q1(i)+q2(i)+q3(i));ha=plot([0 x(i,1) x(i,2) x(i,3)],[0 y(i,1) y(i,2)y(i,3)],'r.',x(i,1),y(i,1),'b.',x(i,2),y(i,2),'b.',x(i,3),y(i,3),'g.')
;
     set(ha,'markersize',20);
    F(i) = qetframe; hold on;
     pause(0.01);
```

```
end
```
hold on

```
% plot([5 0 5],[5 0 -5],'-m') %%plot axis u,axis v 45 Degree
```

```
% plot([0 x1 x2 x3],[0 y1 y2 y3],'bo-',[-5 8],[-5.9969 1.7313],'r-');
```

```
% Theta = 30 degree
```
hold off

- % figure(3);
- % plot(time,x);
- $%$  movie(F,2);
- % movie2avi(F,'sat\_con.avi');
- % movie2avi(F,'sgn\_con.avi');
- % movie2avi(F,'PD\_con.avi');

………………………….. End of main program …………………………..

.xxxxxxxxxxxxxxxxxxxxxxxxxxxxxxxxxxxxxxxxxxxxxxxxxxxxxxxxxxxxxxxxxxxxx

Program file Name: RobotDyn3 links.m

.xxxxxxxxxxxxxxxxxxxxxxxxxxxxxxxxxxxxxxxxxxxxxxxxxxxxxxxxxxxxxxxxxxxxx

function  $[qdotdot] = RobotDyn3_2(qldot,q2dot,q3dot,q1,q2,q3,T1,T2,T3)$ 

global L1 L2 L3 m1 m2 m3 g a1 a2 a3 a4 I1 I2 I3 Delta; global a1hat a2hat a3hat a4hat;

global f1 f2 f3 dq1 dq2 dq3;

 $22$ 

%

%dynamic from labview

 $H11 = I1 + I2 + I3 + (L1^2 * m1)/4 + L1^2 * m2 + L1^2 * m3 + (L2^2 * m2)/4 +$  $L2^22*m3 + (L3^2*m3)/4 + L1*L3*m3*cos(q2 + q3) + L1*L2*m2*cos(q2) +$  $2*LI*L2*m3*cos(q2) + L2*L3*m3*cos(q3);$ 

 $H12 = I2 + I3 + (L2^2 * m2)/4 + L2^2 * m3 + (L3^2 * m3)/4 + (L1 * L3 * m3 * cos(q2))$ + q3))/2 + (L1\*L2\*m2\*cos(q2))/2 + L1\*L2\*m3\*cos(q2) + L2\*L3\*m3\*cos(q3);

 $H13 = I3 + (L3^2 * m3)/4 + (L1 * L3 * m3 * cos(q2 + q3))/2 +$  $(L2*L3*m3*cos(q3))/2;$ 

 $H21 = I2 + I3 + (L2^22^*m2)/4 + L2^22^*m3 + (L3^22^*m3)/4 + (L1^*L3^*m3^*cos(q2))$ + q3))/2 +  $(L1*L2*m2*Cos(q2))/2 + L1*L2*m3*Cos(q2) + L2*L3*m3*Cos(q3);$ 

 $H22 = I2 + I3 + (L2^2 * m2)/4 + L2^2 * m3 + (L3^2 * m3)/4 +$  $L2*L3*m3*cos(q3);$ 

 $H23 = (m3*L3^2)/4 + (L2*m3*cos(q3)*L3)/2 + I3;$ 

 $H31 = I3 + (L3^2 * m3)/4 + (L1 * L3 * m3 * cos(q2 + q3))/2 +$  $(L2*L3*m3*cos(93))/2;$ 

 $H32 = (m3*L3^2)/4 + (L2*m3*cos(q3)*L3)/2 + I3;$ 

 $H33 = (m3*L3^2)/4 + I3;$ 

```
c11 =-dq1*(dq2*L1*L3*m3*sin(q2 + q3) + dq3*L1*L3*m3*sin(q2 + q3) +
dq^{2*}L1^{*}L2^{*}m2^{*}sin(q2) + 2^{*}dq^{2*}L1^{*}L2^{*}m3^{*}sin(q2) + dq^{3*}L2^{*}L3^{*}m3^{*}sin(q3));c12 =(- (L1*L3*m3*sin(q2 + q3))/2 - (L1*L2*m2*sin(q2))/2 -L1 * L2 * m3 * sin(q2) * dq2 * dq2 + (- dq3 * L1 * L3 * m3 * sin(q2 + q3) -dq3*L2*L3*m3*sin(q3))*dq2;
c13 =-dq3*dq3*((L1*L3*m3*sin(q2 + q3))/2 + (L2*L3*m3*sin(q3))/2);
c21 =dq1*dq1*((L1*L3*m3*sin(q2 + q3))/2 + (L1*L2*m2*sin(q2))/2 +
L1 * L2 * m3 * sin(q2)) - dq1*dq3*L2*L3*m3*sin(q3);
c22 =-dq2*dq3*L2*L3*m3*sin(q3);
c23 =-(dq3*dq3*L2*L3*m3*sin(q3))/2;c31 =(L3*m3*(2*L1*sin(q2 + q3) + 2*L2*sin(q3))*dq1*dq1)/4 +
dq2*L2*L3*m3*sin(q3)*dq1;c32 =(dq2*dq2*L2*L3*m3*sin(q3))/2;
c33 = 0;G1 = (g * L2 * m2 * cos(q1 + q2)) / 2 + g * L2 * m3 * cos(q1 + q2) +(g * L1 * m1 * cos(q1))/2 + g * L1 * m2 * cos(q1) + g * L1 * m3 * cos(q1) +(g * L3 * m3 * cos(q1 + q2 + q3))/2;G2 = (g * L2 * m2 * cos(q1 + q2))/2 + g * L2 * m3 * cos(q1 + q2) +(g * L3 * m3 * cos (q1 + q2 + q3))/2;G3 = (g * L3 * m3 * cos(q1 + q2 + q3))/2;%% matirx equation
H = [H11 H12 H13; H21 H22 H23; H31 H32 H33];
C = [c11 c12 c13; c21 c22 c23; c31 c32 c33];G = [G1; G2; G3];Torq = [T1; T2; T3];
```
qdotdot =  $inv(H)*(Torq - C*[q1dot;q2dot;q3dot;iq3dot);$ 

………………………….. End of robot dynamic. M.file …………………………..

.xxxxxxxxxxxxxxxxxxxxxxxxxxxxxxxxxxxxxxxxxxxxxxxxxxxxxxxxxxxxxxxxxxxxx .

Program file Name: Torque\_hat.m

.xxxxxxxxxxxxxxxxxxxxxxxxxxxxxxxxxxxxxxxxxxxxxxxxxxxxxxxxxxxxxxxxxxxxx .

```
function [T_hat] = Torque_hat(q1dot,q2dot,q3dot,q1,q2,q3,time)
%
global L1 L2 L3 m1 m2 m3 a1 a2 a3 a4 I1 I2 I3 Delta;
global H11hat H12hat H13hat H21hat H22hat H23hat H31hat H32hat H33hat;
global f1 f2 f3 G1hat G2hat G3hat g dq1 dq2 dq3;
\frac{8}{6}qd1 =(f1(1)*(time^7))+(f1(2)*(time^6))+(f1(3)*(time^5))+(f1(4)*(time^4))+(f1(5)*(time^3))+(f1(6)*(time^2))+(f1(7)*(time))+f1(8);qd2 =(f2(1)*(time^2))+(f2(2)*(time^6))+(f2(3)*(time^5))+(f2(4)*(time^4))+(f2(5)*(time^3))+(f2(6)*(time^2))+(f2(7)*(time))+f2(8);qd3 =(f3(1)*(time^7))+(f3(2)*(time^6))+(f3(3)*(time^5))+(f3(4)*(time^4)) +(f3(5)*(time^3))+(f3(6)*(time^2))+(f3(7)*(time))+f3(8);
qd1_dot = (f1(1)*7*(time^6))+(f1(2)*6*(time^5))+(f1(3)*5*(time^4))+(f1(4)*4*(time^3))+(f1(5)*3*(time^2))+(f1(6)*2*(time))+f1(7); 
qd2_dot = (f2(1)*7*(time^6))+(f2(2)*6*(time^5))+(f2(3)*5*(time^4))+(f2(4)*4*(time^3))+(f2(5)*3*(time^2))+(f2(6)*2*(time))+f2(7);qd3 dot = (f3(1)*7*(time^6))+(f3(2)*6*(time^5))+(f3(3)*5*(time^4))
```

```
+(f3(4)*4*(time^3))+(f3(5)*3*(time^2))+(f3(6)*2*(time))+f3(7);qd1_dotdot = 
(f1(1)*42*(time^5))+(f1(2)*30*(time^4))+(f1(3)*20*(time^3)) +(f1(4)*12*(time^2))+(f1(5)*6*time)+(2*f1(6));
qd2_dotdot = 
(f2(1)*42*(time^5))+(f2(2)*30*(time^4))+(f2(3)*20*(time^3))+(f2(4)*12*(time^2))+(f2(5)*6*time)+(2*f2(6));qd3_dotdot = 
(f3(1)*42*(time^5))+(f3(2)*30*(time^4))+(f3(3)*20*(time^3)) +(f3(4)*12*(time^2))+(f3(5)*6*time)+(2*f3(6));
\frac{6}{5}qr1dot = qdl_dot - Delta*(q1-qd1);qr2dot = qd2 dot - Delta*(q2-qd2);
qr3dot = qd3_dot - Delta*(q3-qd3);\epsilonqr1dotdot = qd1_dotdot - Delta*(q1dot-qd1_dot);
qr2dotdot = qd2_dotdot - Delta*(q2dot-qd2_dot);
qr3dotdot = qd3_dotdot - Delta*(q3dot-qd3_dot);
%%dynamic for Labview
H11hat = I1 + I2 + I3 + (LI^2*m1)/4 + L1^2*m2 + L1^2*m3 + (L2^2*m2)/4 + L2^2*m3 + (L3^2*m3)/4 + L1*L3*m3*cos(q2 + q3) + 
L1 * L2 * m2 * cos( q2) + 2*L1*L2*m3*cos(q2) + L2*L3*m3*cos(q3);
H12hat = I2 + I3 + (L2^2 * m2)/4 + L2^2 * m3 + (L3^2 * m3)/4 + (L1*L3*m3*cos(q2 + q3))/2 + (L1*L2*m2*cos(q2))/2
```

```
 + L1*L2*m3*cos(q2) + L2*L3*m3*cos(q3); 
H13hat = I3 + (L3^2 * m3)/4 + (L1 * L3 * m3 * cos(\alpha2 + \alpha3))/2 +(L2*L3*m3*cos(q3))/2;
H21hat = I2 + I3 + (L2^2 * m2)/4 + L2^2 * m3 + (L3^2 * m3)/4 + (L1*L3*m3*cos(q2 + q3))/2 + (L1*L2*m2*cos(q2))/2 
          + L1*L2*m3*cos(q2) + L2*L3*m3*cos(q3);
H22hat = I2 + I3 + (L2^2 * m2)/4 + \overline{L2^2 * m3} + (L3^2 * m3)/4 +L2*L3*m3*cos(q3);H23hat = (m3*L3^2)/4 + (L2*m3*cos(q3)*L3)/2 + I3;H31hat = I3 + (L3^2 * m3)/4 + (L1 * L3 * m3 * cos(q2 + q3))/2 +(L2*L3*m3*cos(q3))/2;H32hat = (m3*L3^2)/4 + (L2*m3*cos(q3)*L3)/2 + I3;H33hat = (m3*L3^2)/4 + I3;c11hat = -dq1*(dq2*L1*L3*m3*sin(q2 + q3) + dq3*L1*L3*m3*sin(q2 + q3) + dq2*L1*L2*m2*sin(q2) + 2*dq2*L1*L2*m3*sin(q2) 
          + dq3*L2*L3*m3*sin(q3));
c12hat = (- (L1*L3*m3*sin(q2 + q3))/2 - (L1*L2*m2*sin(q2))/2- L1*L2*m3*sin(q2))*dq2*dq2 + (-dq3*L1*L3*m3*sin(q2 + q3) - dq3*L2*L3*m3*sin(q3))*dq2;
c13hat = - dq3*dq3*((L1*L3*m3*sin(q2 + q3))/2 + (L2*L3*m3*sin(q3))/2);
c21hat = dq1*dq1*((L1*L3*m3*sin(q2 + q3))/2 + (L1*L2*m2*sin(q2))/2
          + L1*L2*m3*sin(q2)) - dq1*dq3*L2*L3*m3*sin(q3);
c22hat = -dq2*dq3*L2*L3*m3*sin(q3);c23hat = - (dq3*dq3*L2*L3*m3*sin(q3))/2;
c31hat = (L3*m3*(2*L1*sin(q2 + q3) + 2*L2*sin(q3))*dq1*dq1)/4 + dq2*L2*L3*m3*sin(q3)*dq1;
```

```
c32hat = (dq2*dq2*L2*L3*m3*sin(q3))/2;c33hat = 0;Glhat = (g * L2 * m2 * cos(q1 + q2))/2 + g * L2 * m3 * cos(q1 + q2) +(q*L1*m1*cos(q1))/2 + g*L1*m2*cos(q1) + g*L1*m3*cos(q1) + (g*L3*m3*cos(q1 + q2 + 
q3))/2;
G2hat = (g * L2 * m2 * cos(q1 + q2))/2 + g * L2 * m3 * cos(q1 + q2)+ (g * L3 * m3 * cos (q1 + q2 + q3))/2;
G3hat = (g * L3 * m3 * cos (q1 + q2 + q3)) / 2;%Hhat = [H11hat H12hat H13hat; H21hat H22hat H23hat; H31hat H32hat 
H33hat];
Chat = [c11hat c12hat c13hat; c21hat c22hat c23hat; c31hat c32hat 
c33hat];
Ghat = [Glhat; G2hat; G3hat];
\epsilonT_hat = (Hhat*[qr1dotdot; qr2dotdot; qr3dotdot])+(Chat*[qr1dot; 
qr2dot; qr3dot])+Ghat;
                                                    م∖ك
               ………………………….. End of torque M.file ………………………….. \frac{7}{2}
```
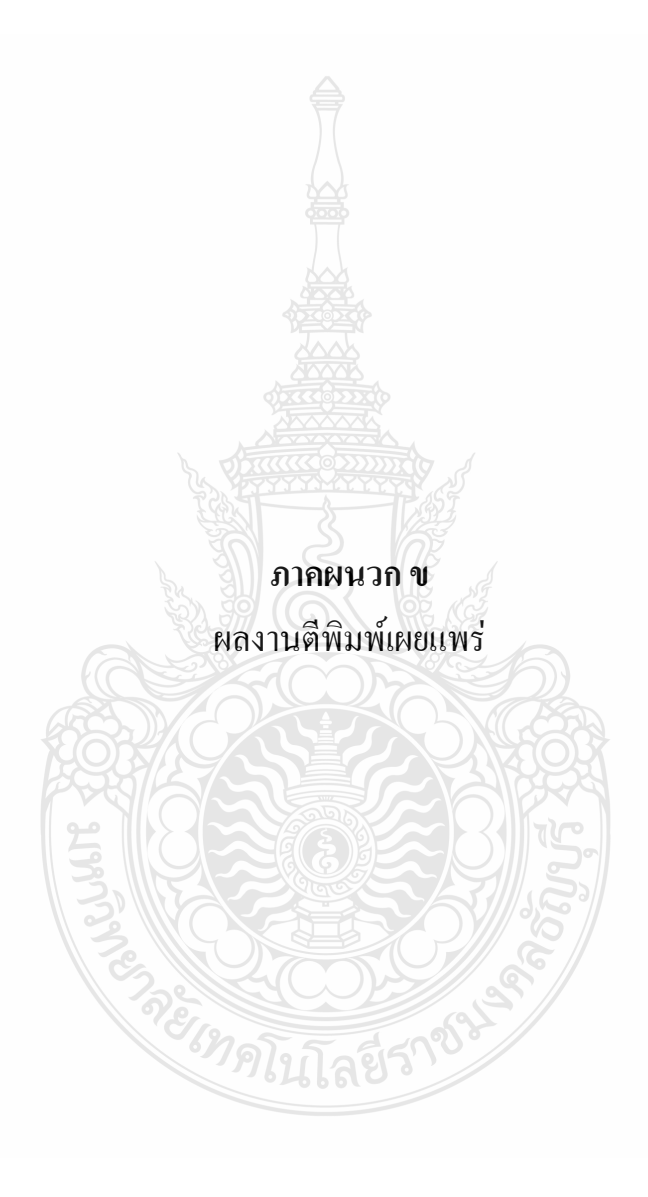

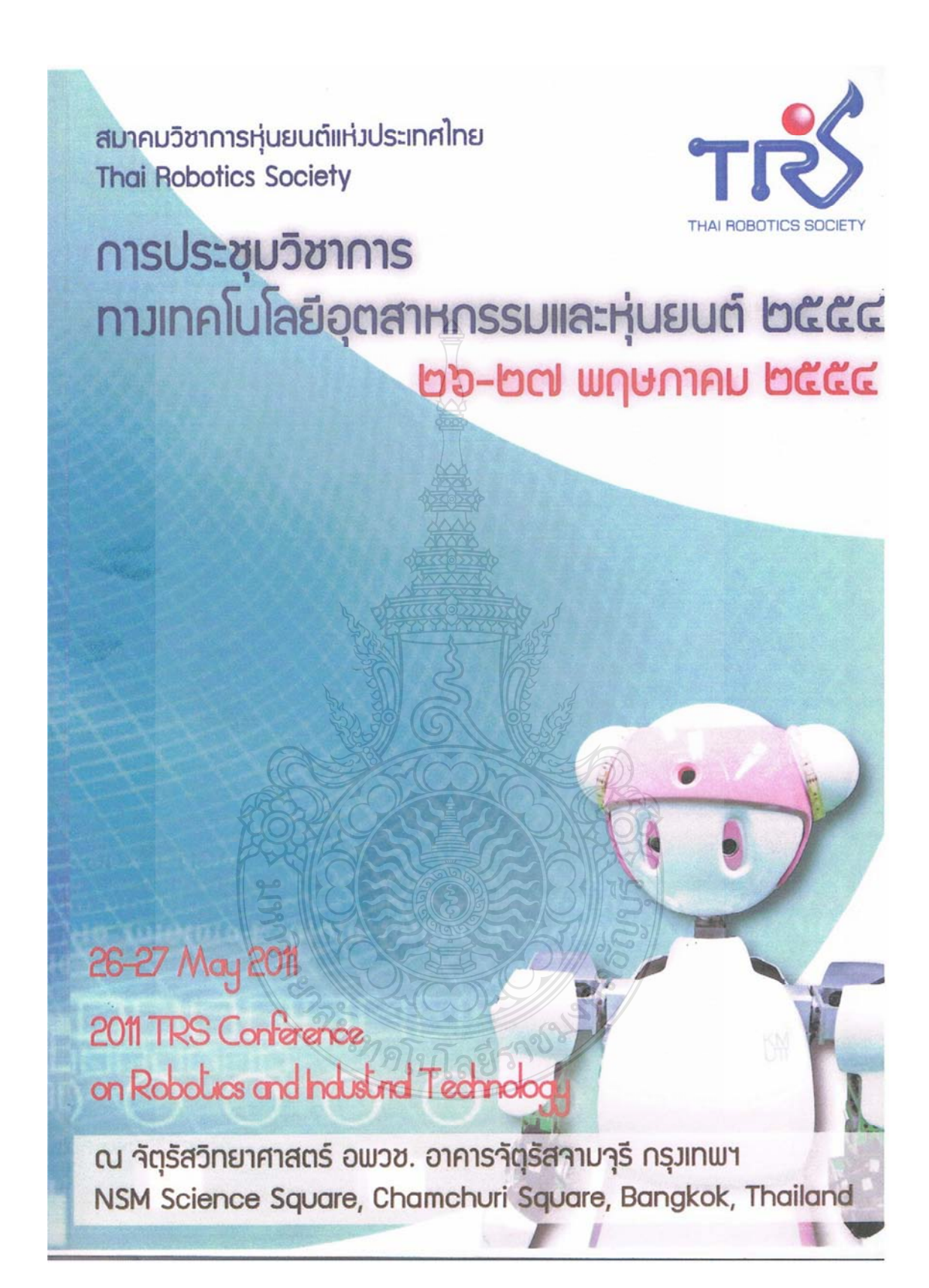

คณะกรรมการฝ่ายวิชาการพิจารณาบทความ

รศ.ดร.รัชทิน จันทร์เจริญ รศ.ดร.สยาม เจริญเสียง รศ.ดร.ภูดิส ลักษณะเจริญ รศ.ดร.ชนินทร์ บุญลักษณานุสรณ์ รศ.ดร.บีดิเขต สู่รักษา ผศ.ดร.สุพจน์ สุขโพธารมณ์ ผศ.ดร.สาทิสส์ ทรงชน ผศ.ดร.ชัยยพล ธงชัยสุรัชต์กูล ผศ.ดร.เริงวุฒิ ชูเมือง ผศ.ดร.สมยศ เกียรติวนิชวิไล ผศ.ดร.อนุวัฒน์ จางวนิชเลิศ ดร.ปาษาณ กุลวานิช น.ท.ดร.กฤดิวัฒน์ สุทธิวารี ร.น. ดร.ถวิดา มณีวรรณ์ ดร.เชิดพงษ์ ดีเลิศไพบูลย์ ดร.ปรัชญา เปรมปราณีรัชต์ ดร.พนัส นัถฤทธิ์ ดร.ชัยวัฒน์ หนูทอง ดร.นิรุธ จิรสุวรรณกุล ดร.วรชาติ แซ่ก๊ก

คณะกรรมการที่ปรึกษา ศ.ดร.ประภาส จงสถิตย์วัฒนา รศ.ดร.วิบูลย์ แลงวีระพันธุ์ศิริ รศ.ดร.ชิต เหล่าวัฒนา รศ.ดร.มนูกิจ พานิชกุล ดร.สุธี ผู้เจริญชนะชัย

ผู้ประสานงาน นายเอกลักษณ์ ศุภมณี จุพาลงกรณ์มหาวิทยาลัย มหาวิทยาลัยเทคโนโลยีพระจอมเกล้าธนบุรี มหาวิทยาลัยเทคโนโลยีพระจอมเกล้าพระนครเหนือ สถาบันเทคโนโลยีพระจอมเกล้าเจ้าคุณทหารลาดกระบัง สถาบันเทคโนโลยีพระจอมเกล้าเจ้าคุณทหารลาดกระบัง มหาวิทยาลัยกรุงเทพ มหาวิทยาลัยเทคโนโลยีพระจอมเกล้าธนบุรี มหาวิทยาลัยเทคโนโลยีพระจอมเกล้าพระนครเหนือ มหาวิทยาลัยศรีปทุม

สถาบันเทคโนโลยีพระจอมเกล้าเจ้าคุณทหารลาดกระบัง สถาบันเทคโนโลยีพระจอมเกล้าเจ้าคุณทหารลาดกระบัง กรมวิทยาศาสตร์บริการ กระทรวงวิทยาศาสตร์และเทคโนโลยี กองวิจัยและพัฒนา กรมอิเล็กทรอนิกส์ทหารเรือ กองทัพเรือ มหาวิทยาลัยเทคโนโลยีพระจอมเกล้าธนบุรี มหาวิทยาลัยเทคโนโลยีพระจอมเกล้าพระนครเหนือ มหาวิทยาลัยเทคโนโลยีราชมงคลชัญบุรี มหาวิทยาลัยนเรศวร

สถาบันเทคโนโลยีพระจอมเกล้าเจ้าคุณทหารลาดกระบัง สถาบันเทคโนโลยีพระจอมเกล้าเจ้าคุณทหารลาดกระบัง สถาบันเทคโนโลยีพระจอมเกล้าเจ้าคุณทหารลาดกระบัง

จุฬาลงกรณ์มหาวิทยาลัย จุฬาลงกรณ์มหาวิทยาลัย มหาวิทยาลัยเทคโนโลยีพระจอมเกล้าธนบรื สถาบันเทคโนโลยีแห่งเอเชีย ศูนย์เทคโนโลยีอิเล็กทรอนิกส์และคอมพิวเตอร์แห่งชาติ

มหาวิทยาลัยเทคโนโลยีพระจอมเกล้าธนบุรี

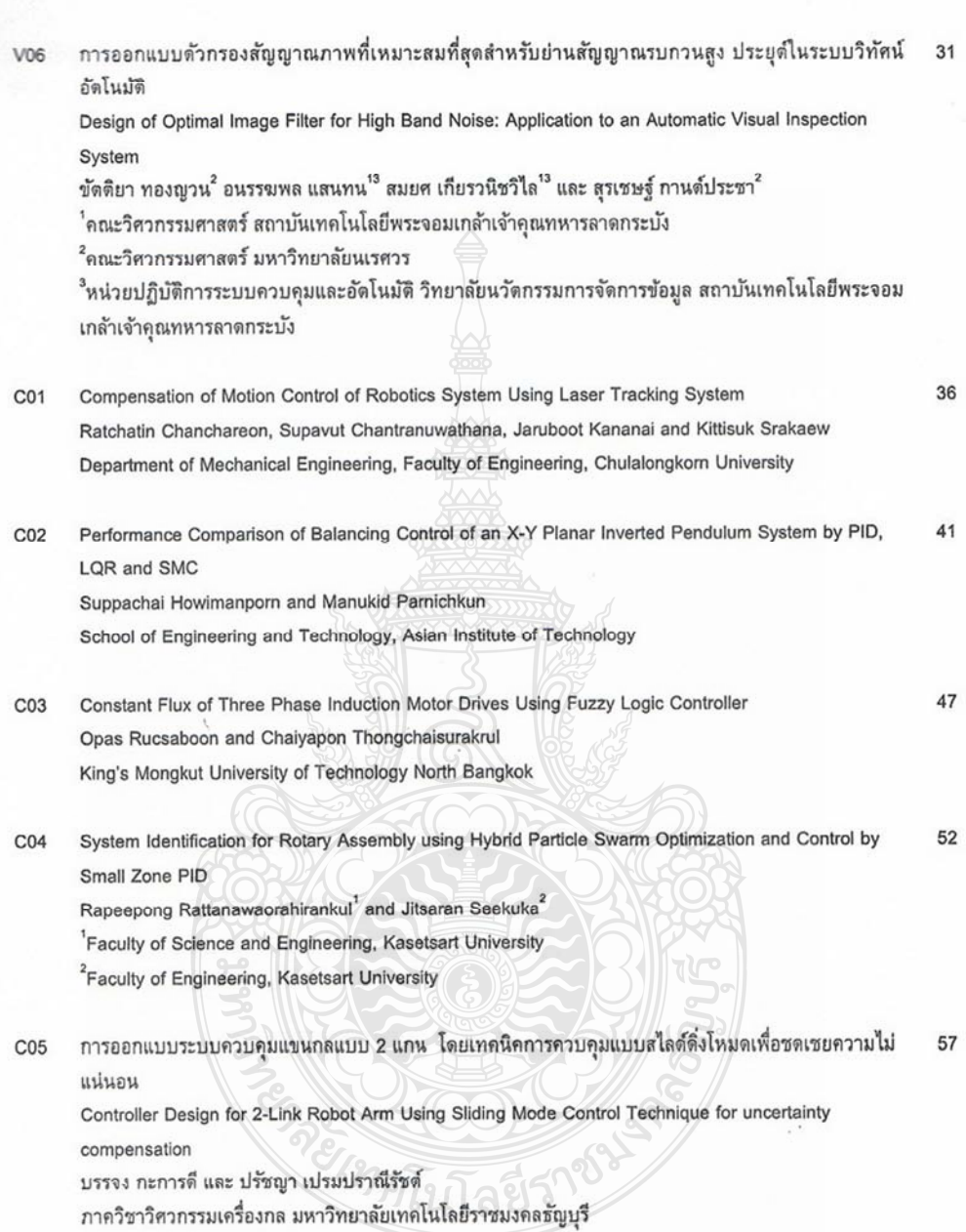

 $\mathcal{A}$  .

การประชุมวิชาการทางเทคโนโลยีอตสาหกรรมและห่นยนต์ ครั้งที่ 5 26-27 พฤษภาคม 2554 กรุงเทพฯ

### การออกแบบระบบควบคุมแขนกลแบบ 2 แกน โดยเทคนิคการควบคุมแบบสไลด์ดิ่งโหมด เพื่อชุดเชยความไม่แน่นอน

### CONTROLLER DESIGN FOR 2-LINK ROBOT ARM USING SLIDING MODE CONTROL **TECHNIQUE FOR UNCERTAINTY COMPENSATION**

บรรจง กะการดี 'และ ปรัชญา เปรมปราณีรัชต์'

้ำภาควิชาวิศวกรรมเครื่องกล มหาวิทยาลัยเทคโนโลยีราชมงคลธัญบุรี ปทุมธานี 12110 โทร 0-2549-3554 โทรสาร 0-2549-3563 อีเมล์ bkakande@kcc.com ้ ภาควิชาวิศวกรรมเครื่องกล มหาวิทยาลัยเทคโนโลยีราชมงคลธัญบรี ปทมธานี 12110 โทร 0-2549-3430 โทรสาร 0-2549-3432 อีเมล์ ppradya@gmail.com

#### Banjong Kakandee<sup>1</sup> and Pradya Prempraneerach<sup>2</sup>

Department of Mechanical Engineering, Faculty of Engineering, Rajamangala University of Technology Thunyaburi,

Pathumthani, 12110, Thailand

Tel: 0-2549-3554, Fax: 0-2549-3563, E-mail: bkakande@kcc.com

<sup>2</sup> Department of Mechanical Engineering, Faculty of Engineering, Rajamangala University of Technology Thunyaburi,

Pathumthani, 12110, Thailand

Tel: 0-2549-3430, Fax: 0-2549-3432, E-mail: ppradya@gmail.com

Abstract

#### บทคัดย่อ

งานวิจัยนี้ศึกษาวิธีการควบคุมหุ่นยนต์ด้วยวิธีสไลด์ดิ่ง (Sliding Mode Control หรือ SMC) ในการควบคุมการเคลื่อนที่ของแขนหุ่นยนต์ อิสระ 2 แกน การเคลื่อนที่ของหุ่นยนต์นั้น เป็นแบบไม่เชิงเส้น เนื่องจากแรงที่มากระทำกับระบบ อีกทั้งค่าพารามิเตอร์บางตัวของ ห่นยนต์ที่ไม่ทราบคำที่แน่นอน จนทำให้เกิดความคลาดเคลื่อนในการ เคลื่อนที่ ซึ่งเป็นสิ่งที่ไม่ต้องการให้เกิดขึ้นในระบบควบคมโดยทั่วไป แต่ การควบคุมแบบสไลด์ดิ่งโหมด เป็นระบบควบคุมที่สามารถชดเชย ความไม่แน่นอนในระบบได้ และสามารถควบคุมของแขนกลไฟเคลื่อนที่ ตามเส้นทางที่กำหนดได้อย่างแม่นย่า

ในงานวิจัยนี้ได้ทำการทดสอบเปรียบเทียบประสิทธิภาพของระบบ ควบคมแบบพีดี และแบบสไลด์ดิ่งโหมดกับแบบจำลองทางพลศาสตร์ ของแขนหุ่นยนต์แบบ 2 แกน ให้เคลื่อนที่ตามเส้นทางที่กำหนด โดย แสดงให้เห็นว่าระบบควบคุมแบบสไลด์ดิ้งโหมดมีประสิทธิภาพในการ ควบคุมได้ดีในสภาวะที่ไม่ทราบค่าพารามิเตอร์ที่แน่นอน

This research studies a robot controller using Sliding Mode Control (SMC) to control the motion of a 2-axis robot arm. Usually, the robot motion is nonlinear because of nonlinear forces acting on the system. Moreover, some robot parameters cannot be measured exactly, as a result, there might exist some motion error, which is generally undesirable in motion-control system. However, sliding mode control is one of control technique that can compensate for uncertainty in the system. And SMC can perform a trajectory tracking of the robot arm accurately.

In this study, the performance of two control techniques: PD control and sliding mode control is tested with a dynamic model of the 2-axis robot arm for the trajectory tracking problem. Results show that the sliding mode control system is very effective for motion tracking in a presence of uncertainty.

คำสำคัญ: การควบคุมแบบสไลด์ดิ่งโหมด, พลศาสตร์ของหุ่นยนต์

Key Word: sliding mode control, robot dynamics

#### 1. บทนำ

การควบคุมหุ่นยนต์หรือแขนกลทางอุตสาหกรรมนั้นคือการวาง แผนการทำงานการเคลื่อนที่อย่างเป็นลำดับขั้นตอน โดยเลือกแรงใน การขับเคลื่อนให้เหมาะสมและเตรียมเผื่อไว้สำหรับการเกิดความ ผิดพลาดขึ้นส่วงหน้า โดยค่าผิดพลาด (Error) จากการทำงานของแขน กลอาจเกิดจาก แรงเสียดทานของจุดต่อ การเพิ่มระยะทางการทำงาน ของแขนกล สัญญาณการรบกวนทางไฟฟ้าที่เกิดขึ้นกับเซนเซอร์ ตรวจจับ

ทฤษฎีระบบการควบคุมแบบสไลด์ดิ่งเป็นวิธีหนึ่งที่ได้พัฒนาขึ้นมา นานแล้ว นักวิจัยหลายคนได้นำเอาทฤษฎีนี้มาศึกษาวิจัยต่อยอด โดย นำมาประยุกต์ใช้งานอื่นๆ [5], [8], [4] เช่นกลุ่มนักวิจัย Vadim Utkin และคณะ[4] ได้นำไปใช้ควบคุมการเคลื่อนที่ของ DC servo motor ใน ประเทศไทยนายทศพร แจ่มไลและคณะ[14] ได้ศึกษาการควบคุม ตำแหน่งเชิ่งมุมของคอยสปริงด้วยดีซีเซอร์โวมอเตอร์โดยใช้เทคนิคการ เรียนรู้และชดเชยความไม่แน่นอนผ่านการควบคุมแบบสไลด์ดิ่งโหมด ในการประยุกต์ใช้ควบคุมหุ่นยนต์นั้นก็มี นายธีรยุทธ ชาติชนะยืนยง [13] ใช้ระบบควบคุมแบบสไลด์ดิ่งโหมดในการควบคุมหุ่นยนต์ใต้น้ำ อัตโนมัติ เพื่อลดความไม่แน่ของพารามิเตอร์ จากผลการวิจัยพบว่า การนำเอาทฤษฎีระบบการควบคุมแบบสไลด์ดิ่งมาใช้ควบคุมหุ่นยนต์ได้ น้ำ สามารถทำให้การทำงานได้อย่างมีประสิทธิภาพ

ซึ่งหลักการของวิธีการควบคุมแบบสไลด์ดิง(SMC) คือการควบคุม ตัวแปรสถานะของค่าผิดพลาดให้เคลื่อนที่เข้าสู่ระนาบสไลด์ดิ่ง (Stiding Plane) เมื่อตัวแปรสถานะเข้าสู่ระนาบสไลด์ดิ่ง ก็จะถูกควบคุมให้ เคลื่อนที่อยู่บนระนาบสไลด์ดิงในทิศทางการลู้เข้าสู่ศูนย์อย่างมื  $15 - 80$ 

เนื่องจากในระบบควบคุมในโรงงานอุตสาหกรรมโดยส่วนมากแล้ว จะใช้ระบบการควบคุมแบบ PID มาทำการควบคุมระบบต่างๆ ซึ่งจะ สามารถควบคุมได้ดีในช่วงที่ Liberalization ระบบ รอบๆจุดทำงาน แต่ เมื่อใดก็ตามถ้าสภาพการทำงานของระบบ เริ่มมีการเปลี่ยนแปลงหรือ ว่าพารามิเตอร์บางตัวมีการเปลี่ยนแปลงค่า เช่น มวลเมื่อแขนกลต้อง ยกชิ้นงานขนาดใหญ่กว่าเดิม หรืออาจมีตัวแปรอื่นๆ ที่เราไม่ได้นำมา คิดในการออกแบบเข้ากับ controller จนทำให้มีผลกระทบต่อระบบ ดังนั้น SMC จึงเป็นอีกทางเลือกหนึ่ง ที่นำมาใช้แก้ปญหานี้ความใม่ แน่นอนของระบบ ในความเป็นจริงแล้วระบบทางกลล้วนแล้วแต่เป็น ระบบไม่เชิงเส้น ระบบโดยทั่วไปจะประกอบด้วยแรงเสียดทานซึ่งจะมี ความไม่เป็นเชิงเส้นสูง เมื่อมีแรงเสียดทานสถิตย์ (static friction) รวมอยู่ด้วย ความไม่เป็นเชิงเส้นเนื่องจากแรงโน้มถ่วง และการ เปลี่ยนแปลงความเฉื่อยของระบบ ซึ่งทำให้การควบคุมแบบ PID ให้ผล การควบคุมไม่เป็นที่น่าพอไจ

วิธีการที่ถูกนำมาใช้ในการออกแบบตัวควบคุมตามเส้นทางที่ กำหนดอย่างได้ผลคือวิธีการที่เรียกว่า ระบบควบคุมแบบ Computed torque [2] วิธีการนี้สัญญาณควบคุมจะประกอบด้วยสองส่วนหลัก ๆคือ ส่วนป้อนกลับเพื่อแปลงระบบให้เป็นแบบเชิงเส้น (linearization part) ซึ่งจะคำนวณสัญญาณควบคุมบนพื้นฐานของการปอนกลับ state เพื่อ ทำให้ระบบบิดเป็นสมการเชิงเส้น และทำให้ระบบบิดอยู่ในรูปสมการ ทางพืชคณิตของความสัมพันธ์ระหว่างสัญญาณอินพุดและเอาต์พุด สัญญาณดำแหน่งอ้างอิงจึงสามารถนำมาใช้อ้างอิงได้โดยตรง โดยที่ ระบบยังคงสามารถติดตามทางเดินได้อย่างสมบูรณ์ และส่วนที่สองจะ ช่วยชดเชยความไม่แน่นอนของระบบ

#### 2. แบบจำลองพลวัต

ในการวิเคราะห์สมการการเคลื่อนที่ของแขนหุ่นยนต์แบบ 2 แกน โดยพิจารณาแขนกล ในระบบ 2 มิติ ตามรูปที่1 ซึ่ง state ของระบบจะ เป็นเวกเตอร์ของมุมในแต่ละข้อต่อ  $(\vec{q})$  และอินพุตของ Actuator จะ เป็น เวกเตอร์ของแรงบิด (รี) ที่ประยุกต์ใช้ที่ข้อต่อของแขนกล โดย สมการพลวัตของแขนหุ่นยนต์ นั้นเป็นสมการแบบไม่เชิงเส้นและ ลามารถเขียนในรูปแบบทั่วไปใต้ตั้งนี้

 $H(q)\ddot{q} + C(q, \dot{q})\dot{q} + g(q) = \tau$ 

- โดยที่ 6 คือเมตริกซ์พิกัดเวกเตอร์ของแขนหุ่นแบบ 2 x 1
	- คือเมตริกซ์เวกเตอร์ความเร็วของข้อต่อแขนหุ่นยนต์
	- $\ddot{\vec{a}}$ คือเมตริกซ์เวกเตอร์ความเร่งของข้อต่อแขนห่นยนต์  $H(\vec{a})$  คือเมตริกซ์ความเฉื่อย (Inertia matrix) ของแขนหุ่นยนต์
	- $C(\vec{q})$  คือเมตริกซ์เวกเตอร์ coriolis และ centripetal
	- $g(\vec{q})$  คือเมตริกซ์เวกเตอร์ของแรงโน้มถ่วงของโลก

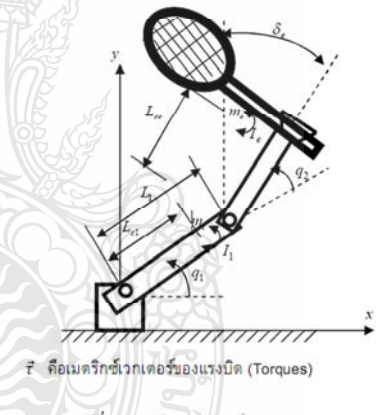

รูปที่ 1 แบบจำลองห่นยนต์แบบ 2 แก [2]

#### 2.1 วิเคราะห์สมการการเคลื่อนที่ของห่นยนต์ด้วย Sliding Mode Control

การพิจารณาวิธีการควบคุมแบบสไลด์ดิ่งโหมดในการควบคุม กระบวนการที่มีพลวัดที่ไม่เป็นเชิงเส้นภายใต้เงื่อนไขที่ไม่แน่นอน จะ สามารถแลดงได้ด้วยลมการระบบพลวัดในรูปทั่วไปได้ ดังนี้  $x^{(n)} = f(x) + b(x)u$  $(2)$ โดยที่  $x^{(n)}$  คือ อนุพันธ์ลำดับที่ n ของ state ในทางอุดมคติหรือ มุม

ของแขนกล ก ข้อต่อ ส่วน น คืออินพุตของระบบควบคุม คุณสมบัติที่ โดดเด่นของการควบคุมแบบสไลด์ดิ่งโหมด ในการออกแบบควบคุม

 $(1)$ 

แบนกลสามารถกระทำได้โดยไม่จำเป็นต้องคำนึงถึงความไม่แน่นอน ของแบบจำลอง และการนำเอา Saturation function มาใช้ปรับพลวัต ของระบบและชดเชยคำความไม่แน่นอนร่วมกับเทคนิค boundary layer โดยแสดงถึงลักษณะของสไลด์ดิ่งฟังก์ชัน, สัญญาณอินพุทเสมือน  $u_{eo}$ : Equivalent control input), ช่วยกำจัดพจน์ไม่เชิ่งเส้นออกไป จาก แบบจำลองพลวัตของหุ่นยนต์แบบ 2 แกน ตามสมการที่ (1) สามารถ เขียนรูปใหม่ดังสมการที่ (3) และจัดรูปให้เป็นสมการที่ (4) ใต้ดังนี้

$$
\ddot{\vec{q}} = -H(\vec{q})^{-1} [C(\vec{q}, \dot{\vec{q}})\dot{\vec{q}} + g(\vec{q})] + H(\vec{q})^{-1}[\tau] \tag{3}
$$
  

$$
\ddot{x} = f(x) + b(x)u(t) \tag{4}
$$

โดยที่ สุ, x คือมุมหรือตำแหน่งของทุ่นยนต์

 $\vec{f}(\vec{x}) = H(q)^{-1}[C(q, \dot{q})\dot{q} + g(q)]$  คือพลวัตแบบไม่เชิง เส้นของระบบ

 $\vec{u}(t) = [\tau]$  คืออินพุทของระบบ ฟงก์ชันสวิตช์ (Switch function), s(t) ตามรูปแบบของสมการสไลด์ดิ่ง

ฟงก์ชัน ได้ดังนี้  $s(x;t) = (\frac{d}{dt} + \lambda)^{n-1}\tilde{x}$  $(5)$ โดยที่ 2 เป็นค่าคงที่ที่เป็นบวกซึ่งเป็นความลาดเอียง (Slope) ของผิว สวิตซ์ (Switching surface) และ  $n$  คืออันดับของระบบ;  $n = 1,2,3, ...$ ถ้ากำหนดให้ n = 2 จะได้สมการเป็น

 $s = \dot{x} + \lambda \dot{x}$  $(6)$ เมื่อ  $\bar{x} = x - x_d$  โดยที่  $\bar{x}$  คือ tracking errors และ  $x_d$  คือ เส้นทางที่ ต้องการให้ระบบเคลื่อนที่ตาม ดังนั้นสามารถเอาความสัมพันธ์ของ สมการที่ (4) และ (6) เขียนได้เป็น

$$
\dot{s} = f + u - \ddot{x}_d + \lambda \dot{\tilde{x}} \tag{7}
$$

ดังนั้นสัญญาณอินพุทเสมือน  $(u_{eq}:$  Equivalent control input) ที่ ระนาบ Sliding surface (S=0) สามารถแสดงได้  $\hat{u} = -\hat{f} + \ddot{x}_d$ 2 นิยม และกฎการควบคุมแบบสไลด์ดิ่งที่นำมาใช้ควบคุมแขนกล

 $u = \hat{u} - k \, sgn(s)$  $(R)$ โดยที่ k คือการขยายสัญญาณสไลด์ดิ่ง (Sliding Gain) sgn ( ) คือ ซิกนัมฟงท์ชั่น (signum) หรือ sign function โดยเขียน

เป็นความสัมพนธ์ทางคณิตศาสตร์ตามเงื่อนไขนี้  $\left| \frac{1}{2} \right|$ 

$$
sgn(s) = +1
$$
 1 s > 0  
sgn(s) = -1 1 s < 0

จากความสัมพันธ์นี้สามารถแสดงด้วยสมการ (9) ได้ดังนี้

$$
\frac{1}{2} \frac{d}{dt} s^2 = \dot{s} \cdot s = [f - \hat{f} - ksgn(s)]s = (f - \hat{f})s - k|s| \quad (9)
$$

ในการที่จะมั่นใจว่าเมื่อสถานะของระบบเข้าถึงระนาบของสไลด์ดิ่งแล้ว การเคลื่อนที่แบบสไลด์ดิ่งในอุดมคติจะเกิดขึ้นจากสถานะเริ่มต้นใด ๆ ลมการที่ (10) นั้นจะคู่เข้าหาสไลด์ดิ่ง ก็ต่อเมื่อ *η มี*ค่าเป็นบวก

$$
s\dot{s} = \frac{1}{2} \frac{d}{dt} s^2 \le -\eta |s|
$$
 (10)

โดยที่ *n* คือค่า gain ที่ใช้ปรับความไวของการตอบสนองของตัวควบคม โดยการเลือกให้ k ในสมการที่ (8) มีค่าที่ใหญ่พอที่จะทำให้มีพลังงานใน การควบคุมที่มากพอที่จะเข้าถึงพื้นผิวของสไลด์ดิ่งและรักษาการ เคลื่อนที่อยู่บนระนาบสไลด์ดิ่งได้ หรือจะเสมือนกับสมการที่(10) อีกนัย หนึ่งก็คือ k ต้องมีค่ามากกว่าความไม่แน่นอน (uncertainties) ของ ระบบทั้งหมดไม่ว่าจะได้คำนึงในตัวควบคุมหรือไม่ก็ตาม ตัวยคุณสมบัติ ของวิธีการควบคุมชนิดนี้ที่มีรูปแบบการทำงานเป็นพังก์ชันแบบไม่ ต่อเนื่อง จึงอาจทำให้เกิดการแกว่งของสัญญาณที่ความถี่สูง หรือเกิด แชทเทอริ่ง (Chattering) ในสัญญาณอินพุตที่ให้กับชุดควบคุม ซึ่ง ประสิทธิภาพในการควบคุมที่ดีของสไลด์ดิ่งโหมดเกิดจากสัญญาณ ควบคุมความถี่สูงนี้ โดยทั่วไปแล้วปรากฏการณ์ Chattering เป็นสิ่งที่ ไม่ต้องการให้เกิดขึ้นในระบบ เพราะอาจจะทำไปกระตุ้นให้พลวัด ความถี่สูงที่ละเว้นไว้ในแบบจำลองได้ รวมทั้งอาจทำให้เกิดความ เสียหายกับ actuator ของหุ่นยนต์ใต้เช่นกัน การหลีกเลี่ยงการเกิด Chattering สามารกทำได้โดยการทำให้สัญญาณควบคุมเรียบขึ้นโดย แทนฟงก์ชันซิกนัมในสมการที่ (8) ด้วยฟงงก์ชั่นแซคทูเรชั่น ดังแสดงใน สมการที่ (11) ซึ่งมีข้อดีอีกอย่างคือความสามารถในการประมวลผลจะ ใช้เวลาน้อยลง แต่จะทำให้ความแม่นยำในการควบคุมลดลงตามไปด้าย เช่นกัน

 $u = \hat{u} - k(x) sat(s/\Phi)$  $(11)$ โดยที่ (k(x) คือการขยายสัญญาณสไลด์ดิ่ง (Sliding Gain) sal () คือ ฟ<sup>ั</sup>งก์ชันแขตทูเรชั่น (saturation function)  $\Phi$  คือ Boundary layer width ที่เป็นค่าคงที่ที่เป็นค่าบวก

โดยเป็นไปตามเงื่อนไขนี้  $sat(s) = s$ if  $|s| \leq 1$ otherwise

 $sat(s) = sgn(s)$ หรือ เมื่อ  $\Phi \rightarrow 0$ : sat(s) จะเข้าใกล้ฟงก์ชัน sgn(s)

 $sat(s) = s/(|s| + \Phi)$ จากสมการโครงสร้างของแขนของฟุนยนต์ ในสมการที่ (1) ที่มา

ของสัญญาณบ่อนกลับแบบเชิงเส้นแปลงได้โดยตรงและสามารกหาค่า *t* ได้จากสมการดังนี้  $\tau = H(q)v + C[q \cdot \dot{q}]\dot{q} + g(q)$  $(12)$ 

โดยที่ v เป็นสัญญาณเข้าตัวใหม่ ซึ่งมาจาก  $\ddot{q}=v$  จากสมการที่ (12) ซึ่งเป็นแรงบิดของแขนกลที่ได้จากการคำนวณทางคอมพิวเตอร์ โดยที่  $\tilde{q} = q - q_d$  คือ Tracking error หรือ

$$
v = q_d - 2\lambda q - \lambda^2 q
$$
\n[900]  $\lambda > 0$  (13)

จากทฤษฎีของ Lyapunov Function พลังงานทั้งหมดจะเท่ากับ พลังงานจลน์บวกกับพลังงานศักดิ์และค่าที่ใต้จะต้องมากกว่าศูนย์เลมอ จึงได้สมการเป็น

$$
V(t) = \frac{1}{2} [s^T H s]
$$
\n  
\nลีมการเชิงอนพันธ์อันดับที่ เ ดังนี้

$$
\dot{V}(t) = \frac{1}{2} [s^T H \dot{s}] + \frac{1}{2} [\dot{s}^T H s] + \frac{1}{2} [s^T \dot{H} s]
$$
(15)

เมื่อให้  $q_r$  เป็นสัญญาณที่คลาดเคลื่อนออกจากที่ต้องการ

 $\mathcal{A}_{\mathcal{A}}$ 

โดยที่  $\dot{s} = \ddot{q} - \ddot{q}_r$ สามารถลดรูปสมการที่ (15) ได้เป็น  $\dot{V}(t) = s^{T}(H\ddot{q} - H\ddot{q_{r}}) + \frac{1}{2}[s^{T}\dot{H}s]$  $(16)$ โดย Hä จากระบบพลวัดเป็น  $H\ddot{q} = \tau - C\dot{q} - g \approx \tau - C(s +$  $\dot{q}_r$ ) –  $g$  แทนที่เข้าในสมการ  $\dot{V}(t) = \frac{1}{2} s^T \dot{H} s - s^T C s + s^T (\tau - C \dot{q}_r - g - H \ddot{q}_r)$  (17)

และจากคุณสมบัติของพลวัตของหุ่นยนต์จะได้  $s^T(\frac{H}{2}-C)s=0$ ดังนั้นจะสามารถลดรูปสมการที่ (17) ได้เป็น

$$
\dot{V}(t) = s^T(\tau - C\dot{q}_r - g - H\dot{q}_r)
$$
\n
$$
\frac{dV}{dt} = \dot{V}(t) = s^T(-k \, sgn(s))
$$
\n(18)

 $\sin \tau = \hat{\tau} - k \, sgn(s)$  $\hat{\tau} = \bar{H}\ddot{q}_r + \hat{C}\dot{q}_r + \hat{g}$  จะได้ uat  $0.4.1.0$ - 2  $\overline{\phantom{a}}$  $(20)$ 

$$
\tau = nq_r + \epsilon q_r + g - \kappa sgn(s)
$$

จากสมการ (20) ซึ่งเป็นสมการอินพุทของระบบหรือแรงบิดจากมอเตอร์ เพื่อทำให้ระบบเกิดเสถียรภาพ ซึ่งสามารถเขียนในรูปสมการเมตริกซ์ ของแขนหุ่นยนต์ 2 แกนได้ ดังนี้

 $\begin{bmatrix} \tau_1 \\ \tau_2 \end{bmatrix} = \begin{bmatrix} h_{11} & h_{12} \\ h_{21} & h_{22} \end{bmatrix} \begin{bmatrix} \ddot{q}_{r1} \\ \ddot{q}_{r2} \end{bmatrix} + \begin{bmatrix} -\hat{h} \dot{q}_2 & -\hat{h}(\dot{q}_1 + \dot{q}_2) \\ \hat{h}q_1 & 0 \end{bmatrix} \begin{bmatrix} \dot{q}_{r1} \\ \dot{q}_{r2} \end{bmatrix} \\ - \begin{bmatrix} k_1 \, sat \begin{bmatrix} \dot{s}_1 \\ \dot{s}_2 \end{bmatrix} \\ k_2 \, sat \$ 

#### 2.2 วิเคราะห์สมการการเคลื่อนที่ของแขนหุ่นยนต์ด้วย PD Control สมการไดนามิคของแขนหุ่นยนต์ 2 links สามารถเขียนได้ดังนี้  $\begin{bmatrix} H_{11} & H_{12} \\ H_{21} & H_{22} \end{bmatrix} \begin{bmatrix} \ddot{q}_1 \\ \ddot{q}_2 \end{bmatrix} + \begin{bmatrix} -h\dot{q}_2 & -h(\dot{q}_1+\dot{q}_2) \\ h\dot{q}_1 & 0 \end{bmatrix} \begin{bmatrix} \dot{q}_1 \\ \dot{q}_2 \end{bmatrix} = \begin{bmatrix} \tau_1 \\ \tau_2 \end{bmatrix} \quad (21)$

สามารถหาคำ  $\ddot{q}_1$  และ  $\ddot{q}_2$  จากการแก้สมการทางคณิตศาสตร์โดยวิธี อินเวอร์เมตริกซ์ ดังนี้  $H^{-1}$   $\begin{bmatrix} 1 & 1 \end{bmatrix}$   $\begin{bmatrix} 1 & 1 \end{bmatrix}$   $\begin{bmatrix} 1 & 1 \end{bmatrix}$  $1.1.1$ 

$$
\begin{bmatrix} q_1 \\ q_2 \end{bmatrix} = \begin{bmatrix} n_{11} & n_{12} \\ n_{21} & n_{22} \end{bmatrix} \quad \begin{bmatrix} e_1 \\ t_2 \end{bmatrix} - \begin{bmatrix} e_{11} & e_{12} \\ C_{21} & C_{22} \end{bmatrix} \begin{bmatrix} q_1 \\ q_2 \end{bmatrix}
$$
 (22)

จากสมการข้างต้นสามารถใช้สมการสัญญาณอินพุท ค่า  $\tau_1$  และ  $\tau_2$ จาก (23) เพื่อทำให้ระบบเสถียรขึ้น

 $(23)$ 

$$
\begin{bmatrix} \tau_1 \\ \tau_2 \end{bmatrix} = -\left(\mathcal{K}_P\right) \begin{bmatrix} \tilde{q}_1 \\ \tilde{q}_2 \end{bmatrix} - \left(\mathcal{K}_D\right) \begin{bmatrix} \tilde{q}_1 \\ \tilde{q}_2 \end{bmatrix}
$$

โดยที่  $\tilde{q}_1 = q_1 - q_{d1}$  และ  $\tilde{q}_2 = q_2 - q_{d2}$  ซึ่งเป็นค่า Tracking errors

#### 3 การจำลองการเคลื่อนที่ของแขนหุ่นยนต์ต้นแบบ

นำสมการที่(1) มาทำแบบจำลอง การควบคมการเคลื่อนที่ของ แขนหุ่นยนต์โดยใช้โปรแกรม Matlab/Simulink โดยมีค่า พารามิเตอร์ ซึ่งประกอบด้วย

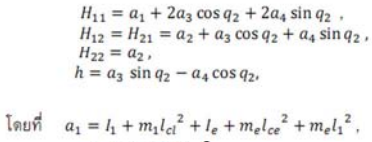

$$
a_2 = l_e + m_e l_{ce}^2
$$
  
\n
$$
a_3 = m_e l_1 l_{ce} \cos \delta_e
$$
  
\n
$$
a_4 = m_e l_1 l_{ce} \sin \delta_e
$$

ทดลองแก้สมการพลวัตของแขนหุ่นยนต์จากคำพารามิเตอร์ต่าง ๆ ตามตารางที่ 1 เพื่อศึกษาการเคลื่อนที่ของแขนหุ่นยนต์และทดสอบ ประสิทธิภาพของระบบควบคุมทั้ง 2 แบบ

ตารางที่ 1 คำพารามิเตอร์ของแขนกลแบบ 2 แกน

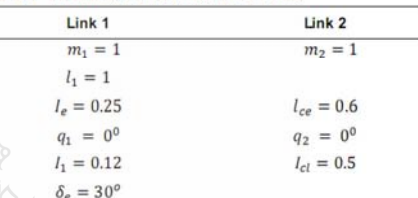

3.1 การควบคุมแขนหุ่นยนต์ด้วย PD Control

ใช้สมการที่ (22) และแทนคำพารามิเตอร์จากตารางที่ 1 เพื่อนำไป จำลองการเคลื่อนที่ของแขนหุ่นยนต์ โดยใช้โปรแกรม Matlab/Simulink และใช้สมการที่ (23) ค่าของแรงบิด (toque) ซึ่งเป็นการควบคุมแบบ PD Control โดยใช้ค่า  $K_D = 100, K_P = 20K_D$  ส่วนเส้นทางการ เคลื่อนที่ของแบบจำลองได้สมมุติเป็น 2 แบบ ดังนี้ แบบที่ 1 (regulative) กำหนดให้เป็นจุดพิกัดที่คงที่  $q_{d1} = 30^{\circ}, q_{d2} = 45^{\circ}$ 

แบบที่ 2 (tracking) กำหนดให้เป็นเส้นทางแบบฟังก์ชั้น Cosine  $q_{d1} = 30^{\circ}(1 - \cos(2\pi t))$  unz  $q_{d2} = 45^{\circ}(1 - \cos(2\pi t))$ 

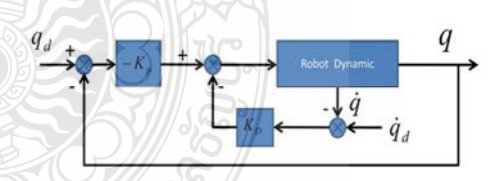

รูปที่ 2 Block diagram ของการควบคุมแขนหุ่นยนต์แบบ PD control

#### 3.2 การควบคุมแขนหุ่นยนต์ด้วย Sliding Mode Control (SMC)

น้ำสมการการควบคุมของ (SMC) ในสามการที่ (20) ไปแทนใน ลมการพลวัตของแขนหุ่นยนต์ ในสมการที่(22) จากนั้นนำค่า พารามิเตอร์ ในตารางแทนลงในและทำการสมมุติให้มีการเปลี่ยนแปลง น้ำหนักของระบบสูงสุด 25% และค่าพารามิเตอร์ที่แท้จริงจะเบี่ยงเบน

ไปประมาณ 20 % กำหนดให้เมตริกซ์  $\Lambda = 20I$ ,  $\eta_1 = \eta_2 = 0.1$  และ  $\phi_1=\phi_2=0.05$ 

ส่วนเส้นทางการเคลื่อนที่ของแบบจำลองได้สมมุติเป็น 2 แบบ เช่นกัน คือ

แบบที่ 1 (regulative) กำหนดให้เป็นจุดพิกัดที่คงที่

 $q_{d1} = 30^0, q_{d2} = 45^0$ 

แบบที่ 2 (tracking) กำหนดให้เป็นเส้นทางแบบพังก์ชั้น Cosine

 $q_{d1} = 30^0 (1 - \cos(2\pi t))$  ust  $q_{d2} = 45^0 (1 - \cos(2\pi t))$ โตยใช้โปรแกรม Matlab/Simulink ในการจำลองการเคลื่อนที่ของ แขนหุ่นยนต์ดังนี้ **SM**  $q_{c}$ 

รูปที่ 3 Block diagram การควบคุมแขนหุ่นยนต์แบบ sliding mode control

#### $4$ uannsyean

ในการสอบการควบคุมการเคลื่อนที่ของแขนหุ่นยนต์ 2 แกนโดย กำหนดให้เงื่อนไขเริ่มต้นของมุมมี่ค่าเป็นศูนย์และเปรียบเทียบการ ควบคุมแบบ PD control และ แบบ SMC โดยพิจารณาจากค่าความ ผิดพลาดของดำแหน่งและแรงบิดของแกนที่ 1 และ 2 โดยใช้โปรแกรม Matlab/Simulink จำลองสมการทางคณิตศาสตร์ของแขนกล ซึ่งผลการ ทดลองที่ได้แสดงในกราฟที่ได้รูปที่ 5 และ 6 โดยทุกรูปจะประกอบไป ด้วยกราฟ 2 ชุด คือ สองรูปด้านบนจะแสดงความผิดพลาดของ ตำแหน่งเทียบกับเวลา และสองรูปด้านล่างจะแสดงแรงบิดของแขน หุ่นยนต์ แกนที่1 และ 2

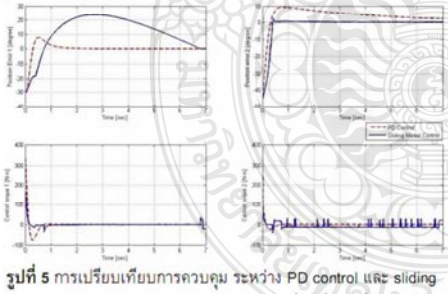

mode control สำหรับเส้นทางการเคลื่อนที่แบบที่ 1

จากผลการจำลองเส้นทางการเคลื่อนที่ตามแบบที่ 1 (regulative) โดยกำหนดให้แขนกลเคลื่อนที่ไป 30º สำหรับแกนที่ 1 และ45º สำหรับแกนที่ 2 โดยให้การเคลื่อนที่เป็นเส้นตรง จะเห็นได้ว่าระบบการ ควบคุมแบบพีดี สามารถควบคุมแขนกลแกนที่ 1 ให้เคลื่อนที่ไปยังจุด พิกัดที่กำหนดได้ดี และมีความราบเรียบกว่าการควบคุมแบบ SMC ที่ ใช้ sat function แต่เมื่อพิจารณาแขนกลแกนที่ 2 ซึ่งเป็นส่วนปลายแขน จะเห็นได้ว่าระบบการควบคุมแบบ SMC ใช้เวลาน้อยกว่าในการ เคลื่อนที่เข้าหาพิกัดที่กำหนด เมื่อพิจารณาใต้จากความผิดพลาดของ ตำแหน่งในรูปที่ 5 และ state ของระบบก็เคลื่อนที่อยู่บนระนาบสไลต์ดิ่ง

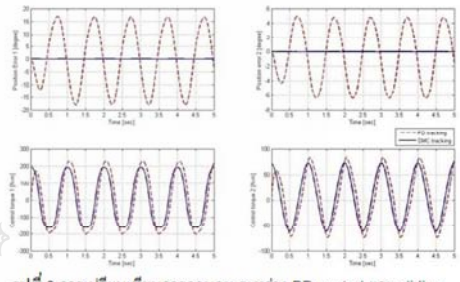

รูปที่ 6 การเปรียบเทียบการควบคุม ระหว่าง PD control และ mode control สำหรับเส้นทางการเคลื่อนที่แบบที่ 2

็เมื่อทำการทดลองสัญญาณเส้นทางการเคลื่อนที่เป็นแบบที่ 2 (tracking) ซึ่ง แสดงผลในรูปที่ 6 โดยให้การเคลื่อนที่เป็นรูปคลื่นแบบ ฟงก์ชัน cosine :  $30^0(1-\cos(2\pi t))$  สำหรับแกนที่ 1 และ45<sup>0</sup> $(1-\frac{1}{2})$ cos(2πt)) สำหรับแกนที่ 2 เพื่อทำให้ระบบเกิดการแกว่ง เมื่อ พิจารณาจะเห็นได้ว่าการควบคุมแบบสไลด์ดิ่งสามารถควบคุมแขนกล ให้เคลื่อนที่ตามท่วงเส้นทางที่กำหนดไว้ได้เป็นอย่างดีกว่าการควบคม แบบพี่ดีมาก ซึ่งพิจารณาได้จากความผิดพลาดของตำแหน่งของแขน หุ่นยนต์ทั้ง 2 แกน โดยเส้นกราฟที่ควบคุมแบบ PD จะเกิดการแกว่ง กลับไปมาอยู่ระหว่าง ±50 degree ในขณะที่การควบคุมด้วย SMC ที่ ใช้ sat function มีความคลาดเคลื่อนน้อยมากเกือบเป็นศูนย์ดังแสดงใน รูปที่ 6 จะเห็นได้ว่าข้อดีของการควบคุมแบบสไลด์ดิ่งโหมดลามารถ ควบคุมการเคลื่อนที่ให้ติดตามเส้นทางที่กลับไปมาอย่างรวดเร็วได้อย่าง มีประสิทธิภาพ โดยที่แรงบิดจากมอเตอร์ก็จะไม่เกิดปรากฏการณ์ chattering ด้วย

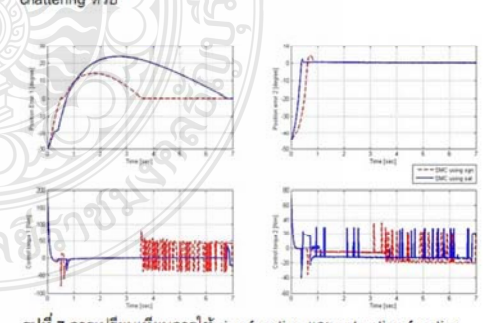

รูปที่ 7 การเปรียบเทียบการใช้ sign function และ sa ในการควบคุมแบบ SMC สำหรับเส้นทางการเคลื่อนที่ในแบบที่ 1

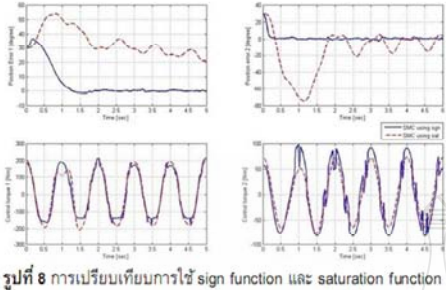

ในการควบคุมแบบ SMC สำหรับเส้นทางการเคลื่อนที่ในแบบที่ 2

โดยกราฟรูปที่ 7 และ 8 แสดงผลการทดลองเปรียบเทียบ การใช้ซิกนัมฟ<sup>ั</sup>งก์ชั่น (sign function) และฟังก์ชั่นแซดทูเรซัน (saturation function) ในระบบการควบคุมแบบ Sliding Mode Control สำหรับการควบคุมเคลื่อนที่ของแขนหุ่นยนต์ เมื่อให้เงื่อนไขเริ่มต้นใน แกนที่ 1 และ 2 เป็น 30º โดยใช้เส้นทางการเคลื่อนที่แบบฟังก์ชั่น cosine ของแบบจำลองในหัวข้อที่ 3.2 ซึ่งผลการทดสอบแสดงให้เห็นว่า การใช้ซิกนัมพังก์ชั่นสำหรับการควบคุมแบบสไลด์ดิ่ง จะทำให้ เกิดปรากฏการณ์ Chattering ในแรงบิดของมอเตอร์มากกว่าการใช้ ฟงก์ชั่นแซดทูเรชั่น แต่จะช่วยลดความผิดพลาดของการเคลื่อนที่ได้ รวดเร็วกว่ามาก

#### 5. สรุป

ระบบควบคุมแบบ Sliding Mode Control เป็นการควบคุมแบบไม่ เชิงเส้นที่มีประสิทธิภาพสูงในการควบคุมแขนหุ่นยนต์ให้เคลื่อนที่ตาม เส้นทางที่กำหนด เมื่อเปรียบเทียบกับระบบควบคุมแบบPD Control ในการจำลองทางคอมพิวเตอร์ โดยใช้โปรแกรม Matlab/Simulink ผล การทดลองที่ได้ จะเห็นว่าการเคลื่อนที่ที่ควบคมแบบ Slidng Mode Control นั้นจะมีค่าความผิดพลาดของตำแหน่งน้อยกว่าและแรงบิดก็ ตอบสนองได้ดีกว่าการควบคุมแบบ PD สำหรับการเคลื่อนที่ตาม เส้นทางที่กำหนด (trajectory tracking) ถึงแม้เกิด Chattering ของ สัญญาณควบคุม หรือแรงบิดของมอเตอร์ ก็สามารถควบคุมการ เคลื่อนที่ของแขนกลได้เป็นอย่างดี อย่างไรก็ตามเมื่อต้องการทำให้ สัญญาณควบคุมเรียบขึ้น สามารถใช้เซตทูเรฟงท์ชันตามสมการที่ (11) แต่จะมีผลทำให้ความแม่นยำในการควบคุมลดลง และการประมวลผล ของระบบจะใช้เวลานานขึ้นด้วย แต่ทั้งนี้การควบคุมแบบ SMC จะมี ข้อต้อย สำหรับการเคลื่อนที่ตามเส้นทางที่ที่กำหนดแบบ (trajectory requisitive)

#### 6 กิตติกรรมประกาศ

ขอขอบคุณอาจารย์และเจ้าหน้าที่ ภาควิชาวิศวกรรมเครื่องกล คณะวิศวศาสตร์ มหาวิทยาลัยเทคโนโลยีราชมงคลชัญบุรี ปทุมชานี ใน การสนับสนุนงานวิจัยนี้จนสามารถสำเร็จลุล่วงได้ด้วยดี

#### เอกสารอ้างอิง

- [1] ผศ.ดร.สถาพร ลักษณะเจริญ. (2548).วิศวกรรมหุ่นยนต์ Robotics Engineering.กรุงเทพฯ: สำนักพิมพ์ ส.ส.ท. (ไทย-ญี่ปุ่น)
- Jean-Lacques E.Slotine. Applied Nonlinear Control.  $|2|$ New Jersey: Prentice-Hall.
- Vadim Utkin, Jürgen Guldner, Jingxin Shi, Sliding Mode Control in Electro-Mechanical System. New York : CRC Press Taylor & Francis Group.
- $[4]$ Mark W. Spong, Seth Hutchinson, M. Vidyasagar, Robot Modeling and Control. Wiley
- F. Harashima, H Hashimoto, K. Maruvama, " Practical  $[5]$ robust control of robot arm using variable structure system", Proc. Of IEEE, Int. Conf on Robotics and Automation, San Francisco, 532-538,1986.
- H. Hashimoto, "A variable structure system with an invariant trajectory". Power electronics. Tokyo, Vol.2. 1983
- S. Nouri, M. Hamerlain, C. Mira, P. Lopez, "Variable  $\overline{171}$ structure model reference adaptive control using only input and out measurements for two one-link manipulators" IFFF-SMC, Le Touquet 1993
- [8] H. Sira Ramirez, S. Ahmad, M. Zribi : "Dynamical feedback control of robotics manipulators with joint flexibility", TR.EE 90-70, December 1990, School of Electrical Engineering, Purdue University, West Lafayette, Indiana 47907.
- [9] J.J.E Slotine & J.A. Coetsee : "Adaptive sliding controller synthesis for non linear systems", Int. Jou. Control, Vo143, N'6, 1986.
- [10] V.I. Utkin, "Sliding modes and their application in variable structure system" Moscow, 1978.
- [11] V.I. Utkin, "Sliding modes in control and optimization", Edition Springer Verlag, 1992.
- [12] M. Belhocine, M. Hamerlain, K. Bouyucef, "Robot Control using a sliding mode" Gacem
- [13] ธีรยุทธ ชาติชนะยืนยง, "การควบคุมหุนยนต์ใต้น้ำ อัตโนมัติโดยวิธีสไลดิ่งโมด", บทความทางวิชาการ คณะ วิศวกรรมดาสตร์ มหาวิทยาลัยมหาสารคาม, 2553.
- 114] ทศพร แจ่มใส, ธนา ราษฎร์ภักดี, ปิโยรส จิระวัฒนา, พงพันษ์ ขยันเยี่ยม "การควบคุมตำแหน่งเชิงมุมของคอยล์สปริง ด้วยดีซีเซอร์โวมอเตอร์ โดยเทคนิค การเรียนรู้และ ชดเชยความไม่แน่นอนผ่านการควบคุมแบบสไลด์ดิง โหมด" การประชุมวิชาการเครือข่ายวิศวกรรมเครื่องกลแห่ง ประเทศไทย ครั้งที่23, 2552.

## ประวัติผู้เขียน

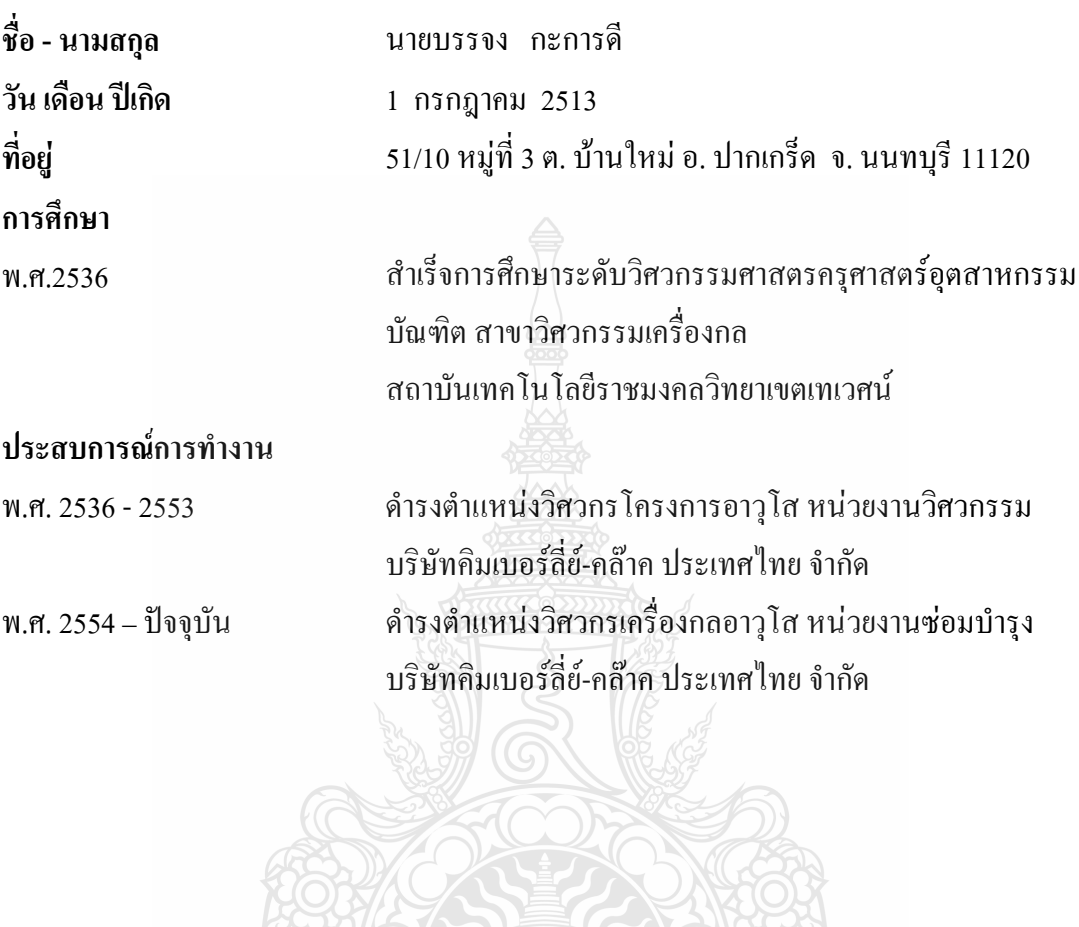

ละ สบ 25